# **Tru Reputation Token Documentation** *Release 0.1.12*

**Tru Ltd**

**Nov 25, 2018**

# Project Documentation

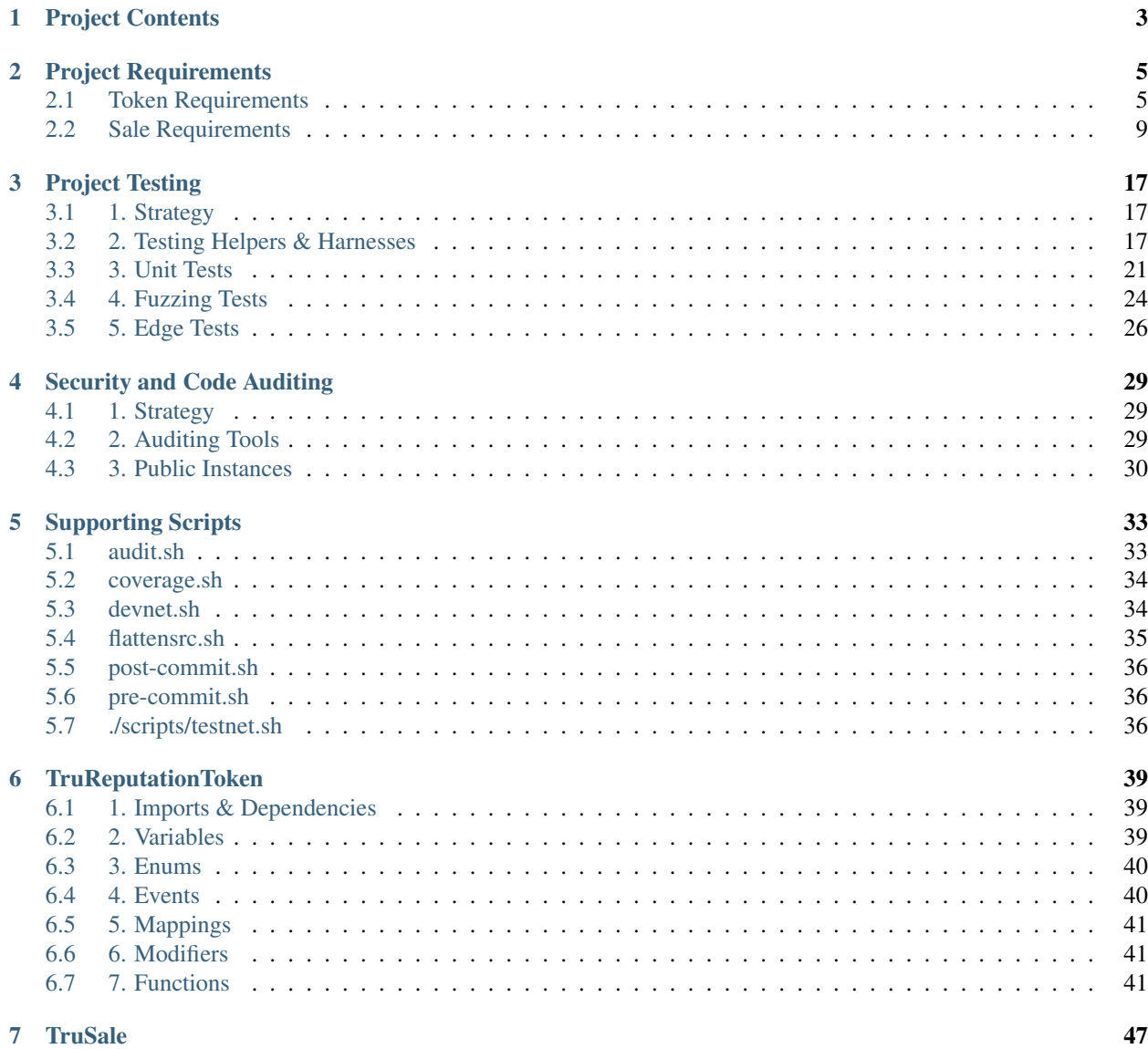

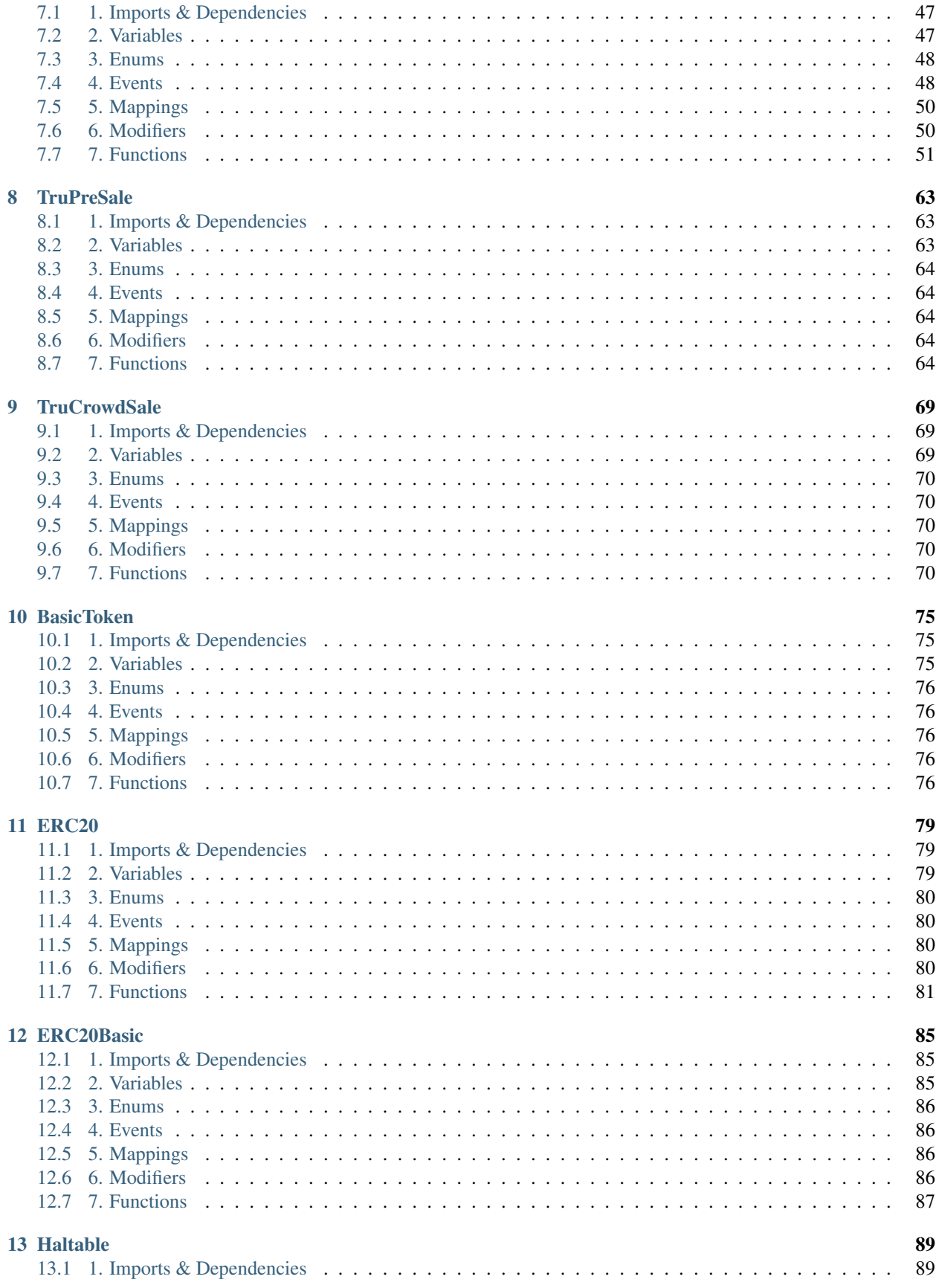

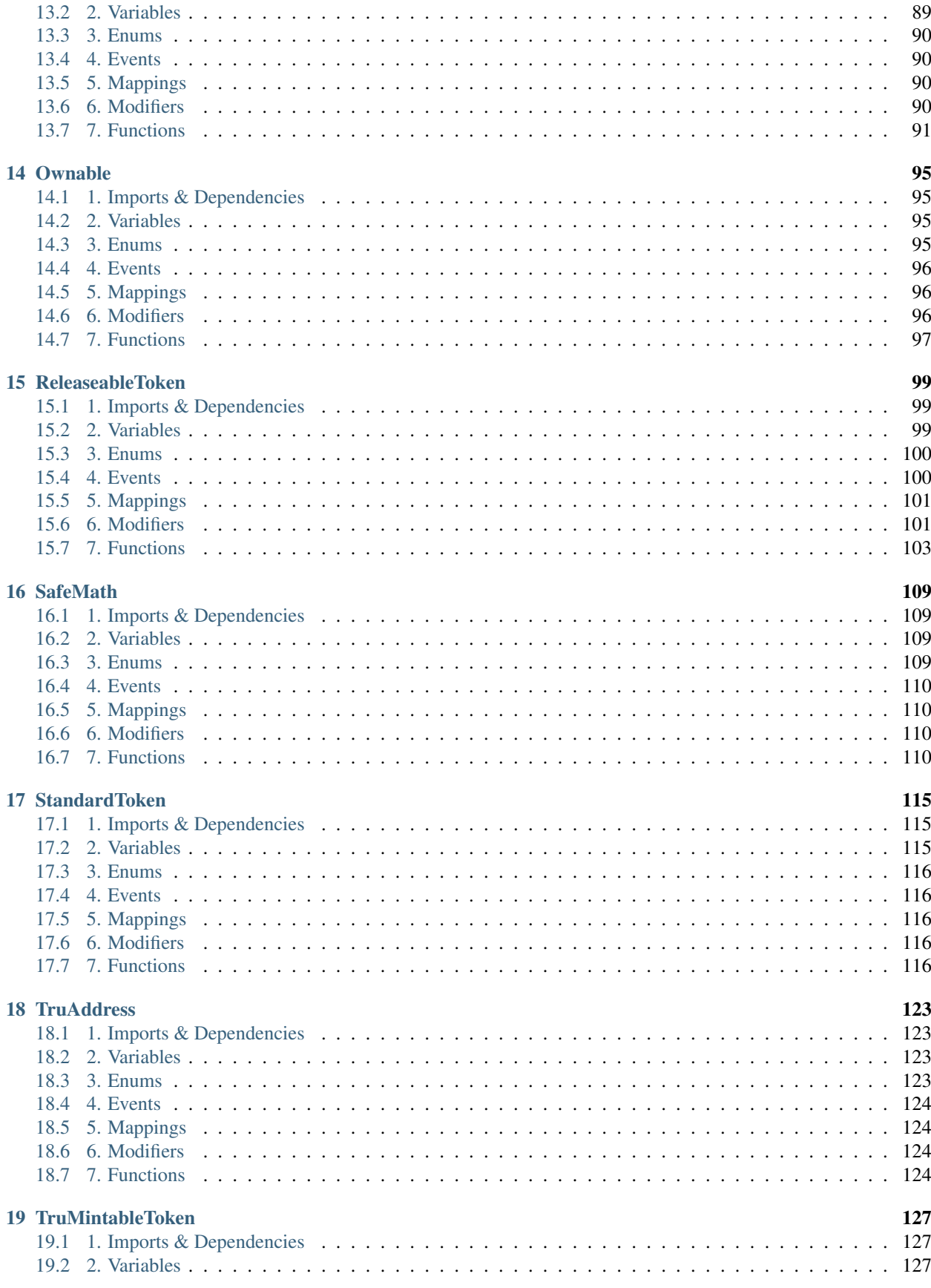

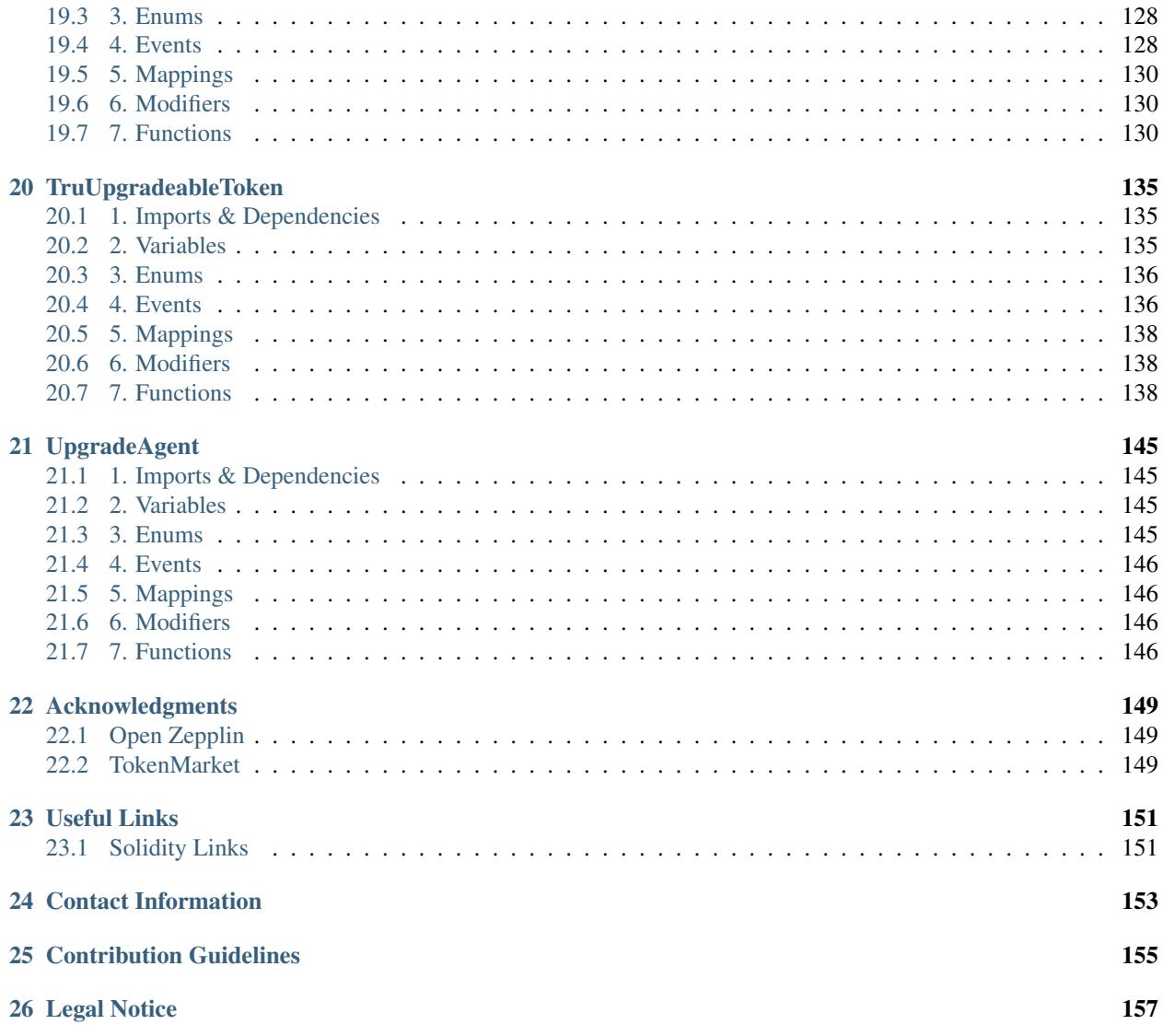

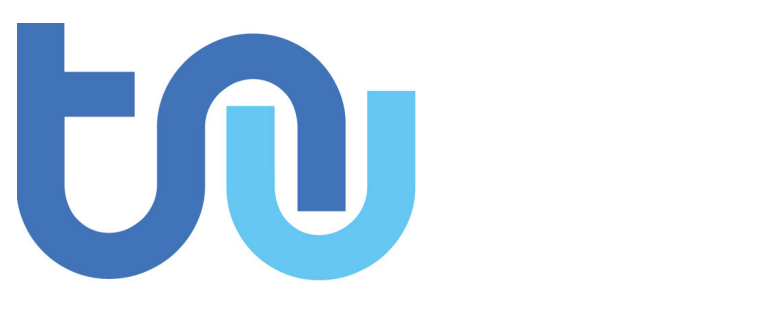

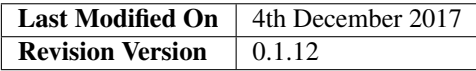

The [Tru Reputation Token](https://github.com/TruLtd/tru-reputation-token) is part of the [Tru Reputation Protocol](https://github.com/TruLtd/tru-reputation-protocol) by [Tru Ltd](https://tru.ltd) and forms the cornerstone of the cryptoeconomic model in the [Tru Reputation Protocol](https://github.com/TruLtd/tru-reputation-protocol) as detailed in the [Tru Reputation Protocol Whitepaper.](https://tru.ltd/whitepaper) This project and documentation contains all design specifications, source code, security audits and testing suites for the [Tru Repu](https://github.com/TruLtd/tru-reputation-token)[tation Token](https://github.com/TruLtd/tru-reputation-token) including all Crowd Sale Smart Contracts, and supporting Smart Contracts and Libraries. The contents of this Project can be used under the [Apache 2 License.](https://raw.githubusercontent.com/TruLtd/tru-reputation-token/master/LICENSE)

# CHAPTER 1

Project Contents

<span id="page-8-0"></span>The Tru Reputation Token project has the following directory structure and contents:

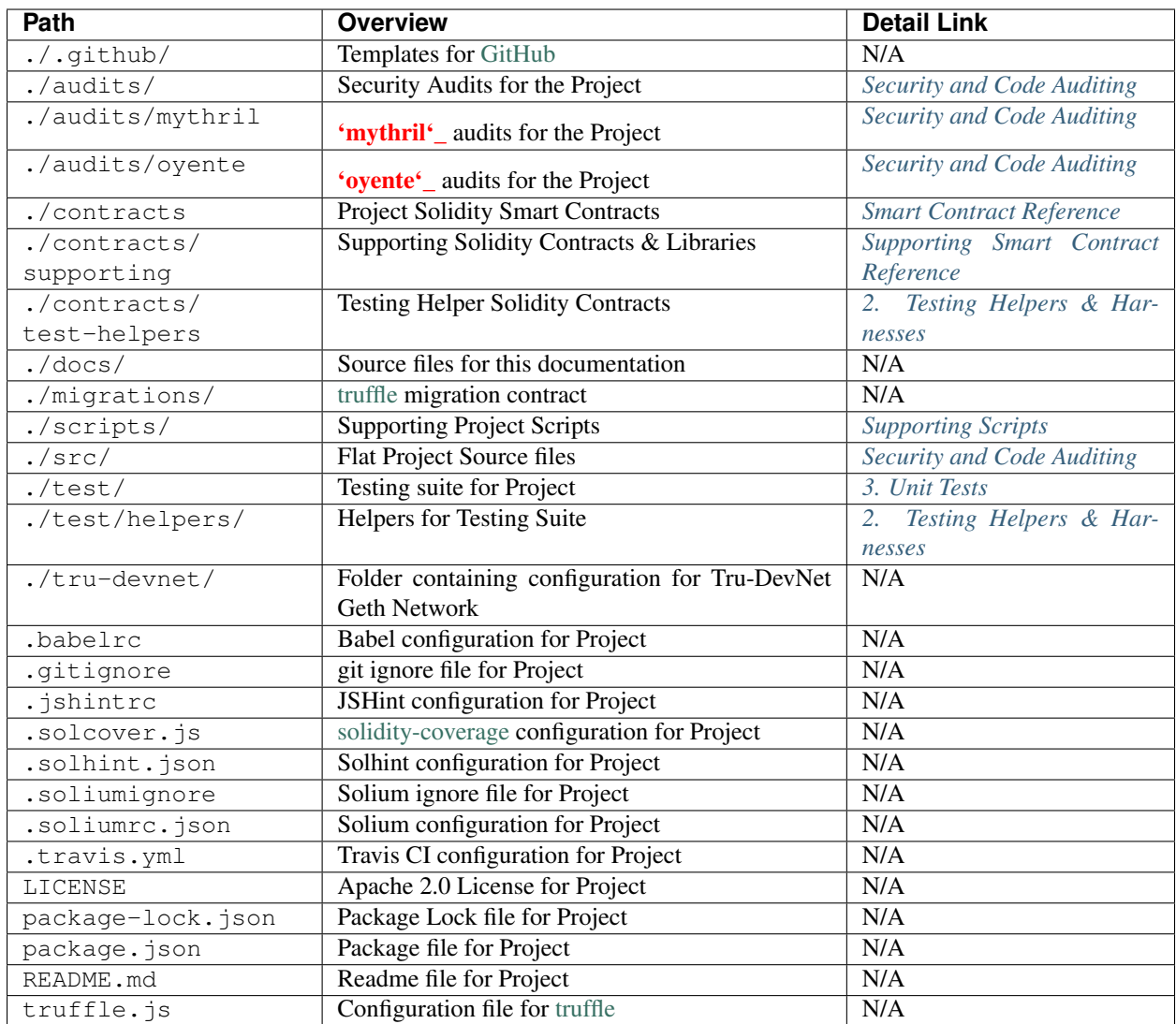

# CHAPTER 2

# Project Requirements

<span id="page-10-0"></span>Author Ian Bray

Revision Date 26/11/2017

The following sections break down the requirements for the [Tru Reputation Token](https://github.com/TruLtd/tru-reputation-token) and any associated Sale Smart Contracts, supporting libraries, security or testing requirements

# <span id="page-10-1"></span>**2.1 Token Requirements**

## **2.1.1 Tru Reputation Token Requirements**

When designing the Tru Reputation Token the following requirements were specified:

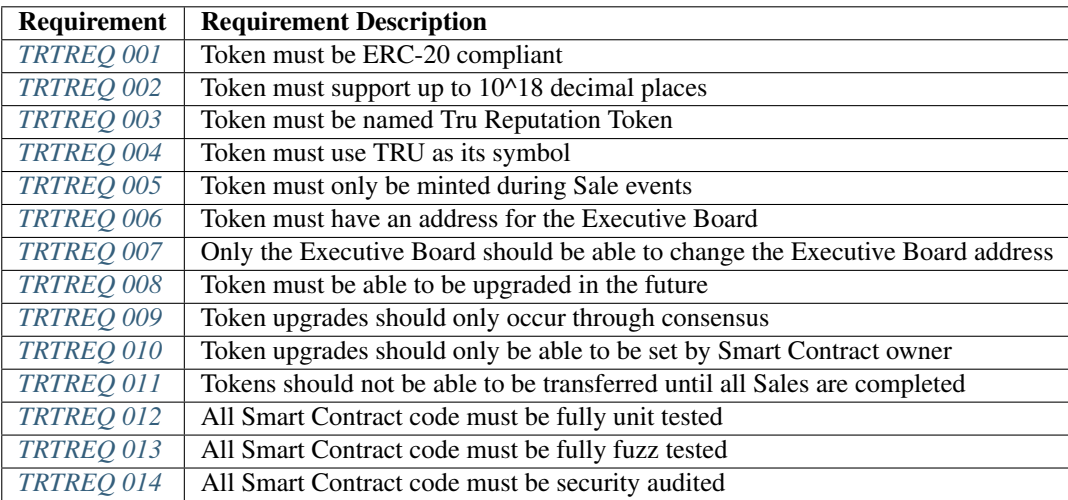

## <span id="page-11-0"></span>**TRTREQ 001**

- Requirement: Token must be ERC-20 compliant
- Description: To maintain optimal compatibility, security, functionality and in line with Best Practice the Tru Reputation Token must be [ERC-20 Compliant.](https://theethereum.wiki/w/index.php/ERC20_Token_Standard)
- Implementation Notes: Leveraged [Zeppelin Solidity](https://github.com/OpenZeppelin/zeppelin-solidity) to ensure ERC-20 compliance by using a sub-class of the ERC20 Smart Contract.

Requirement Met? Yes

#### <span id="page-11-1"></span>**TRTREQ 002**

Requirement: Token must support up to 10^18 decimal places

- Description: To ensure future compatibility and in line with having an entirely fixed token supply, the Tru Reputation Token must support  $10^{\wedge}18$  decimal places to allow the highest level of granular fractionality for the Token. This is to ensure the precise reward  $\&$  cost models of the Tru Reputation Protocol are met.
- Implementation Notes: Leveraged [Zeppelin Solidity](https://github.com/OpenZeppelin/zeppelin-solidity) to ensure ERC-20 compliance and set the *decimals* constant variable to 18.

Requirement Met? Yes

### <span id="page-11-2"></span>**TRTREQ 003**

Requirement: Token must be named Tru Reputation Token

- Description: To ensure the appropriate identification of the Tru Reputation Token it must be named as such in the Smart Contract and be publicly visible.
- Implementation Notes: Leveraged [Zeppelin Solidity](https://github.com/OpenZeppelin/zeppelin-solidity) to ensure ERC-20 compliance and set the *name* constant variable to Tru Reputation Token.

Requirement Met? Yes

#### <span id="page-11-3"></span>**TRTREQ 004**

Requirement: Token must use TRU as its symbol

- **Description:** To ensure the appropriate identification of the **Tru Reputation Token** it must be have its token symbol set to TRU.
- Implementation Notes: Leveraged [Zeppelin Solidity](https://github.com/OpenZeppelin/zeppelin-solidity) to ensure ERC-20 compliance and set the *symbol* constant variable to TRU.

Requirement Met? Yes

## <span id="page-11-4"></span>**TRTREQ 005**

Requirement: Token must only be minted during Sale events

**Description:** To prevent oversupply, the Tru Reputation Token should only be able to be minted during a Crowdsale event and once complete, no further tokens should be able to be minted.

Implementation Notes: Leveraged a customised version of the [Zeppelin Solidity](https://github.com/OpenZeppelin/zeppelin-solidity) MintableToken the base token has the capability to both be minted and to be able to be finalise that minting process fully and finally. In conjunction with the TruSale Smart Contract and customizations made to the **MintableToken** to set these finalisation criteria.

Requirement Met? Yes

#### <span id="page-12-0"></span>**TRTREQ 006**

Requirement: Token must have an address for the Executive Board

- Description: As per the [Tru Reputation Protocol Whitepaper](https://tru.ltd/whitepaper) the [Tru Reputation Protocol](https://github.com/TruLtd/tru-reputation-protocol) will be governed, steered and maintained by an Advisory Board. Motions passed by the Advisory Board will need to be enacted by the Tru Ltd Executive Board and for that purpose a multi-signature wallet will be created to enact those changes. The address of this wallet needs to be set upon construction of the Smart Contract.
- Implementation Notes: Implemented using the *execBoard* address variable, the *[onlyExecBoard](#page-46-3)* modifier, *[BoardAd](#page-45-2)[dressChanged](#page-45-2)* event, and the *[changeBoardAddress](#page-47-0)* function that can only be executed by the existing Executive Board address. This implemenetation addresses this requirement and *[TRTREQ 007](#page-12-1)*.

Requirement Met? Yes

#### <span id="page-12-1"></span>**TRTREQ 007**

Requirement: Only the Executive Board should be able to change the Executive Board address

- **Description:** In conjunection with *[TRTREQ 006](#page-12-0)* only the current Executive Board Address should be able to change the Executive Board Address to a different value and there should be a full audit trail of any changes made.
- Implementation Notes: Implemented along with *[TRTREQ 006](#page-12-0)* by the *onlyExecBoard* modifier, *[BoardAddress-](#page-45-2)[Changed](#page-45-2)* event, and the *[changeBoardAddress](#page-47-0)* function.

Requirement Met? Yes

### <span id="page-12-2"></span>**TRTREQ 008**

Requirement: Token must be able to be upgraded in the future

- Description: To allow the Tru Reputation Protocol to deliver new functionality and fix any potential issues, the Tru Reputation Token needs to have a mechanism to allow the Token to be upgraded over time.
- Implementation Notes: By leveraging an updated version of the UpgradeableToken (TruUpgradeableToken) and UpgradeAgent Smart Contracts by [Token Market,](https://github.com/TokenMarketNet/) the Tru Reputation Token can be upgraded in the future.

Requirement Met? Yes

#### <span id="page-12-3"></span>**TRTREQ 009**

Requirement: Token upgrades should only occur through consensus

- **Description:** In line with the guiding principles of cryptocurrency, contract law & customs, any Token upgrade should require consensus of Token holders to adopt any upgrade to the Token.
- Implementation Notes: By leveraging an updated version of the UpgradeableToken (TruUpgradeableToken) and UpgradeAgent Smart Contracts by [Token Market,](https://github.com/TokenMarketNet/) the Tru Reputation Token is upgraded by the Token holder when they can opt in to any potential upgrade.

## <span id="page-13-0"></span>**TRTREQ 010**

Requirement: Token upgrades should only be able to be set by Smart Contract owner

- Description: To protect Tru Reputation Token from malicious third-parties, only the owner of the Token Smart Contract should be able to provide any upgrade to the Smart Contract.
- Implementation Notes: By leveraging an updated version of the ReleaseableToken Smart Contract by [Token Mar](https://github.com/TokenMarketNet/)[ket,](https://github.com/TokenMarketNet/) the Tru Reputation Token has to be set to a released state explicitly before the Token can be exchanged or transferred between wallets beyond the initial address that purchased the tokens. By adding this event in the closing logic of the last Sale event, the capability to transfer Tru Reputation Token can be set at a time after that event.

Requirement Met? Yes

## <span id="page-13-1"></span>**TRTREQ 011**

Requirement: Tokens should not be able to be transferred until all Sales are completed

- Description: To prevent Pre-Launch transfer of Tokens the Tru Reputation Token needs to be non-transferable until any and all Sale events have concluded.
- Implementation Notes: By leveraging an updated version of the ReleaseableToken Smart Contract by [Token Mar](https://github.com/TokenMarketNet/)[ket,](https://github.com/TokenMarketNet/) the Tru Reputation Token has to be set to a released state explicitly before the Token can be exchanged or transferred between wallets beyond the initial address that purchased the tokens. By adding this event in the closing logic of the last Sale event, the capability to transfer Tru Reputation Token can be set at a time after that event.

Requirement Met? Yes

## <span id="page-13-2"></span>**TRTREQ 012**

Requirement: All Smart Contract code must be fully unit tested

- Description: All Tru Reputation Token Smart Contract functionality should be testable and verifable through unit tests.
- Implementation Notes: Leveraging Truffle, Mocha Unit Tests have been created for the Tru Reputation Token Smart Contracts and supporting Smart Contracts. This Tesing Suite will be updated as code changes to ensure 100% coverage of lines, statements, functions & branches in the testing suite.

Requirement Met? Yes and ongoing

## <span id="page-13-3"></span>**TRTREQ 013**

Requirement: All Smart Contract code must be fully fuzz tested

- Description: In keeping with good security practice, all Tru Reputation Token Smart Contract code must be fully fuzz tested where fuzzing would be applicable to prevent exploits in the Smart Contract.
- Implementation Notes: Leveraging Truffle, and a Fuzzing Library for Javascript additional tests have been been created for the Tru Reputation Token Smart Contracts and supporting Smart Contracts. These tests stress each function and check for exploits and failures to ensure the security and robustness of the Smart Contracts. These tests are within the Mocha Test Suite and will be updated as code changes to ensure 100% coverage of lines, statements, functions & branches in the testing suite.

#### Requirement Met? Yes and ongoing

## <span id="page-14-1"></span>**TRTREQ 014**

Requirement: All Smart Contract code must be fully security audited

Description: Leveraging tools such as Oyente, all Tru Reputation Token Smart Contract code must be subjected to Static Analysis and security audit.

Implementation Notes: Oyente auditing has been implemented for all Tru Reputation Token Smart Contracts.

Requirement Met? Yes and ongoing

# <span id="page-14-0"></span>**2.2 Sale Requirements**

## **2.2.1 Common Sale Requirements**

When designing the Pre-Sale and CrowdSale Smart Contracts for the Tru Reputation Token the following common requirements were specified:

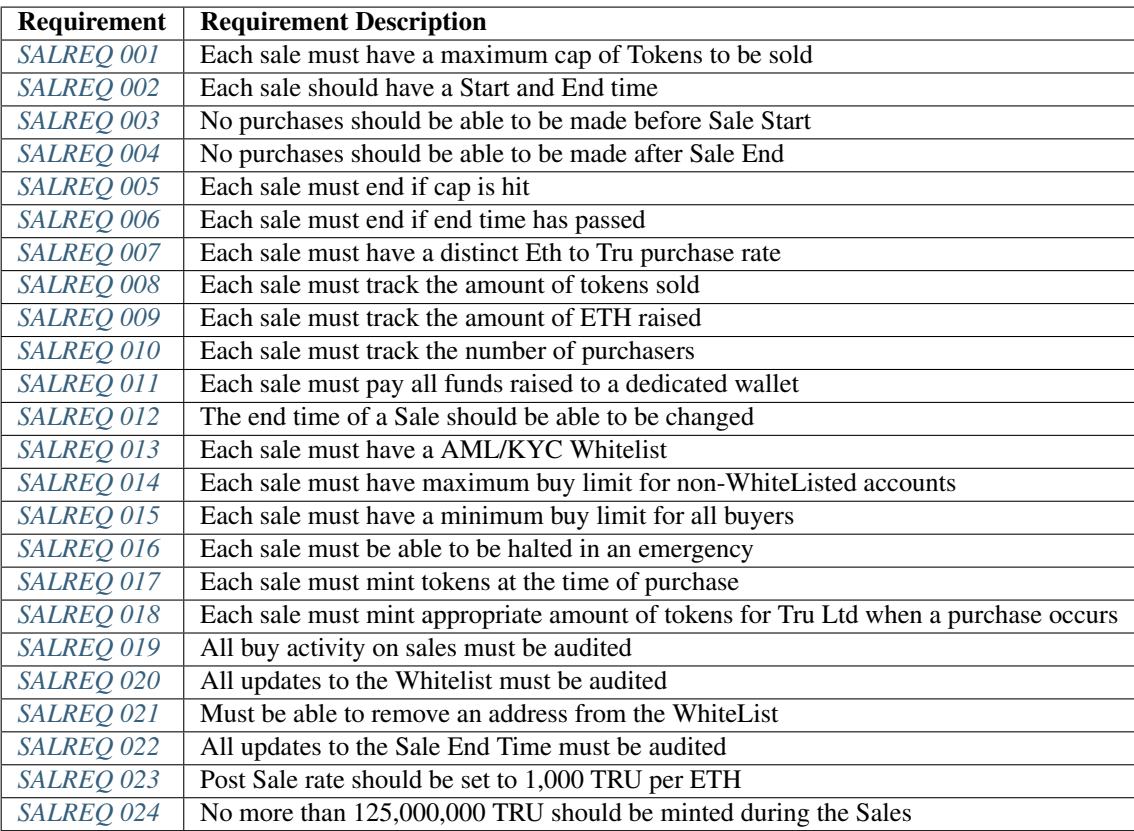

## <span id="page-14-2"></span>**SALREQ 001**

Requirement: Each sale must have a maximum cap of Tokens to be sold

Description: Each sale that occurs for Tru Reputation Tokens must have a maximum cap for that sale. In addition, there needs to be a global maximum cap for all Sales. If a previous Sale fails to raise to its cap, the remainder of the cap should carry forward to the next Sale.

Implementation Notes: Implemented using the *cap* variable and logic in the Constructor of child Smart Contracts. Requirement Met? Yes

## <span id="page-15-0"></span>**SALREQ 002**

Requirement: Each sale should have a Start and End time

Description: Each sale that occurs for Tru Reputation Tokens must have a fixed Start Time and fixed End Time.

Implementation Notes: Implemented using *saleStartTime* and *saleEndTime* variables, the ref:*tru-sale-has-ended* constant function, and requiring the *saleStartTime* and *saleEndTime* variables in the constructor (*[TruSale Con](#page-57-0)[structor](#page-57-0)*).

Requirement Met? Yes

### <span id="page-15-1"></span>**SALREQ 003**

Requirement: No purchases should be able to be made before Sale Start

Description: No one should be able to purchase from a sale before a sale of Tru Reputation Tokens occurs.

Implementation Notes: Implemented using logic in the *[buy](#page-58-0)* function to check that the Sale has started.

Requirement Met? Yes

#### <span id="page-15-2"></span>**SALREQ 004**

Requirement: No purchases should be able to be made after Sale End

**Description:** Once the end time for the sale of **Tru Reputation Tokens** completes, no one should be able to purchase any further tokens from the sale.

Implementation Notes: Implemented using logic in the *[buy](#page-58-0)* function and *[hasEnded](#page-61-0)* constant function.

Requirement Met? Yes

### <span id="page-15-3"></span>**SALREQ 005**

Requirement: Each sale must end if cap is hit

Description: Once the cap for the sale of Tru Reputation Tokens is reached, the sale should be considered completed and no one should be able to purchase any further tokens from the sale.

Implementation Notes: Implemented using the *cap* variable, and logic in the *[hasEnded](#page-61-0)* constant function.

Requirement Met? Yes

## <span id="page-15-4"></span>**SALREQ 006**

Requirement: Each sale must end if end time has passed

Description: Once the end time for the sale of Tru Reputation Tokens is reached, the sale should be considered completed and no one should be able to purchase any further tokens from the sale.

Implementation Notes: Implemented using logic in the *[hasEnded](#page-61-0)* constant function.

## <span id="page-16-0"></span>**SALREQ 007**

Requirement: Each sale must have a distinct Eth to Tru purchase rate

- Description: Each sale of Tru Reputation Tokens must have its clear purchase rate of Tru per Ether to reflect the bonus applied for each Sale round. The post sale price should also be publicly visible within the sale Smart Contract.
- Implementation Notes: Implemented using the *BASE\_RATE*, *PRESALE\_RATE*, *SALE\_RATE*, *isPreSale* and *is-CrowdSale* variables, and logic in the *[buyTokens](#page-66-0)* function.

Requirement Met? Yes

### <span id="page-16-1"></span>**SALREQ 008**

Requirement: Each sale must track the amount of tokens sold

Description: Each sale of Tru Reputation Tokens must track the total number of Tru Reputation Tokens sold during that Sale through a publicly visible variable.

Implementation Notes: Implemented using the *tokenAmount* mapping and *soldTokens* variable.

Requirement Met? Yes

## <span id="page-16-2"></span>**SALREQ 009**

Requirement: Each sale must track the amount of ETH raised

Description: Each sale of Tru Reputation Tokens must track the total number of ETH raised during that Sale through a publicly visible variable.

Implementation Notes: Implemented using the *purchasedAmount* mapping.

Requirement Met? Yes

## <span id="page-16-3"></span>**SALREQ 010**

Requirement: Each sale must track the number of purchasers

Description: Each sale of Tru Reputation Tokens must track the total number of purchasers within that Sale. In addition, each purchaser and the amount purchased needs to be visible through a mapping to validate each purchase and provide an audit trail.

Implementation Notes: Implemented using the *purchaserCount* variable.

Requirement Met? Yes

## <span id="page-16-4"></span>**SALREQ 011**

Requirement: Each sale must pay all funds raised to a dedicated wallet

- Description: Each sale of Tru Reputation Tokens must collect all raised funds in a dedicated wallet separate from the address that created the Smart Contract.
- Implementation Notes: Implemented using the *multiSigWallet* address variable and requiring this be set on construction to act as the receiving wallet for all funds raised during the sale.

## <span id="page-17-0"></span>**SALREQ 012**

Requirement: The end time of a Sale should be able to be changed

Description: The end time of each sale of Tru Reputation Tokens must be able to be changed in the event of an emergency by the Smart Contract owner (for example: closing a sale early, or extending the window due to an issue with the Ethereum network). This should only be able to be performed by the owner of the Sale Smart Contract.

Implementation Notes: Implemented using the *[changeEndTime](#page-60-0)* function and leveraging the *[onlyOwner](#page-101-3)* modifier.

Requirement Met? Yes

## <span id="page-17-1"></span>**SALREQ 013**

Requirement: Each sale must have a AML/KYC Whitelist

- Description: Each sale of Tru Reputation Tokens must have a Whitelist of addresses connected to individuals and entities that have been validated off-chain in line with Anti-Money Laundering and Know Your Customer legislation & practice. Only the owner of the Sale Smart Contract should be able to amend this Whitelist.
- Implementation Notes: Implemented using the *purchaserWhiteList* mapping, the *[updateWhitelist](#page-59-0)* function and leveraging the *[onlyOwner](#page-101-3)* modifier.

Requirement Met? Yes

## <span id="page-17-2"></span>**SALREQ 014**

Requirement: Each sale must have maximum buy limit for non-WhiteListed accounts

Description: Each sale of Tru Reputation Tokens must have a cumulative maximum amount of tokens a given address can purchase if they are not on the AML/KYC Whitelist. This limit should be set to 20 ETH.

Implementation Notes: Implemented using the *MAX\_AMOUNT* variable and logic in the *[buyTokens](#page-66-0)* function.

Requirement Met? Yes

## <span id="page-17-3"></span>**SALREQ 015**

Requirement: Each sale must have a minimum buy limit for all buyers

**Description:** Each sale of **Tru Reputation Tokens** must have a minimum amount of tokens a given address can purchase to participate in a sale. This minimum limit must be set to 1 ETH.

Implementation Notes: Implemented using the *MIN\_AMOUNT* variable and logic in the *[buyTokens](#page-66-0)* function.

Requirement Met? Yes

#### <span id="page-17-4"></span>**SALREQ 016**

Requirement: Each sale must be able to be halted in an emergency

Description: Each sale of Tru Reputation Tokens must have the capability to be halted by the Sale Smart Contract owner in an emergency event that should stop the Sale. It should also have the capability to be unhalted. This should only be able to be performed by the owner of the Sale Smart Contract.

Implementation Notes: Leveraged a modified version of the the Haltable by [Token Market.](https://github.com/TokenMarketNet/)

## <span id="page-18-0"></span>**SALREQ 017**

Requirement: Each sale must mint tokens at the time of purchase

- Description: To prevent oversupply of tokens, each sale of Tru Reputation Tokens must mint tokens only at the time of purchase. This will remove the need to 'burn' tokens, and ensure stability of supply.
- Implementation Notes: Implemented a modified version of MintableToken (TruMintableToken) by [Zeppelin So](https://github.com/OpenZeppelin/zeppelin-solidity)[lidity](https://github.com/OpenZeppelin/zeppelin-solidity) and implemented logic in the *[buyTokens](#page-66-0)* function.

Requirement Met? Yes

#### <span id="page-18-1"></span>**SALREQ 018**

Requirement: Each sale must mint appropriate amount of tokens for Tru Ltd when a purchase occurs

- **Description:** As per *[SALREQ 018](#page-18-1)*, to prevent oversupply of tokens each sale of **Tru Reputation Tokens** must mint an additional token for each token purchased and assign that to Tru Ltd's wallet to comply with the 50% sale of token supply as per the [Tru Reputation Protocol Whitepaper.](https://tru.ltd/whitepaper)
- Implementation Notes: Implemented a modified version of MintableToken (TruMintableToken) by [Zeppelin So](https://github.com/OpenZeppelin/zeppelin-solidity)[lidity](https://github.com/OpenZeppelin/zeppelin-solidity) and implemented logic in the *[completion](#page-78-1)* function to mint the same number of tokens bought in a sale to match the number sold in that Sale rather than mint them at the moment of purchase.

Requirement Met? Yes

## <span id="page-18-2"></span>**SALREQ 019**

Requirement: All buy activity on sales must be audited

- Description: Each sale of Tru Reputation Tokens must audit and track each time an address buys tokens, and include the purchaser address, the recipient address, the amount paid and the number of tokens purchased.
- Implementation Notes: Implemented using the *[TokenPurchased](#page-54-0)* event that is fired each time a purchase is successful. Event includes the address of the purchaser, the destination address (fixed to be the same in this implementation, but potentially could be different in another), the total amount spent and the total amount of tokens bought.

Requirement Met? Yes

### <span id="page-18-3"></span>**SALREQ 020**

Requirement: All updates to the Whitelist must be audited

- Description: Each sale of Tru Reputation Tokens must audit and track each time the AML/KYC Whitelist is updated and include the Whitelisted address and its status on the Whitelist.
- Implementation Notes: Implemented using the *[WhiteListUpdated](#page-54-1)* event that is fired each time a Whitelist entry is added or updated. The event includes the address and their status on the Whitelist (true for enabled, false for disabled).

Requirement Met? Yes

#### <span id="page-18-4"></span>**SALREQ 021**

Requirement: Must be able to remove an address from the WhiteList

**Description:** Each sale of **Tru Reputation Tokens** must offer the capability to remove or disable an address currently on the Whitelist. This should only be able to be performed by the owner of the Sale Smart Contract.

Implementation Notes: Implemented via the *purchaserWhiteList* mapping of a bool variable to an address. When that variable is set to *true* they are active and enabled on the Whitelist. When it is sent to *false* they are disabled and in effect 'removed' from the Whitelist. This status is checked by the *[validatePurchase](#page-63-0)* function rather than purely checking they have an entry on the Whitelist.

Requirement Met? Yes

## <span id="page-19-0"></span>**SALREQ 022**

Requirement: All updates to the Sale End Time must be audited

- Description: Each sale of Tru Reputation Tokens must audit and track each time the End Time for the sale is changed.
- Implementation Notes: Implemented using the *[EndChanged](#page-54-2)* event that is fired each time the *saleEndTime* variable is altered from its initial value. The event includes the both the old and the new end time.

Requirement Met? Yes

## <span id="page-19-1"></span>**SALREQ 023**

Requirement: Post Sale rate should be set to 1,000 TRU per ETH

Description: Each sale of Tru Reputation Tokens must have a publicly visible variable showing the Base Exchange Rate of 1,000 TRU per ETH

Implementation Notes: Implemented using the *BASE\_RATE* variable.

Requirement Met? Yes

## <span id="page-19-2"></span>**SALREQ 024**

Requirement: No more than 125,000,000 TRU should be minted during the Sales

- Description: The combined total of all Sales should not mint more than 125,000,000 Tru Reputation Tokens. Of this no more than 62,500,000 TRU should be sold with the remainder being minted for distribution by Tru Ltd as per the [Tru Reputation Protocol Whitepaper.](https://tru.ltd/whitepaper)
- Implementation Notes: Implemented using the ETH cap and buy rates ensuring that only 62,500,000 Tru Reputation Tokens can be sold, and that only a further 62,500,000 Tru Reputation Tokens can be minted to the sale wallet.

Requirement Met? Yes

## **2.2.2 Pre-Sale Requirements**

When designing the Pre-Sale Smart Contract for the Tru Reputation Token the following common requirements were specified:

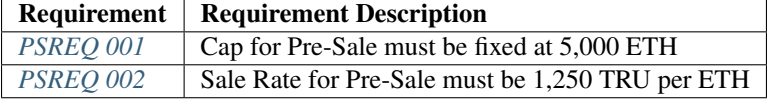

## <span id="page-20-0"></span>**PSREQ 001**

Requirement: Cap for Pre-Sale must be fixed at 5,000 ETH

- **Description:** The cap for the Pre-Sale of Tru Reputation Token must have a fixed sale cap of 8,000 ETH
- Implementation Notes: Implemented by setting the *PRESALE\_CAP* to 8000 x 10^18, and logic within the *[vali](#page-63-0)[datePurchase](#page-63-0)* function.

Requirement Met? Yes

#### <span id="page-20-1"></span>**PSREQ 002**

Requirement: Sale Rate for Pre-Sale must be 1,250 TRU per ETH

- Description: The buy price for the Pre-Sale of Tru Reputation Token must be 1,250 TRU per ETH. This equals a 25% bonus/20% discount versus the Base Rate.
- Implementation Notes: Implemented using logic within the *[validatePurchase](#page-63-0)* function, and setting a constant variable for the *PRESALE\_RATE* to 1250.

Requirement Met? Yes

## **2.2.3 CrowdSale Requirements**

When designing the CrowdSale Smart Contract for the Tru Reputation Token the following common requirements were specified:

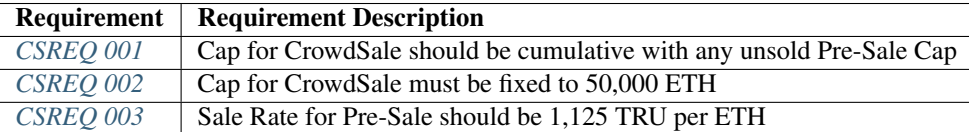

### <span id="page-20-2"></span>**CSREQ 001**

Requirement: Cap for CrowdSale should be cumulative with any unsold Pre-Sale Cap

- **Description:** The cap for the CrowdSale of **Tru Reputation Token** must include any unsold tokens from the Pre-Sale (e.g. if only 4,000 ETH worth of Tru Tokens are sold during the Pre-Sale, this must be added to the CrowdSale cap).
- Implementation Notes: Implemented using logic in the CrowdSale constructor to ensure that the result of the PreSale is passed into the constructor and the *TOTAL\_CAP*, and then removing the PreSale raised amount from the *TOTAL\_CAP*.

Requirement Met? Yes

### <span id="page-20-3"></span>**CSREQ 002**

Requirement: Cap for CrowdSale must be fixed to 80,000 ETH

Description: The cap for the CrowdSale of Tru Reputation Token must fixed at 80,000 ETH excluding any potential unsold cap from the Pre-Sale as per *[CSREQ 001](#page-20-2)*. For example: If the Pre-Sale sells all 8,000 ETH worth of Tokens, then the CrowdSale will have a cap of 80,000 ETH. However, if the Pre-Sale only sells 7,000 ETH than the cap for the CrowdSale should be 81,000 ETH.

Implementation Notes: By setting the *TOTAL\_CAP* to 88000 x 10^18, and logic within the constructor for the CrowdSale Smart Contract to remove total raised to date from the initial

Requirement Met? Yes

## <span id="page-21-0"></span>**CSREQ 003**

Requirement: Sale Rate for CrowdSale should be 1,125 TRU per ETH

- Description: The buy price for the CrowdSale of Tru Reputation Token must be 1,125 TRU per ETH. This equals a 12.5% bonus/11.11.  $\ldots$ % discount versus the Base Rate.
- Implementation Notes: Implemented using logic within the *[validatePurchase](#page-63-0)* function, and setting a constant variable for the *SALE\_RATE* to 1125, this requirement.

# CHAPTER 3

# Project Testing

<span id="page-22-0"></span>The following section covers the testing strategy and implementation for all Smart Contracts in the Tru Reputation Token project including supporting Libraries & Smart Contracts.

# <span id="page-22-1"></span>**3.1 1. Strategy**

The Testing Strategy for the Tru Reputation Token Project is as defined below:

- Due to the inherent financial risk of Cryptocurrency, and the nature of Solidity, all Contract code including any supporting Smart Contracts must be subjected to full coverage unit tests to cover all lines, statements, branches and functions.
- All testing is to be conducted on each commit to the Repository.
- Testing will include, as much as practicable, all contrary cases that could cause any failure.
- The Tru Reputation Token Project will not be released without the above items being met.

# <span id="page-22-2"></span>**3.2 2. Testing Helpers & Harnesses**

To facilitate full coverage, the following Testing Helpers and Harnesses have been created:

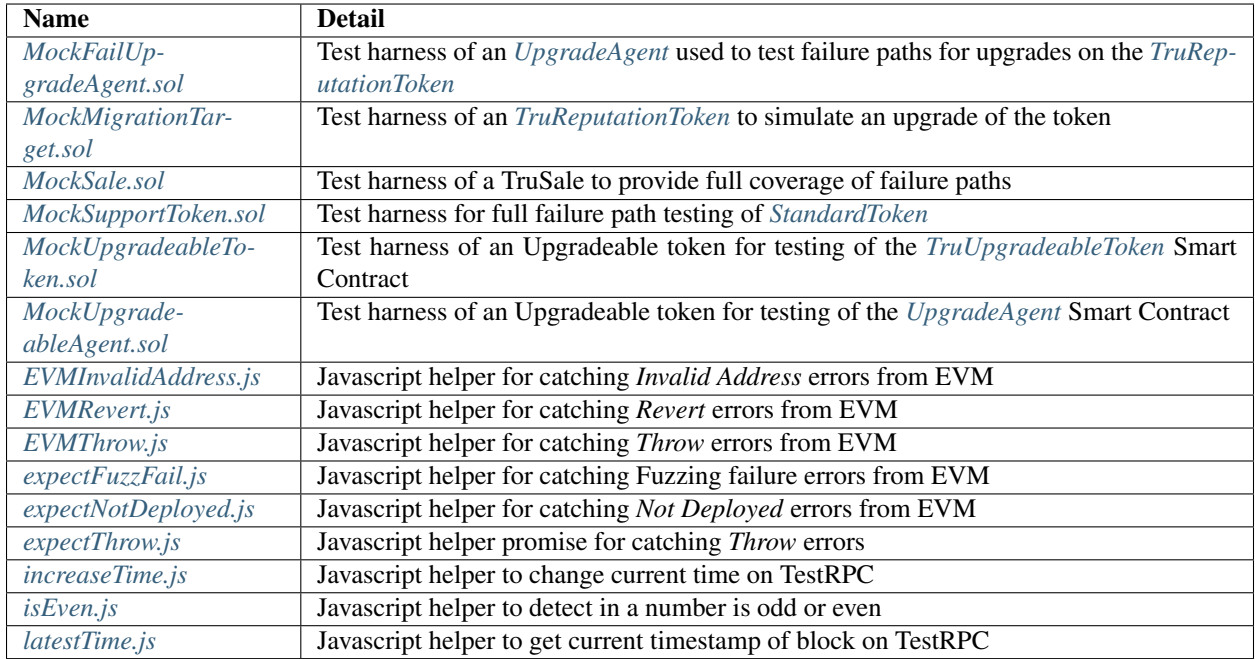

# <span id="page-23-0"></span>**3.2.1 MockFailUpgradeAgent.sol**

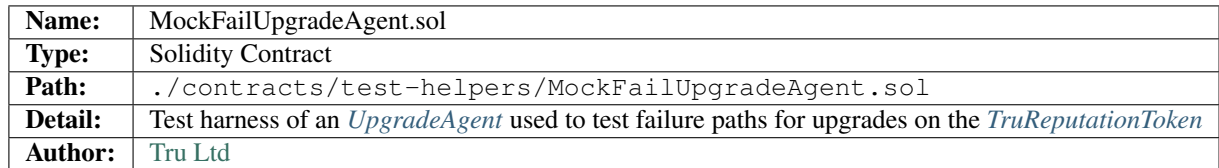

# <span id="page-23-1"></span>**3.2.2 MockMigrationTarget.sol**

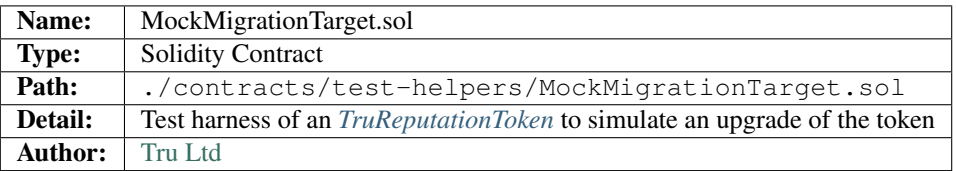

# <span id="page-23-2"></span>**3.2.3 MockSale.sol**

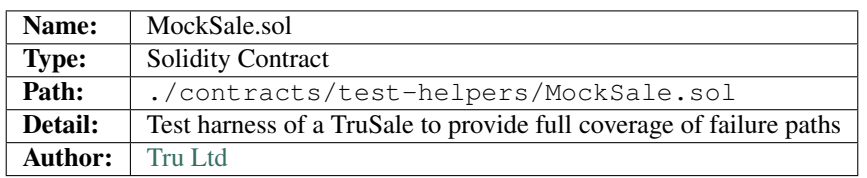

# <span id="page-24-0"></span>**3.2.4 MockSupportToken.sol**

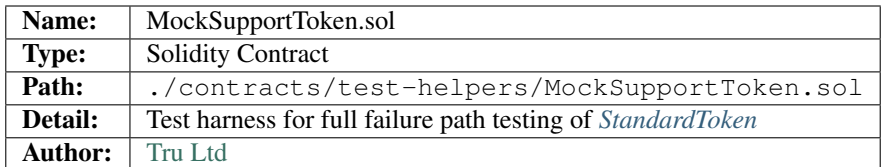

# <span id="page-24-1"></span>**3.2.5 MockUpgradeableToken.sol**

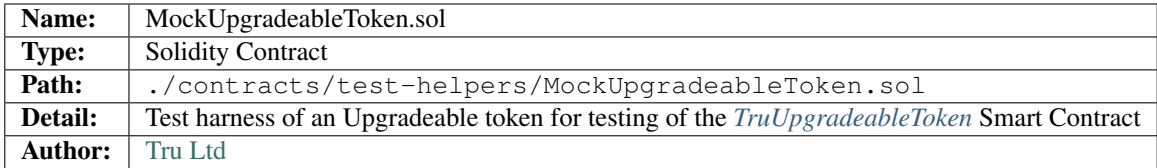

# <span id="page-24-2"></span>**3.2.6 MockUpgradeableAgent.sol**

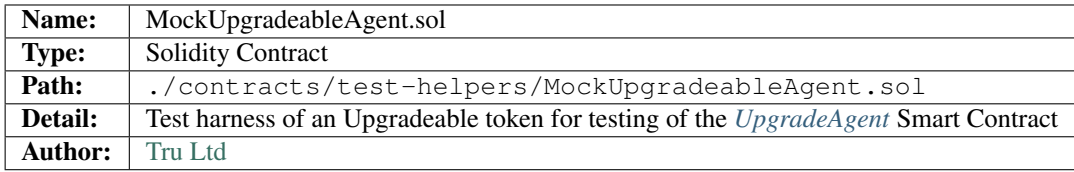

## <span id="page-24-3"></span>**3.2.7 EVMInvalidAddress.js**

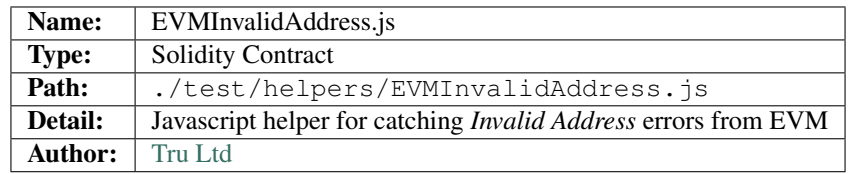

# <span id="page-24-4"></span>**3.2.8 EVMRevert.js**

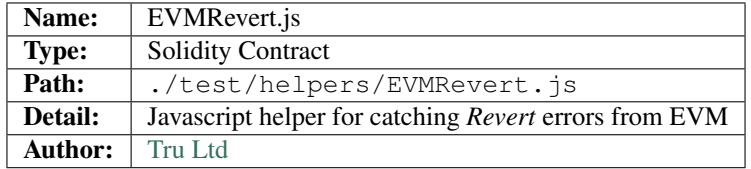

## <span id="page-25-0"></span>**3.2.9 EVMThrow.js**

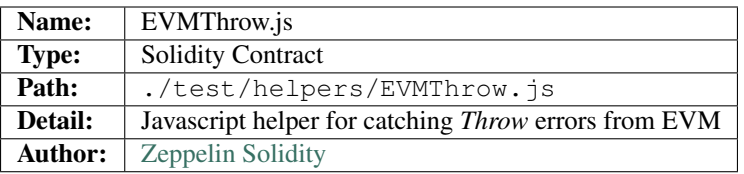

# <span id="page-25-1"></span>**3.2.10 expectFuzzFail.js**

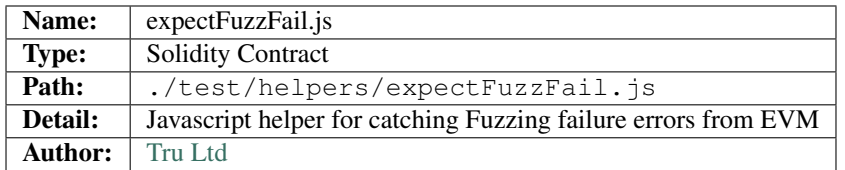

# <span id="page-25-2"></span>**3.2.11 expectNotDeployed.js**

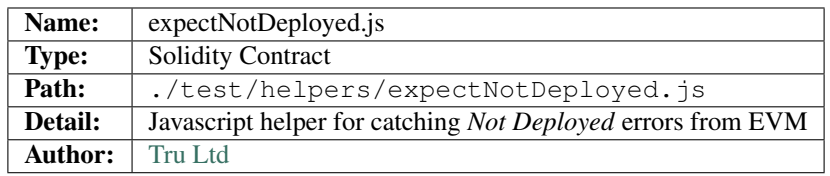

# <span id="page-25-3"></span>**3.2.12 expectThrow.js**

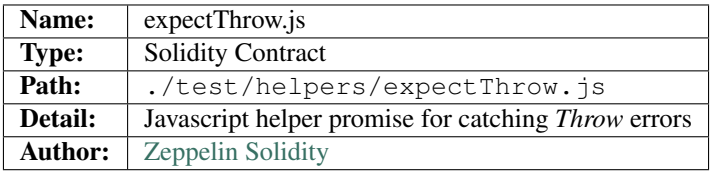

# <span id="page-25-4"></span>**3.2.13 increaseTime.js**

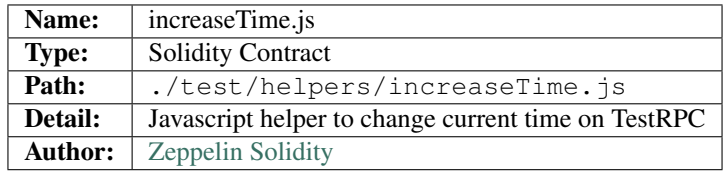

## <span id="page-26-1"></span>**3.2.14 isEven.js**

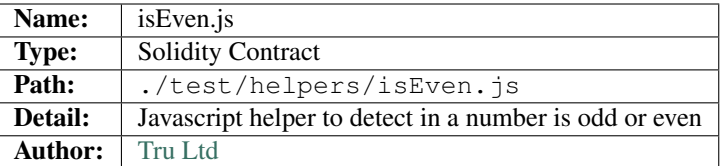

# <span id="page-26-2"></span>**3.2.15 latestTime.js**

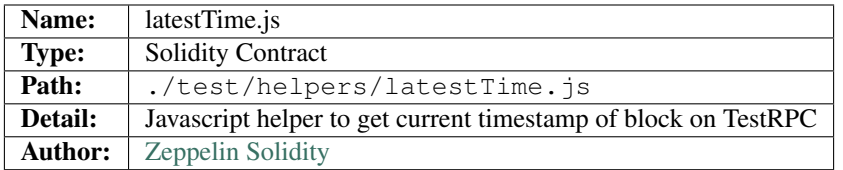

# <span id="page-26-0"></span>**3.3 3. Unit Tests**

The following Unit Tests are defined for the Tru Reputation Token project:

# **3.3.1 3.1. TruReputationToken Unit Tests**

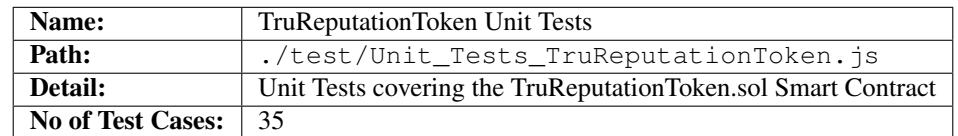

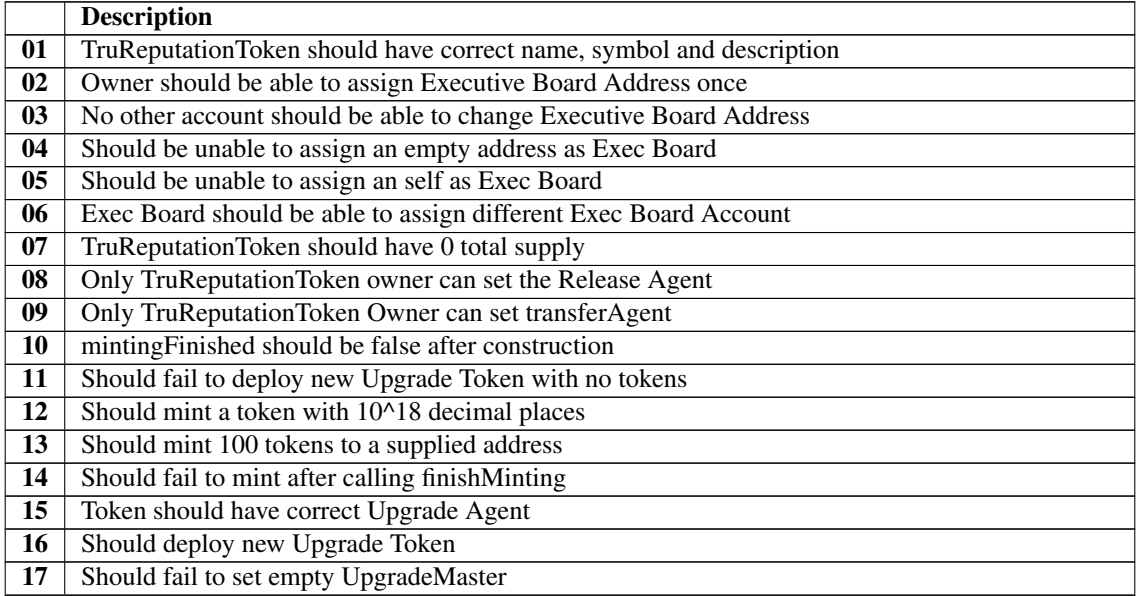

Continued on next page

| 18 | Should fail to set UpgradeMaster if not already master                                        |
|----|-----------------------------------------------------------------------------------------------|
| 19 | Should set UpgradeMaster if already master                                                    |
| 20 | Token should be able to set the upgrade                                                       |
| 21 | Token should not upgrade without an upgrade agent set                                         |
| 22 | Should not set an upgrade agent with empty address                                            |
| 23 | Should not set an upgrade agent with a Token that is not allowed to upgrade                   |
| 24 | Should set an upgrade agent that is not an upgrade agent                                      |
| 25 | Should set an upgrade agent                                                                   |
| 26 | Only Token owner can set upgrade                                                              |
| 27 | Token should not upgrade with an empty upgrade amount                                         |
| 28 | Token should not upgrade from an account without tokens                                       |
| 29 | Token should not upgrade with an amount greater than the supply                               |
| 30 | Should upgrade the token                                                                      |
| 31 | UpgradeAgent should not be changed after the upgrade has started                              |
| 32 | MockMigrationTarget should revert on attempt to transfer to it                                |
| 33 | Functions increase Approval & decrease Approval should increase & decrease approved allowance |
| 34 | Function transferFrom should fail with invalid values                                         |

Table 1 – continued from previous page

# **3.3.2 3.2. TruPreSale Unit Tests**

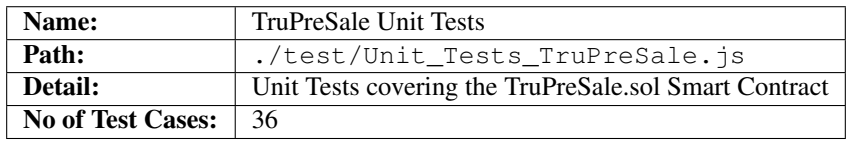

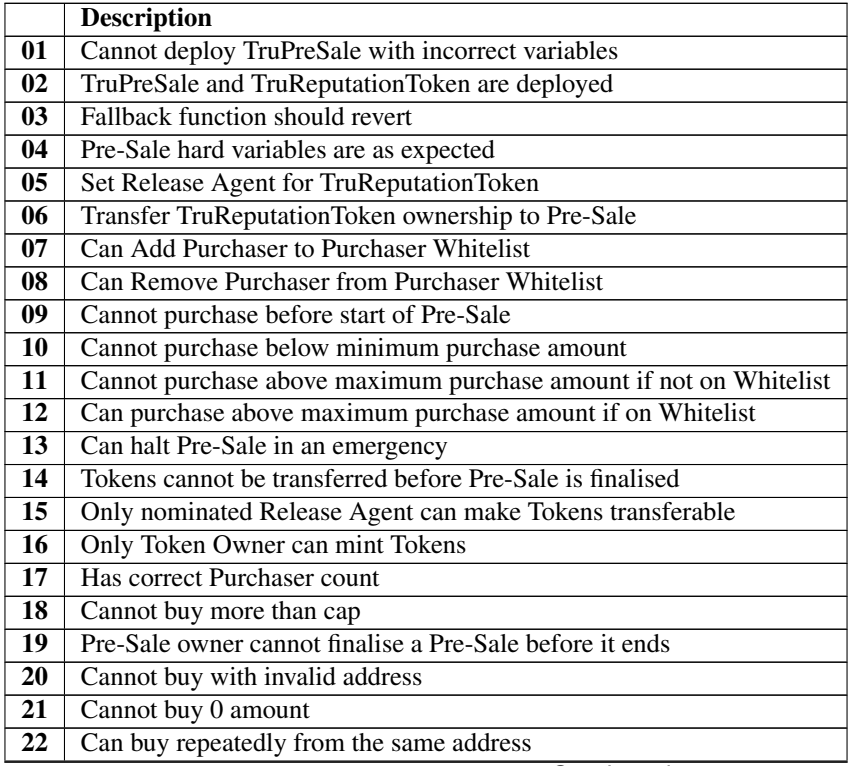

Continued on next page

|    | $\frac{1}{2}$ = 0011, 11.1000 110111 provided page                   |
|----|----------------------------------------------------------------------|
| 23 | Can buy up to the cap on the Pre-Sale                                |
| 24 | Cannot buy once the cap is reached on the Pre-Sale                   |
| 25 | Cannot buy once Pre-Sale has ended                                   |
| 26 | Pre-Sale owner can finalise the Pre-Sale                             |
| 27 | Cannot finalise a finalised Pre-Sale                                 |
| 28 | Minted TruReputationToken cannot be transferred yet                  |
| 29 | Can change Pre-Sale end time to further into the future              |
| 30 | Cannot change Pre-Sale end time to less than start time              |
| 31 | Can change Pre-Sale end time to less than current end time           |
| 32 | Can change Pre-Sale end time to less than current time $\&$ end sale |
| 33 | Only Pre-Sale Owner can change Pre-Sale end time                     |
| 34 | Cannot create Pre-Sale with end time before start time               |
| 35 | Cannot create Pre-Sale with invalid Token Address                    |
| 36 | Cannot create Pre-Sale with invalid Sale Wallet Address              |

Table 2 – continued from previous page

# **3.3.3 3.3. TruCrowdSale Unit Tests**

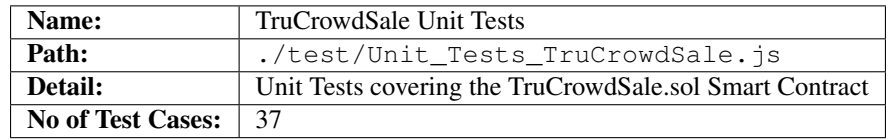

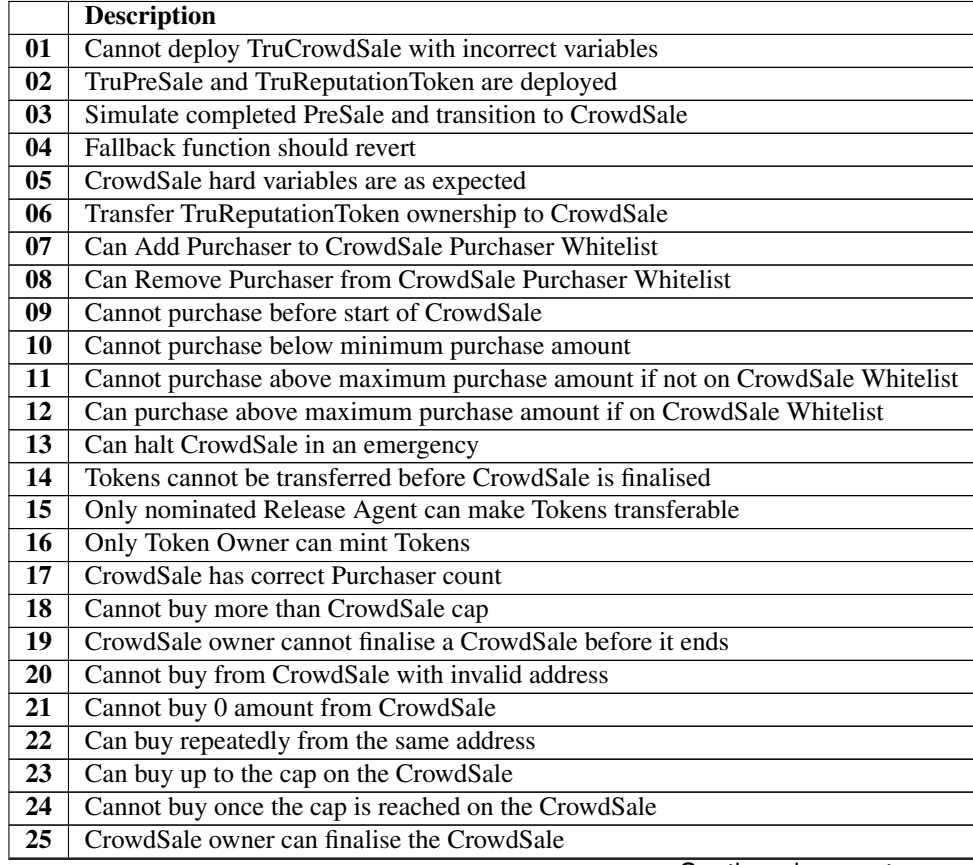

Continued on next page

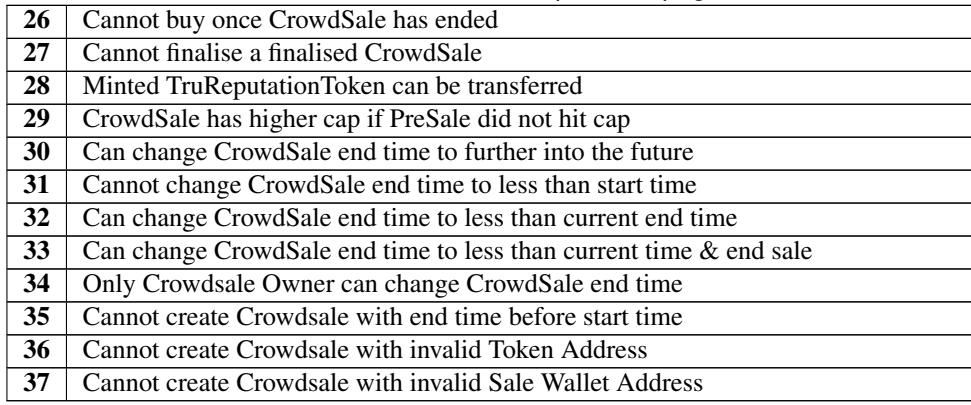

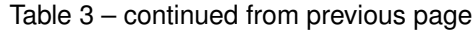

# <span id="page-29-0"></span>**3.4 4. Fuzzing Tests**

To ensure a robust testing strategy to ensure code quality and predictability, using fuzzing testing can expose nonobvious exploits through testing non-obvious code paths and reactions to large numbers of tests with large amount of data.

To ensure the security and stability of the Tru Reputation Protocol and the Tru Reputation Token project, Fuzzing is performed on all Smart Contracts to expose and remedy any potential vulnerabilities or exploits introduced in each release cycle.

Due to the nature of fuzzing and the defaults of [Mocha](https://mochajs.org/) and some characteristics of the TestRPC network these tests can take up to an hour to execute.

# **3.4.1 4.1. TruReputationToken Fuzzing Tests**

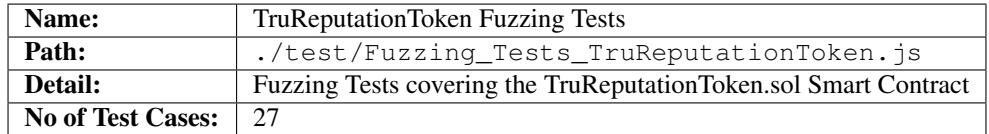

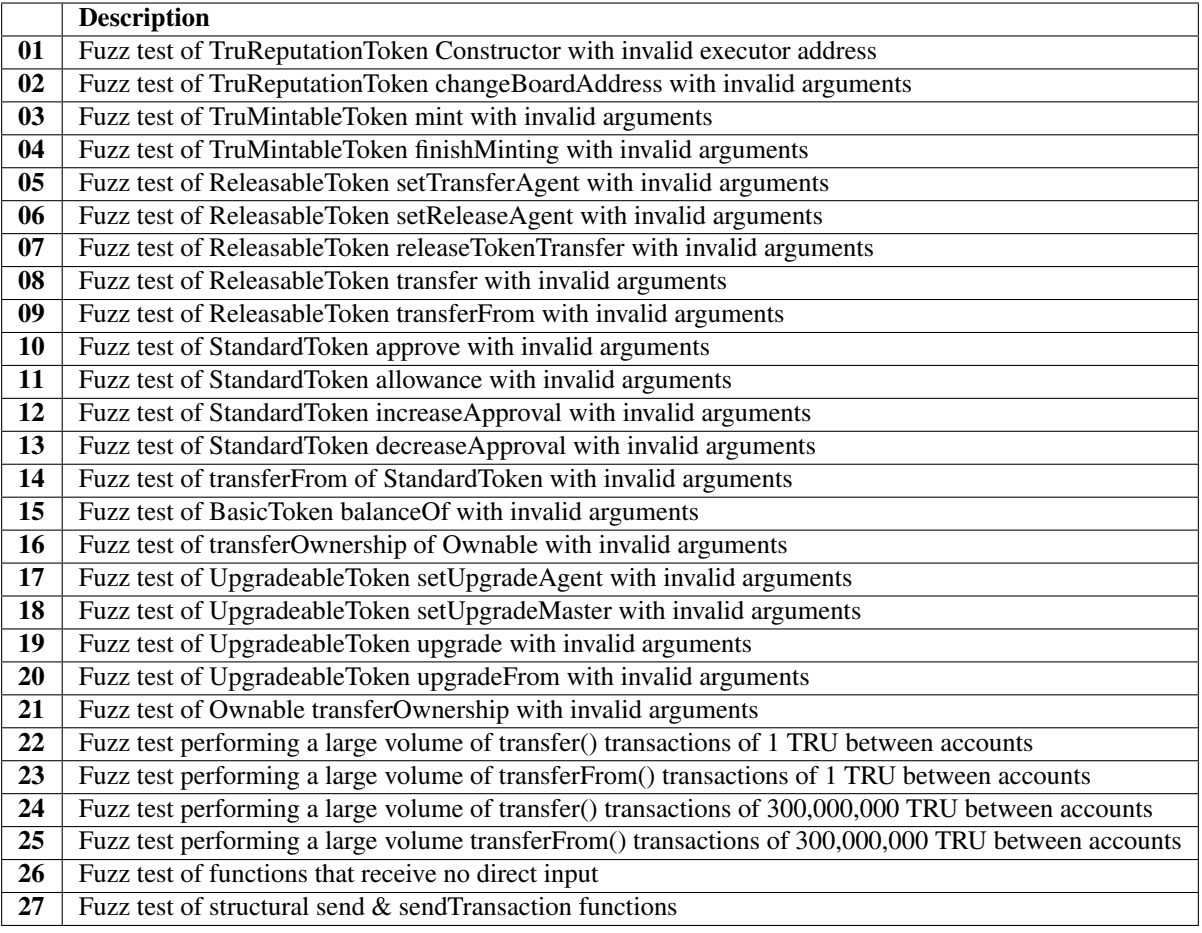

# **3.4.2 4.2. TruPreSale Fuzzing Tests**

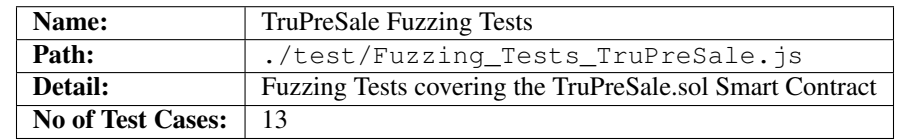

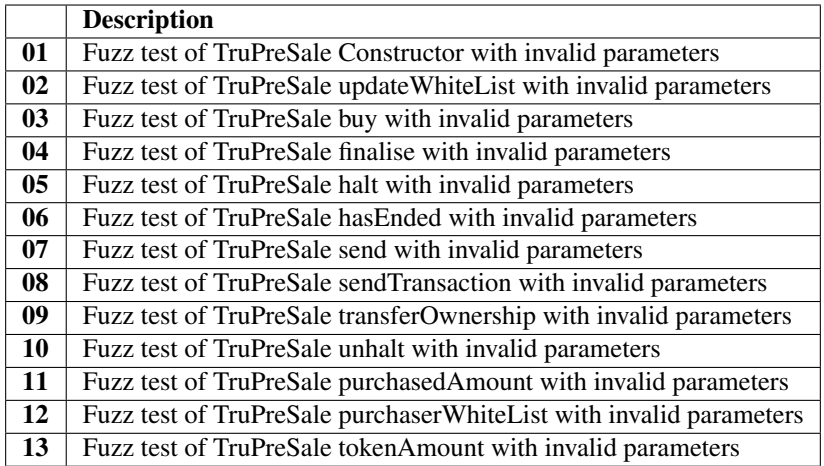

# **3.4.3 4.3. TruCrowdSale Fuzzing Tests**

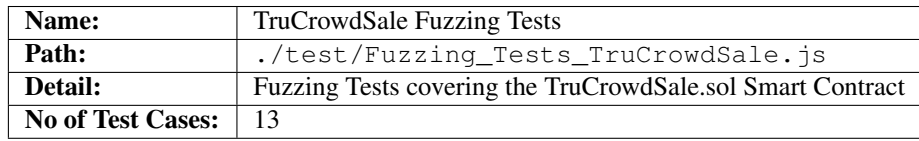

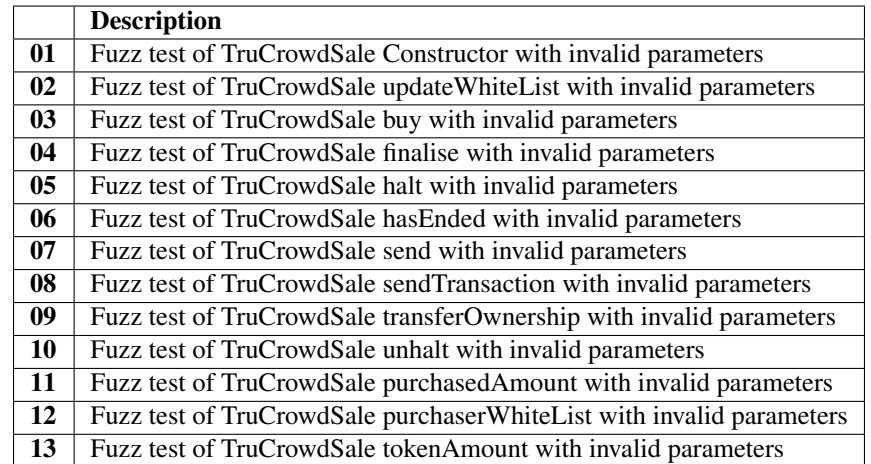

# <span id="page-31-0"></span>**3.5 5. Edge Tests**

To fully test edge cases, uncommon scenarios, or non conventional paths in code, Edge Tests have been written to ensure all paths in code are tested fully and for all possible results.

# **3.5.1 5.1 Supporting Edge Tests**

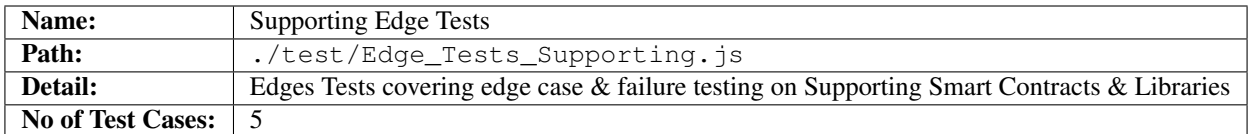

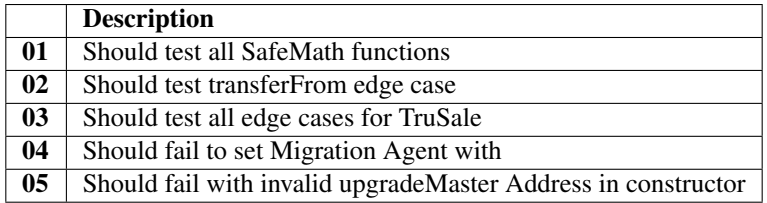

# CHAPTER 4

# Security and Code Auditing

<span id="page-34-0"></span>The following section covers the Security & Code Auditing strategy and implementation for all Smart Contracts in the Tru Reputation Token project including supporting Libraries & Smart Contracts.

# <span id="page-34-1"></span>**4.1 1. Strategy**

The Security & Code Auditing Strategy for the **Tru Reputation Token** Project is as defined below:

- Due to the inherent financial risk of Cryptocurrency, and the evolving nature of threats and exploits within Solidity and EVM, standardised automated Security Auditing must be leveraged.
- Automated Security Audits are the be generated on each commit to the Repository.
- Auditing will include, as much as practicable, a scan against known vulnerabilities, exploits, and insecure coding patterns.
- Manual Security Audits will be performed by an external third party at least every 3 months after Production Code Release.
- Audits will be reviewed alongside Testing, Fuzz Testing and Code Coverage to ensure Best Practices and code security before being released to a public network.
- The Tru Reputation Token Project will not be released without the above items being met.

# <span id="page-34-2"></span>**4.2 2. Auditing Tools**

Given the evolving nature of Solidity and the EVM, the tools available for performing Security Auditing are not as fully featured as in other code environments. However, several projects are generally effective when combined with full Unit Testing and Fuzz Testing as part of a multi- layered Security Strategy including manual code reviews, manual Audits, Penetration Testing and bug reporting.

The following tools are used within the Tru Reputation Token Project:

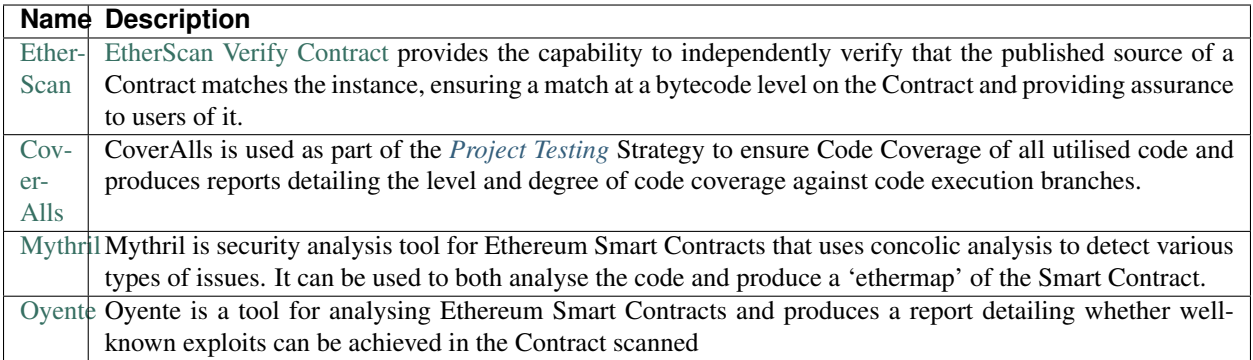

[Mythril](https://github.com/b-mueller/mythril) and [Oyente](https://github.com/melonproject/oyente) Audits are automatically performed on each commit to the Repository for each revision of the code, ensuring a continuous benchmark of Security Validation vs known exploits, and coding patterns that are known to open vulnerabilities.

Note: All [Mythril](https://github.com/b-mueller/mythril) and [Oyente](https://github.com/melonproject/oyente) Audits can be viewed on the . /audits/ directory, with separate sub-directories for each, and separate sub-directories within them for each version Audited.

# <span id="page-35-0"></span>**4.3 3. Public Instances**

The following sub-sections list Public Instances of Tru Reputation Token Project Smart Contracts and Libraries, which version they are, whether they have been validated via [EtherScan Verify Contract](https://etherscan.io/verifyContract) and a relevant [EtherScan](https://etherscan.io/) link.

## **4.3.1 3.1. Rinkeby TestNet Instances**

The following Contract & Library Instances exist on the [Rinkeby](https://www.rinkeby.io/) Test Network:

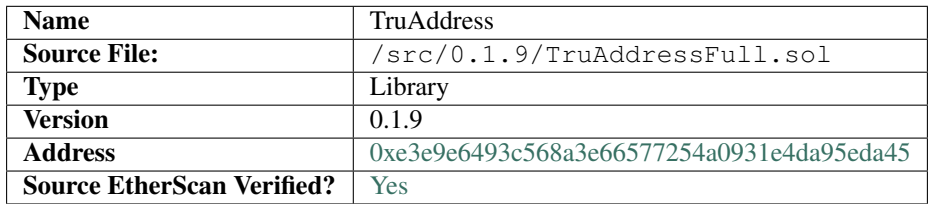

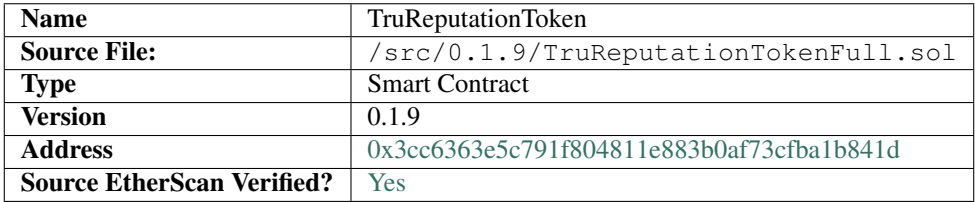
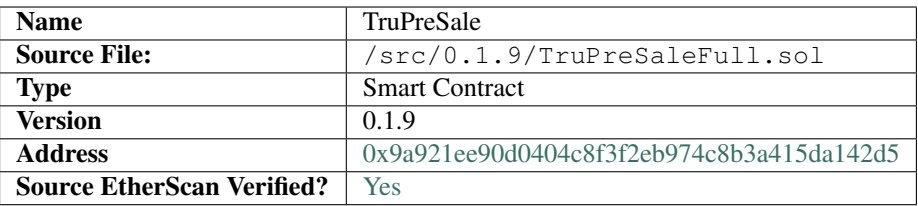

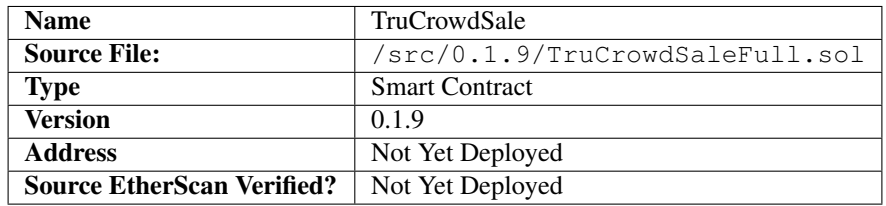

### **4.3.2 3.1. MainNet Instances**

The following Contract & Library Instances exist on the Ethereum [Ethereum Main Network:](https://ethstats.net/)

# CHAPTER 5

## Supporting Scripts

The following scripts are used in the Tru Reputation Token project:

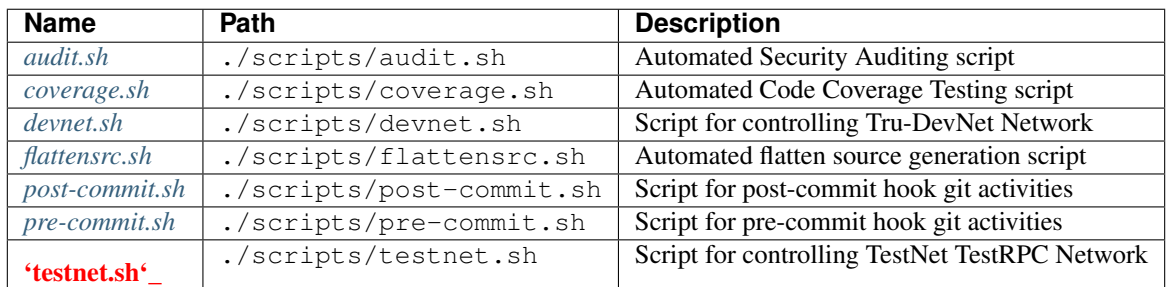

## <span id="page-38-0"></span>**5.1 audit.sh**

Script Path: ./scripts/audit.sh

### Script Description:

Script used to automate the generation of [mythril](https://github.com/b-mueller/mythril) and [oyente](https://github.com/melonproject/oyente) audits that are placed in the ./audits/ directory.

Note: Audits are saved into sub-directories for each version of the project (e.g. ./audits/oyente/0.18/) and the latest version is copied into the *current* directory (e.g. ./audits/oyente/current/). These audits are performed against the flattened source for the *[TruReputationToken](#page-44-0)*, *[TruPreSale](#page-68-0)* and *[TruCrowdSale](#page-74-0)* Smart Contracts, and the *[TruAddress](#page-128-0)* Library.

#### Script Parameters:

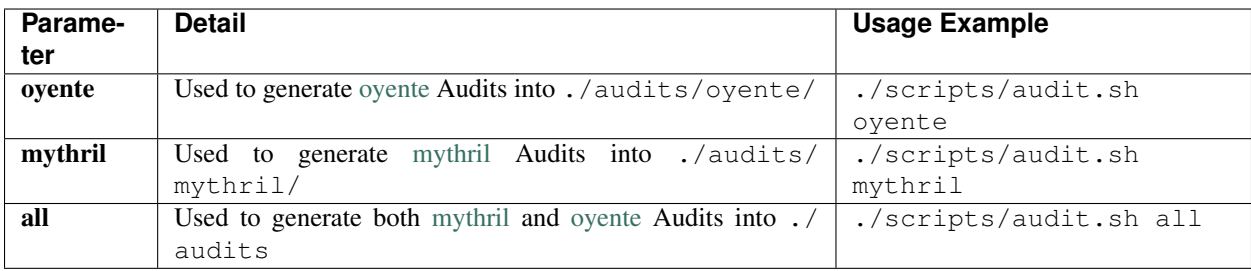

Note: . /scripts/audit.sh all is executed before each commit to the repository ensuring Security Audits for both [mythril](https://github.com/b-mueller/mythril) and [oyente](https://github.com/melonproject/oyente) are generated for each version of the project.

Note: ./scripts/audit.sh all is bound to the npm run audit script shortcut.

## <span id="page-39-0"></span>**5.2 coverage.sh**

Script Path: . / scripts/coverage.sh

#### Script Description:

Script used to automate execution of [solidity-coverage](https://github.com/sc-forks/solidity-coverage) coverage testing of the Tru Reputation Token project. Results are placed in the ./coverage directory as [Istanbul](https://github.com/gotwarlost/istanbul) HTML and are consumed by [Cov](https://coveralls.io/)[eralls](https://coveralls.io/)

#### Script Parameters:

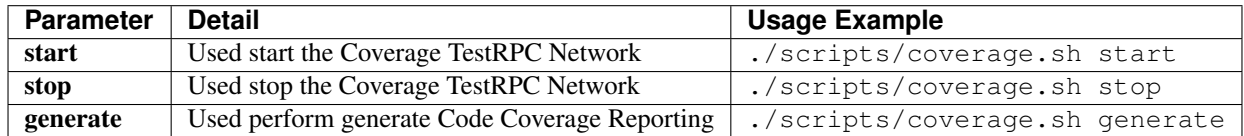

Note: The *[coverage.sh](#page-39-0)* script is automatically executed by Travis CI upon each commit to the Tru Reputation Token repository.

Note: . /scripts/coverage.sh generate is bound to the npm run coverage script shortcut.

### <span id="page-39-1"></span>**5.3 devnet.sh**

Script Path: . / scripts/coverage.sh

#### Script Description:

Script used to setup, maintain and start the Tru DevNet private Geth Ethereum Network.

Script Parameters:

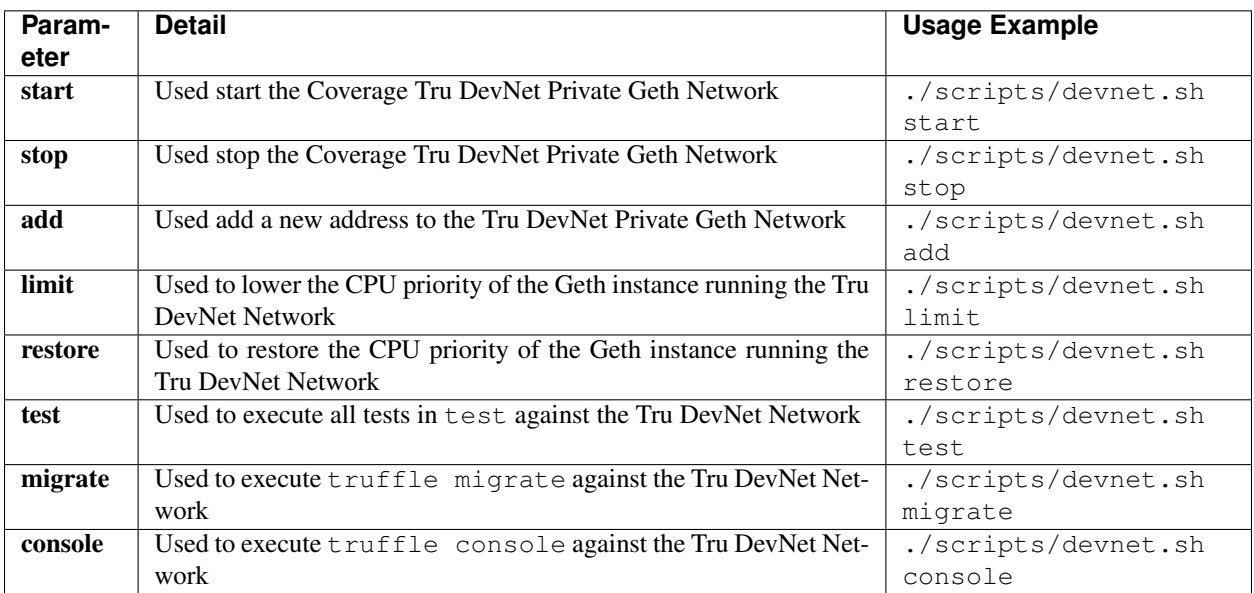

## <span id="page-40-0"></span>**5.4 flattensrc.sh**

Script Path: . / scripts/flattensrc.sh

### Script Description:

Script used to generate consolidated, flat Solidity source code for the *[TruReputationToken](#page-44-0)*, *[TruPreSale](#page-68-0)* and *[TruCrowdSale](#page-74-0)* Smart Contracts, and the *[TruAddress](#page-128-0)* Library that includes all dependencies into single files for each.

### Script Parameters:

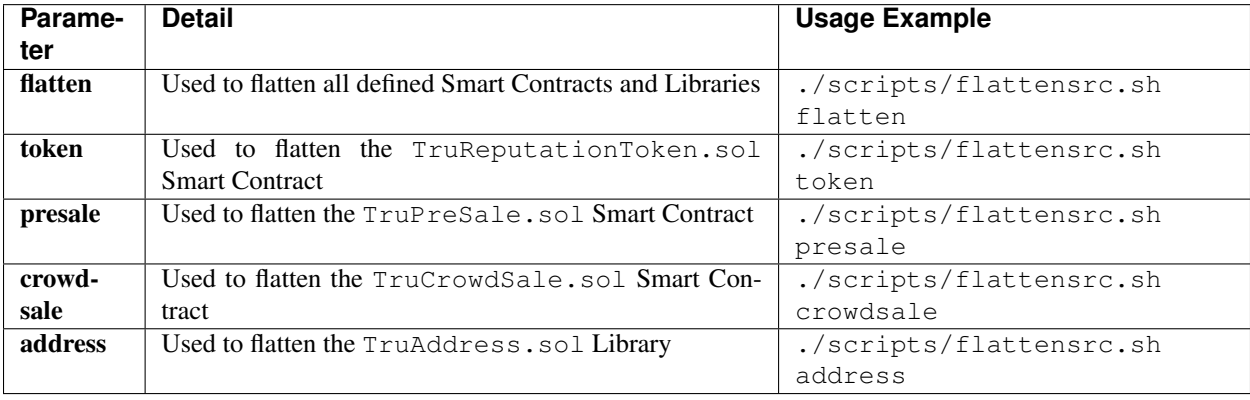

Note: Flattened source files are saved into sub-directories for each version of the project (e.g. ./src/0.1.8/ TruAddressFull.sol), and the latest version is copied into the *current* directory (e.g. ./src/current/ TruAddressFull.sol).

## <span id="page-41-0"></span>**5.5 post-commit.sh**

Script Path: . / scripts/post-commit.sh

### Script Description:

Script executed in the post-commit trigger in git by leveraging *post-commit* in the package.json. Used primarily to ensure that each version has a tag in the repository.

### Script Parameters:

No Parameters

## <span id="page-41-1"></span>**5.6 pre-commit.sh**

Script Path: . / scripts/pre-commit.sh

### Script Description:

Script executed in the pre-commit trigger in git by leveraging *pre-commit* in the package.json. Used to ensure that patch version is incremented with each commit, documentation version is up to date and executes ./scripts/audit.sh all

### Script Parameters:

No Parameters

## **5.7 ./scripts/testnet.sh**

Script Path: . / scripts/testnet.sh

### Script Description:

Script used to setup, maintain and start the TestNet TestRPC Ethereum Network.

Script Parameters:

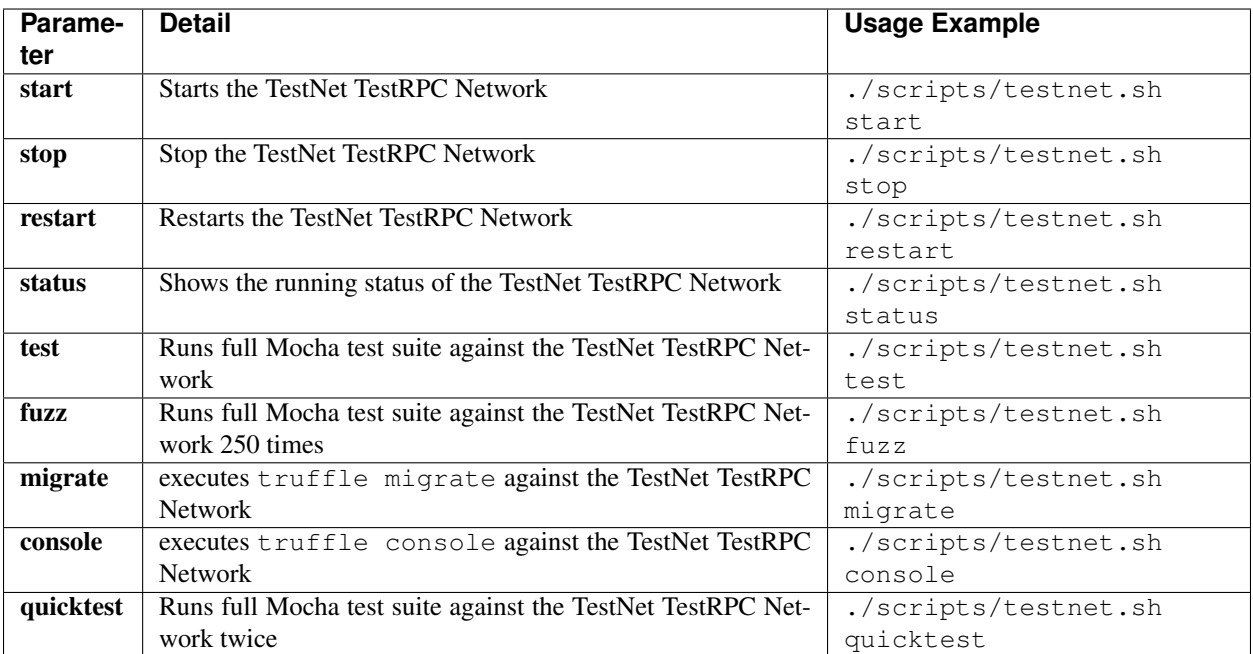

# CHAPTER<sup>6</sup>

## TruReputationToken

<span id="page-44-0"></span>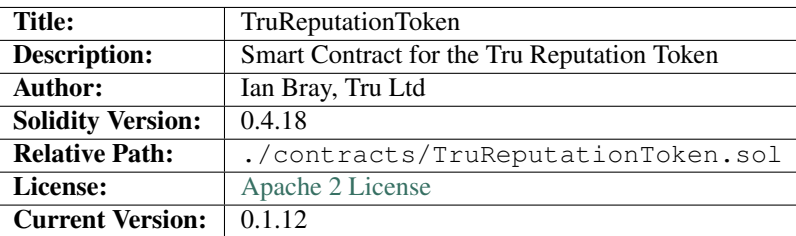

## **6.1 1. Imports & Dependencies**

The following imports and dependencies exist for the *[TruReputationToken](#page-44-0)* Smart Contract:

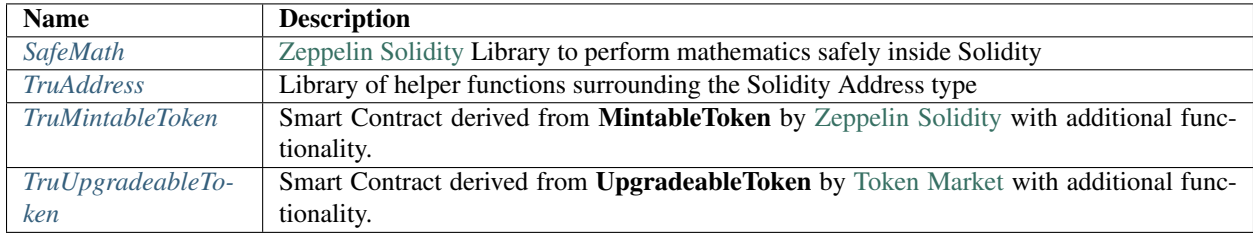

## **6.2 2. Variables**

The following variables exist for the *[TruReputationToken](#page-44-0)* Smart Contract:

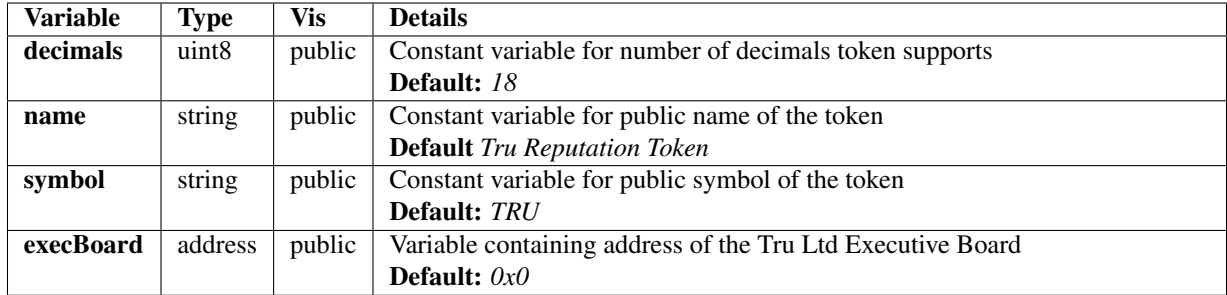

## **6.3 3. Enums**

There are no enums for the *[TruReputationToken](#page-44-0)* Smart Contract.

## **6.4 4. Events**

The following events exist for the *[TruReputationToken](#page-44-0)* Solidity Library:

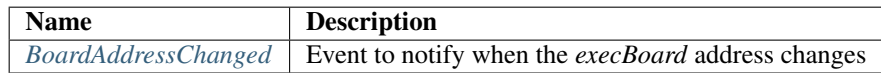

### <span id="page-45-0"></span>**6.4.1 BoardAddressChanged**

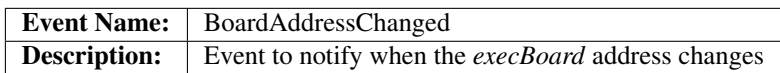

### **Usage**

The *[BoardAddressChanged](#page-45-0)* event has the following usage syntax and arguments:

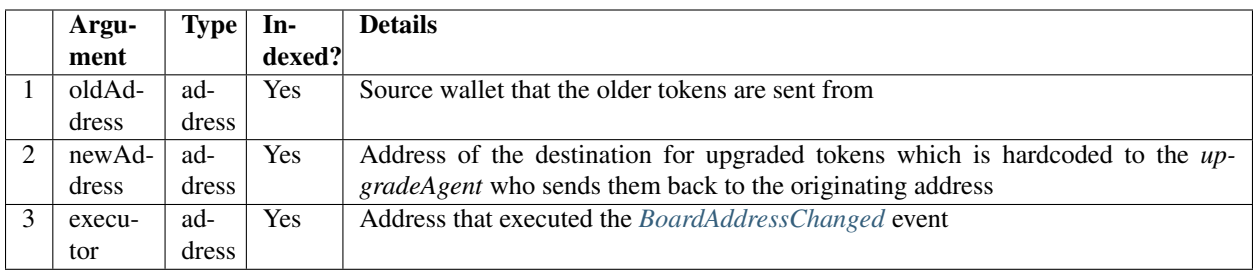

#### Listing 1: BoardAddressChanged Usage Example

```
BoardAddressChanged(0x123456789abcdefghijklmnopqrstuvwxyz98765,
                        0x123456789abcdefghijklmnopqrstuvwxyz01234);
```
## **6.5 5. Mappings**

There are no mappings for the *[TruReputationToken](#page-44-0)* Smart Contract.

## **6.6 6. Modifiers**

The following modifiers exist for the *[TruReputationToken](#page-44-0)* Smart Contract:

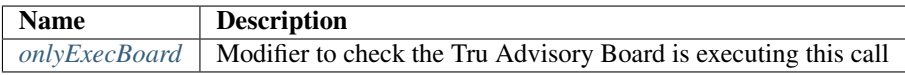

### <span id="page-46-0"></span>**6.6.1 onlyExecBoard**

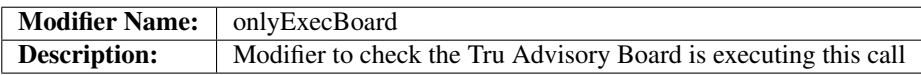

### **Code**

The code for the *[onlyExecBoard](#page-46-0)* modifier is as follows:

### Listing 2: onlyExecBoard Code

```
modifier onlyExecBoard() {
     require(msg.sender == execBoard);
     \overline{\phantom{a}}}
```
The *[onlyExecBoard](#page-46-0)* function performs the following:

• Checks that the *msg.sender* matches the *execBoard* variable

## **6.7 7. Functions**

The following functions exist for the *[TruReputationToken](#page-44-0)* Smart Contract:

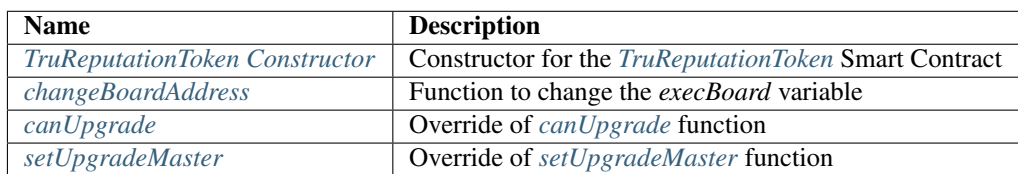

### <span id="page-47-0"></span>**6.7.1 TruReputationToken Constructor**

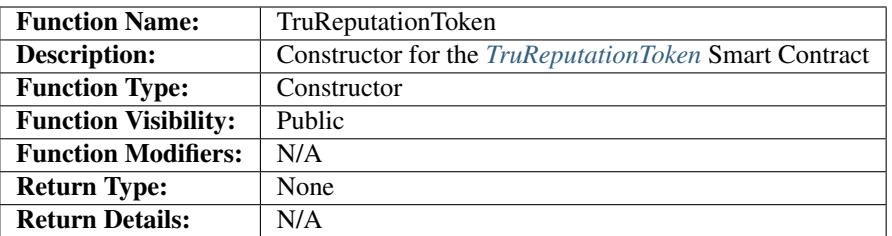

### **Code**

The code for the *[TruReputationToken Constructor](#page-47-0)* function is as follows:

Listing 3: TruReputationToken Constructor Code

```
function TruReputationToken() public TruUpgradeableToken(msg.sender) {
   execBoard = msg.sender;
   BoardAddressChanged(0x0, msg.sender);
}
```
The *[TruReputationToken Constructor](#page-47-0)* function performs the following:

- Executes the TruUpgradeableToken constructor as part of its construction.
- Sets the initial *execBoard* variable to *msg.sender*
- Fires the *[BoardAddressChanged](#page-45-0)* event

### **Usage**

The *[TruReputationToken Constructor](#page-47-0)* function has the following usage syntax and arguments:

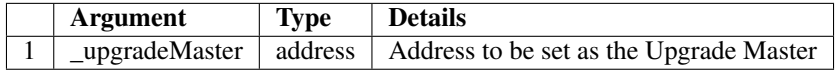

#### Listing 4: TruReputationToken Constructor Usage Example

```
TruReputationToken(0x123456789abcdefghijklmnopqrstuvwxyz98765);
```
### <span id="page-47-1"></span>**6.7.2 changeBoardAddress**

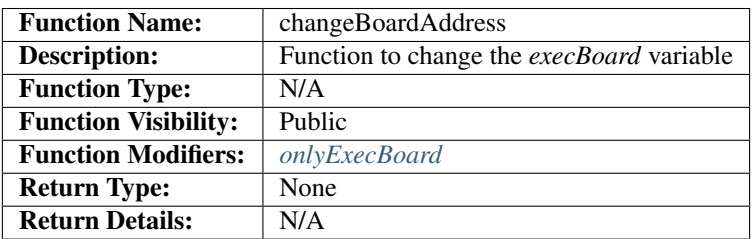

### **Code**

The code for the *[changeBoardAddress](#page-47-1)* function is as follows:

```
Listing 5: changeBoardAddress Code
```

```
function changeBoardAddress(address _newAddress) public onlyExecBoard {
   require(TruAddress.isValid(_newAddress) == true);
   require(_newAddress != execBoard);
   address oldAddress = execBoard;
   execBoard = _newAddress;
   BoardAddressChanged(oldAddress, _newAddress);
}
```
The *[changeBoardAddress](#page-47-1)* function performs the following:

- Checks the *\_newAddress* argument is a valid Ethereum Address. If not, it will throw
- Checks the *\_newAddress* argument is not the same as the current *execBoard* variable. If it is, it will throw;
- Sets the *execBoard* variable to the *\_newAddress* argument.
- Fires the *[BoardAddressChanged](#page-45-0)* event

### **Usage**

The *[changeBoardAddress](#page-47-1)* function has the following usage syntax and arguments:

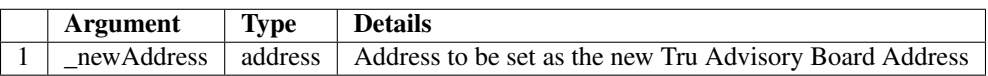

#### Listing 6: changeBoardAddress Usage Example

changeBoardAddress(0x123456789abcdefghijklmnopqrstuvwxyz98765);

### <span id="page-48-0"></span>**6.7.3 canUpgrade**

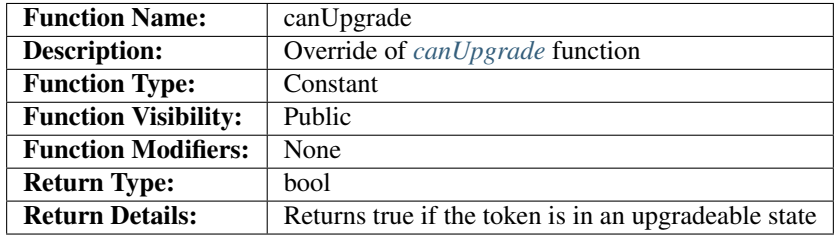

### **Code**

The code for the *[canUpgrade](#page-48-0)* override function is as follows:

### Listing 7: canUpgrade Code

```
function canUpgrade() public constant returns(bool) {
    return released && super.canUpgrade();
}
```
The *[canUpgrade](#page-48-0)* function performs the following:

• If the *released* variable and super.canUpgrade() are true, returns true; otherwise returns false

### **Usage**

The *[canUpgrade](#page-48-0)* function has the following usage syntax:

#### Listing 8: canUpgrade Usage Example

canUpgrade();

### <span id="page-49-0"></span>**6.7.4 setUpgradeMaster**

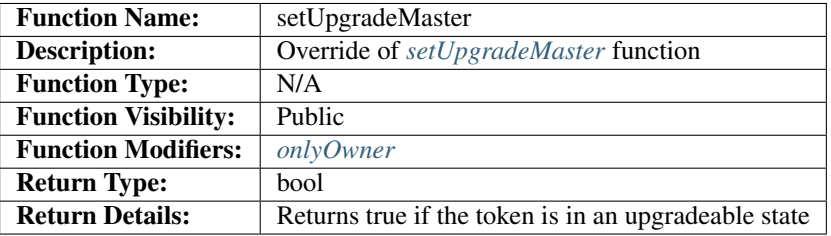

### **Code**

The code for the *[setUpgradeMaster](#page-49-0)* override function is as follows:

#### Listing 9: setUpgradeMaster Code

```
function setUpgradeMaster(address master) public onlyOwner {
   super.setUpgradeMaster(master);
}
```
The *[setUpgradeMaster](#page-49-0)* function performs the following:

• Executes the *[setUpgradeMaster](#page-148-0)* function with the *[onlyOwner](#page-101-0)* modifier.

### **Usage**

The *[setUpgradeMaster](#page-49-0)* function has the following usage syntax and arguments:

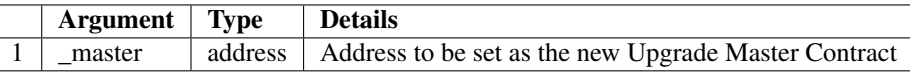

Listing 10: setUpgradeMaster Usage Example

setUpgradeMaster(0x123456789abcdefghijklmnopqrstuvwxyz98765);

# CHAPTER 7

## **TruSale**

<span id="page-52-0"></span>The *[TruSale](#page-52-0)* Smart Contract acts a parent class for the *[TruPreSale](#page-68-0)* and *[TruCrowdSale](#page-74-0)* contracts and contains all logic common to both.

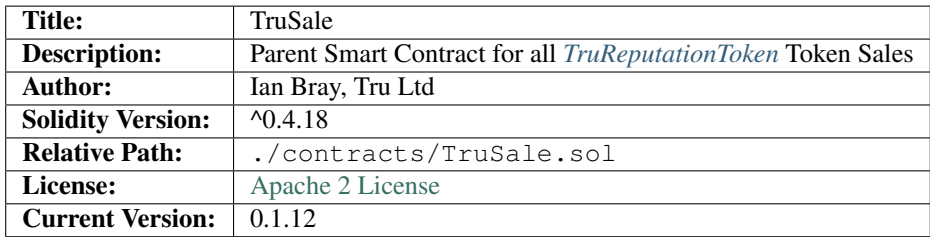

## **7.1 1. Imports & Dependencies**

The following imports and dependencies exist for the *[TruSale](#page-52-0)* Smart Contract:

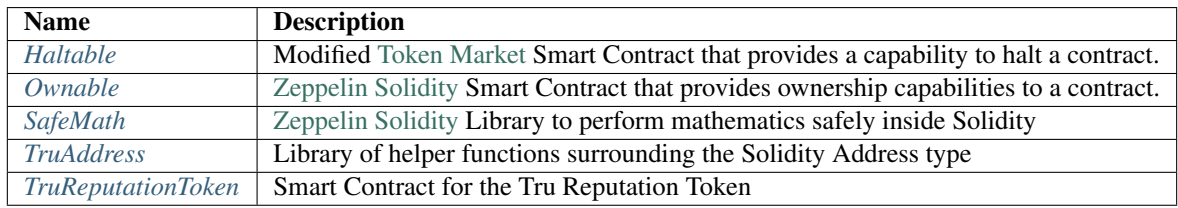

## **7.2 2. Variables**

The following variables exist for the *[TruSale](#page-52-0)* Smart Contract:

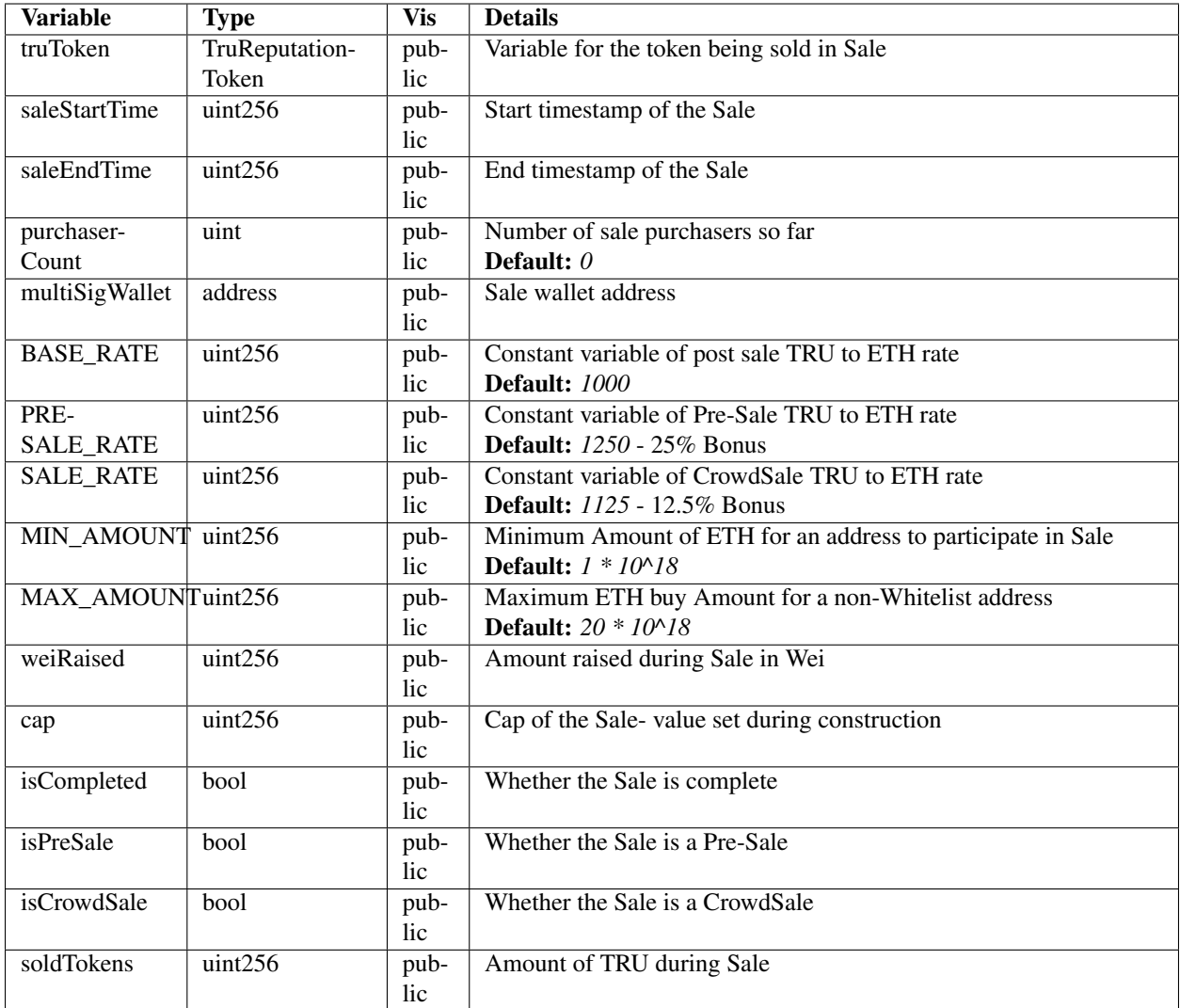

## **7.3 3. Enums**

There are no enums for the *[TruSale](#page-52-0)* Smart Contract.

## **7.4 4. Events**

The following events exist for the *[TruSale](#page-52-0)* Smart Contract:

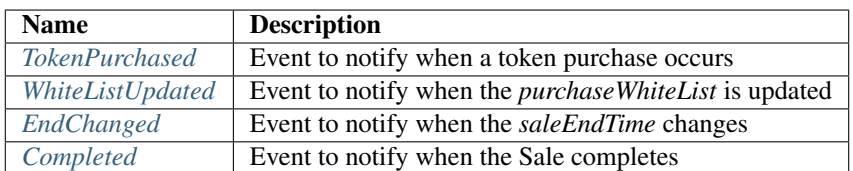

### <span id="page-54-0"></span>**7.4.1 TokenPurchased**

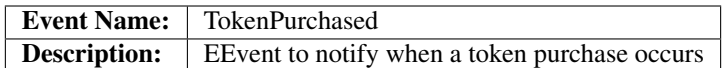

### **Usage**

The *[TokenPurchased](#page-54-0)* event has the following usage syntax and arguments:

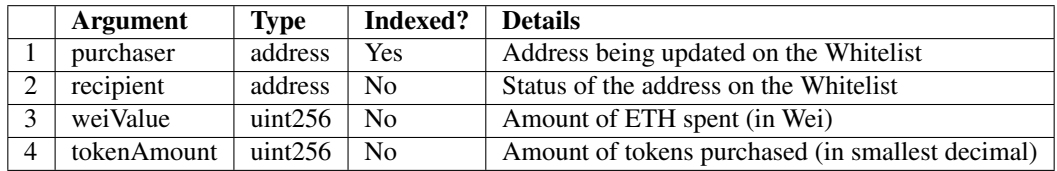

#### Listing 1: TokenPurchased Usage Example

```
TokenPurchased(0x123456789abcdefghijklmnopqrstuvwxyz98765,
               0x123456789abcdefghijklmnopqrstuvwxyz98765,
               1000000000000000000,
               1250000000000000000000);
```
### <span id="page-54-1"></span>**7.4.2 WhiteListUpdated**

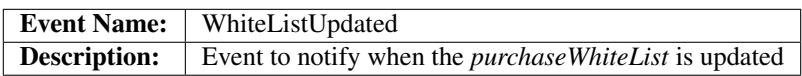

### **Usage**

The *[WhiteListUpdated](#page-54-1)* event has the following usage syntax and arguments:

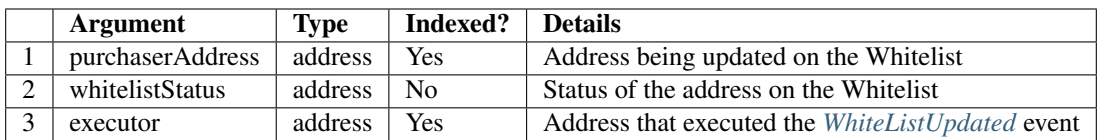

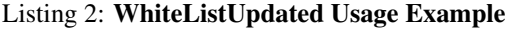

```
WhiteListUpdated(0x123456789abcdefghijklmnopqrstuvwxyz98765,
                true,
                0x12acd9ef9abcdefghijklmnopqrstuvwxyzghy74);
```
### <span id="page-54-2"></span>**7.4.3 EndChanged**

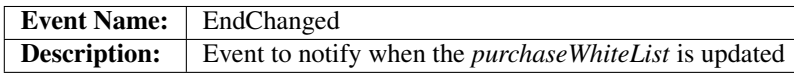

### **Usage**

The *[EndChanged](#page-54-2)* event has the following usage syntax and arguments:

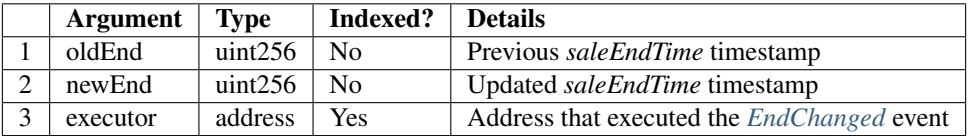

### Listing 3: EndChanged Usage Example

```
EndChanged(1511930475,
           1512016874,
           0x123456789abcdefghijklmnopqrstuvwxyz98765);
```
### <span id="page-55-0"></span>**7.4.4 Completed**

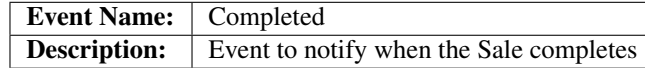

### **Usage**

The *[Completed](#page-55-0)* event has the following usage syntax:

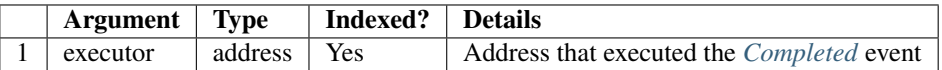

#### Listing 4: Completed Usage Example

```
Completed(0x123456789abcdefghijklmnopqrstuvwxyz98765);
```
## **7.5 5. Mappings**

The following mappings exist for the *[TruSale](#page-52-0)* Smart Contract:

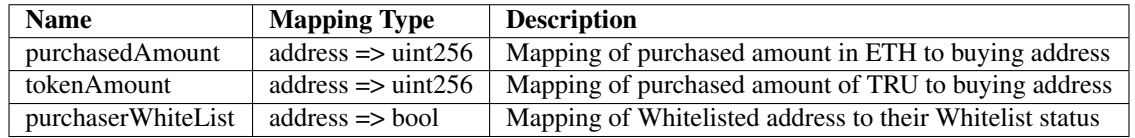

### **7.6 6. Modifiers**

The following modifiers exist for the *[TruSale](#page-52-0)* Smart Contract:

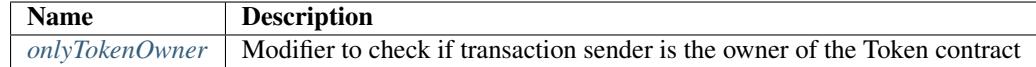

### <span id="page-56-0"></span>**7.6.1 onlyTokenOwner**

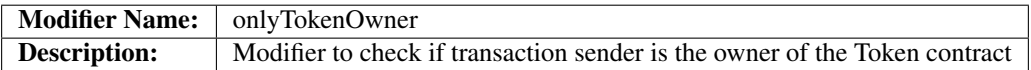

### **Code**

The code for the *[onlyTokenOwner](#page-56-0)* modifier is as follows:

Listing 5: onlyTokenOwner Code

```
modifier onlyTokenOwner(address _tokenOwner) {
     require(msg.sender == _tokenOwner);
     \overrightarrow{a}}
```
The *[onlyTokenOwner](#page-56-0)* function performs the following:

• Checks that the *msg.sender* matches the supplied *\_tokenOwner* variable. If not, it will throw.

## **7.7 7. Functions**

The following functions exist for the *[TruSale](#page-52-0)* Smart Contract:

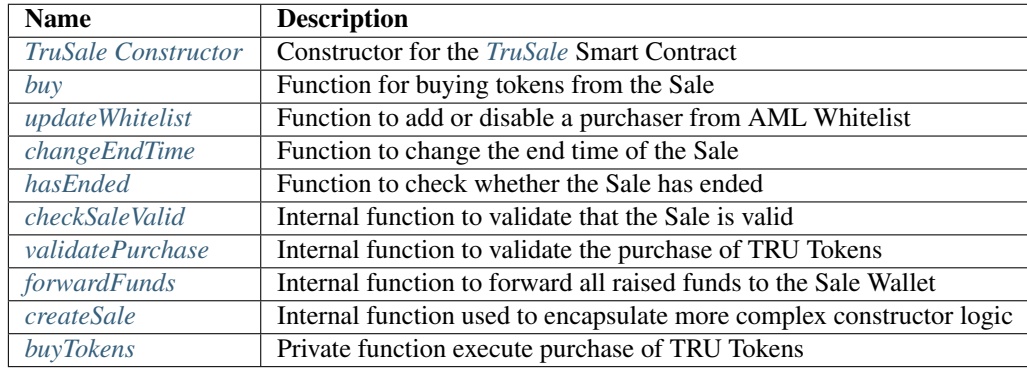

### <span id="page-57-0"></span>**7.7.1 TruSale Constructor**

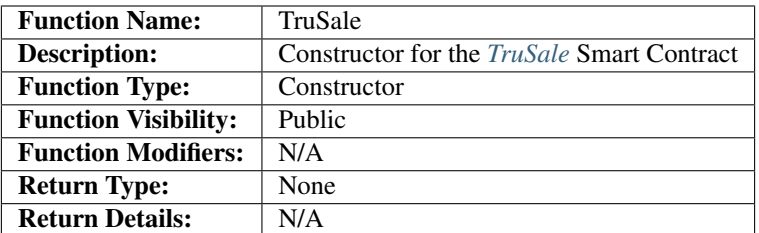

### **Code**

The code for the *[TruSale Constructor](#page-57-0)* function is as follows:

Listing 6: TruSale Constructor Code

```
function TruSale(uint256 _startTime,
                uint256 _endTime,
                address _token,
                address _saleWallet) public {
   require(TruAddress.isValid(_token) == true);
   TruReputationToken tToken = TruReputationToken(_token);
   address tokenOwner = tToken.owner();
   createSale(_startTime, _endTime, _token, _saleWallet, tokenOwner);
}
```
The *[TruSale Constructor](#page-57-0)* function performs the following:

- Checks the *\_token* argument is a valid Ethereum address.
- Gets the owner of the *\_token* TruReputationToken object
- Executes the *[createSale](#page-64-1)* function with the *tokenOwner* variable as an argument.

### **Usage**

The *[TruSale Constructor](#page-57-0)* function has the following usage syntax and arguments:

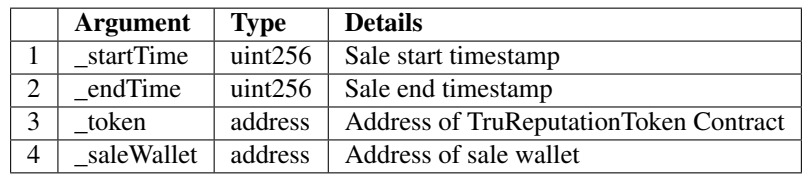

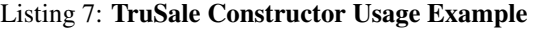

```
TruSale(1511930475,
        1512016874,
        0x123456789abcdefghijklmnopqrstuvwxyz98765,
        0x987654321abcdefghijklmnopqrstuvwxyz12345);
```
### <span id="page-58-0"></span>**7.7.2 buy**

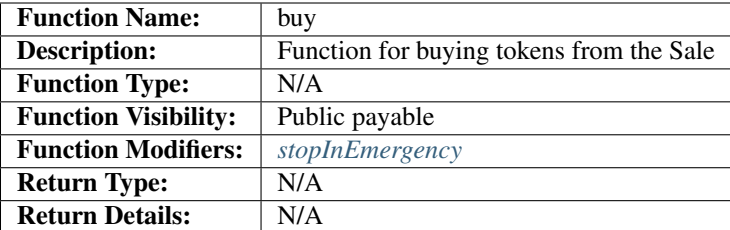

### **Code**

The code for the *[buy](#page-58-0)* function is as follows:

### Listing 8: buy Code

```
function buy() public payable stopInEmergency {
   // Check that the Sale is still open and the Cap has not been reached
   require(checkSaleValid());
   validatePurchase(msg.sender);
}
```
Note: the *[buy](#page-58-0)* function is a Solidity payable functino- as such, ETH is sent to the function to allow the purchase of tokens during a sale. This function can be halted via the stop-in-emergency modifier as part of the *[Haltable](#page-94-0)* characteristics of this Contract.

The *[buy](#page-58-0)* function performs the following:

- The modifier *[stopInEmergency](#page-96-0)* checks that the Sale has not been halted. If it has, it will throw.
- Checks the *[checkSaleValid](#page-62-0)* function returns true. If not, it will throw.
- executes the *[validatePurchase](#page-63-0)* function.

### **Usage**

The *[buy](#page-58-0)* function has the following usage syntax:

### Listing 9: buy Usage Example

buy({**value**: 1000000000000000000});

### <span id="page-59-0"></span>**7.7.3 updateWhitelist**

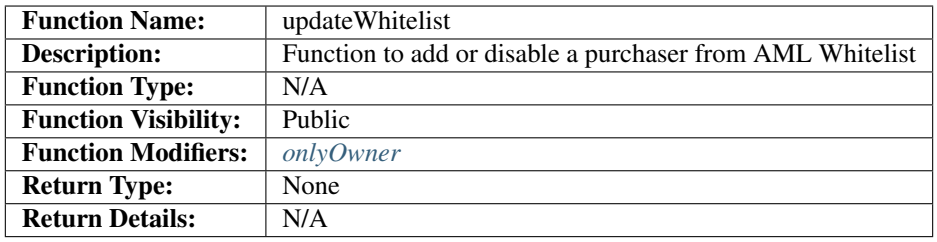

### **Code**

The code for the *[updateWhitelist](#page-59-0)* function is as follows:

#### Listing 10: updateWhitelist Code

```
function updateWhitelist(address _purchaser, uint _status) public onlyOwner {
   require(TruAddress.isValid(_purchaser) == true);
   bool boolStatus = false;
    if (_status == 0) {
       boolStatus = false;
    } else if (_status == 1) {
       boolStatus = true;
    } else {
        revert();
    }
    WhiteListUpdated(_purchaser, boolStatus);
    purchaserWhiteList[_purchaser] = boolStatus;
}
```
Note: The *[updateWhitelist](#page-59-0)* function uses uint for the *status* argument because fuzz testing found that bool arguments on public functions in Solidity could be interpreted as true when supplied with a random string.

In the interest of type safety and defensive development this was set to uint with 0 being false and 1 being true, all other values are ignored.

#### Be very careful using bool on public functions in Solidity.

The *[updateWhitelist](#page-59-0)* function performs the following:

- Validates the *\_purchaser* argument is a valid Ethereum address.
- Checks the *\_status* argument is either 0 or 1. If 0, sets *boolStatus* to false, if 1, sets *boolStatus* to true. If else, it will throw.
- Fires the *[WhiteListUpdated](#page-54-1)* event
- Sets the *\_purchaser* to the *boolStatus* on the *purchaseWhiteList*

### **Usage**

The *[updateWhitelist](#page-59-0)* function has the following usage syntax and arguments:

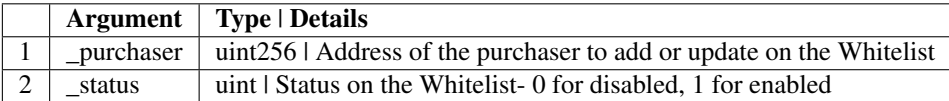

#### Listing 11: updateWhitelist Usage Example

updateWhitelist(0x987654321abcdefghijklmnopgrstuvwxyz12345, 1);

### <span id="page-60-0"></span>**7.7.4 changeEndTime**

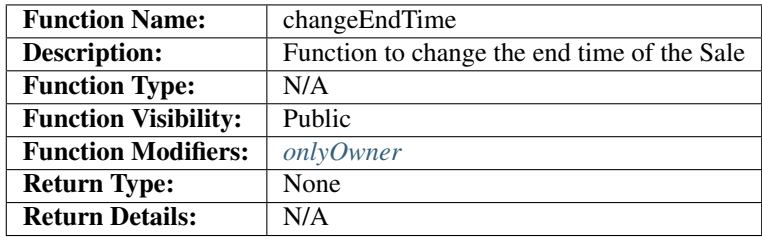

### **Code**

The code for the *[changeEndTime](#page-60-0)* function is as follows:

Listing 12: changeEndTime Code

```
function changeEndTime(uint256 _endTime) public onlyOwner {
   // _endTime must be greater than or equal to saleStartTime
   require(_endTime >= saleStartTime);
   // Fire Event for time Change
   EndChanged(saleEndTime, _endTime);
   // Change the Sale End Time
   saleEndTime = _endTime;
}
```
Note: The *[changeEndTime](#page-60-0)* function has been included to allow a Sale's end time to be altered after the start. This is addressed in *[SALREQ 012](#page-17-0)* and behaves in the following way:

1. If the End Time is moved before the current block timestamp, it will automatically close the Sale fully and finally.

2. If the End Time is moved beyond the current end time, it will extend the time remaining in the Sale. This is useful if issues with the network are encountered and should only be used will full communication to purchasers prior to the change.

The *[changeEndTime](#page-60-0)* function performs the following:

- Checks the *\_endTime* argument is equal to or greater than the *saleStartTime* variable. If not, it will throw.
- Fire the *EndChanged* event.
- Set the *saleEndTime* variable to the *\_endTime* argument.

### **Usage**

The *[changeEndTime](#page-60-0)* function has the following usage syntax and arguments:

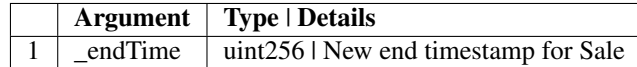

#### Listing 13: changeEndTime Usage Example

changeEndTime(1511930475);

### <span id="page-61-0"></span>**7.7.5 hasEnded**

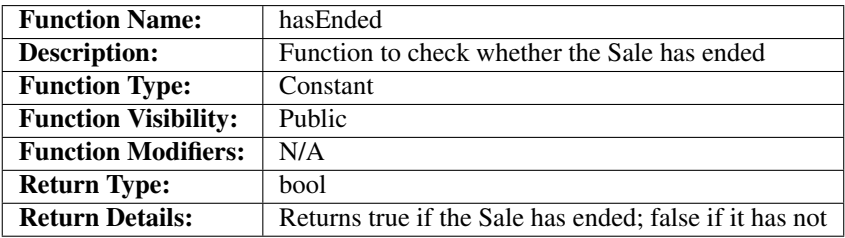

### **Code**

The code for the *[hasEnded](#page-61-0)* function is as follows:

#### Listing 14: hasEnded Code

```
function hasEnded() public constant returns (bool) {
   bool isCapHit = weiRaised >= cap;
   bool isExpired = now > saleEndTime;
   return isExpired || isCapHit;
}
```
The *[hasEnded](#page-61-0)* function performs the following:

- Checks that the *weiRaised* variable is less than the *cap* variable.
- Checks that the current block timestamp is less than the *saleEndTime* timestamp
- If either of the previous checks are true, the Sale has ended. Otherwise the Sale has not ended.

### **Usage**

The *[hasEnded](#page-61-0)* function has the following usage syntax:

#### Listing 15: hasEnded Usage Example

hasEnded();

### <span id="page-62-0"></span>**7.7.6 checkSaleValid**

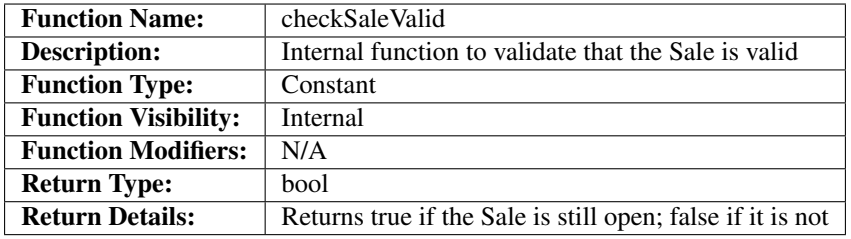

### **Code**

The code for the *[checkSaleValid](#page-62-0)* function is as follows:

#### Listing 16: checkSaleValid Code

```
function checkSaleValid() internal constant returns (bool) {
   bool afterStart = now >= saleStartTime;
   bool beforeEnd = now <= saleEndTime;
   bool capNotHit = weiRaised.add(msg.value) <= cap;
   return afterStart && beforeEnd && capNotHit;
}
```
The *[checkSaleValid](#page-62-0)* function performs the following:

- Checks the Sale has started. If it has not, will return false.
- Checks the Sale has not ended. If it has, will return false.
- Checks the cap has not been hit, if it has, will return false.

#### **Usage**

The *[checkSaleValid](#page-62-0)* function has the following usage syntax:

### Listing 17: checkSaleValid Usage Example

checkSaleValid();

### <span id="page-63-0"></span>**7.7.7 validatePurchase**

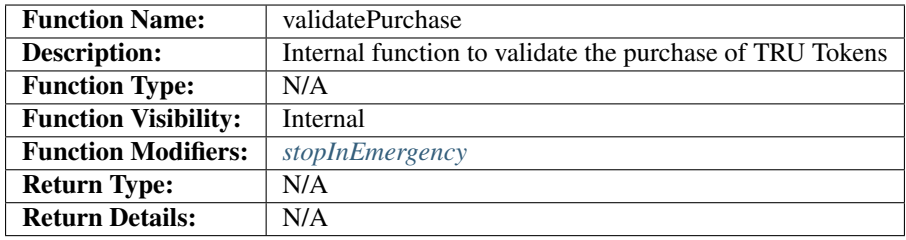

### **Code**

The code for the *[validatePurchase](#page-63-0)* function is as follows:

```
function validatePurchase(address _purchaser) internal stopInEmergency {
   // _purchaser must be valid
   require(TruAddress.isValid(_purchaser) == true);
   // Value must be greater than 0
   require(msq.value > 0);
   buyTokens(_purchaser);
}
```
Note: The *[validatePurchase](#page-63-0)* function acts as the both a pre-validation step for a purchase, and a point at which the Sale can be halted as per the *[Haltable](#page-94-0)* Smart Contract.

The *[validatePurchase](#page-63-0)* function performs the following:

- Validates that the *\_purchaser* argument is a valid Ethereum Address.
- Validates that the *msg.value* is greater than 0
- Executes the *buyTokens* function.

### **Usage**

The *[validatePurchase](#page-63-0)* function has the following usage syntax:

#### Listing 18: validatePurchase Usage Example

validatePurchase(0x987654321abcdefghijklmnopqrstuvwxyz12345);

### <span id="page-64-0"></span>**7.7.8 forwardFunds**

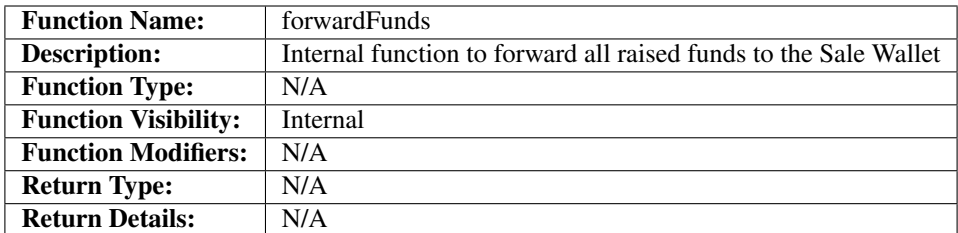

### **Code**

The code for the *[forwardFunds](#page-64-0)* function is as follows:

```
function forwardFunds() internal {
   multiSigWallet.transfer(msg.value);
}
```
The *[forwardFunds](#page-64-0)* function performs the following:

• Transfers any new funds away from the *[TruSale](#page-52-0)* Smart Contract, to the Sale Wallet reflected in the *multiSigWallet* variable.

### **Usage**

The *[forwardFunds](#page-64-0)* function has the following usage syntax:

### Listing 19: forwardFunds Usage Example

forwardFunds();

### <span id="page-64-1"></span>**7.7.9 createSale**

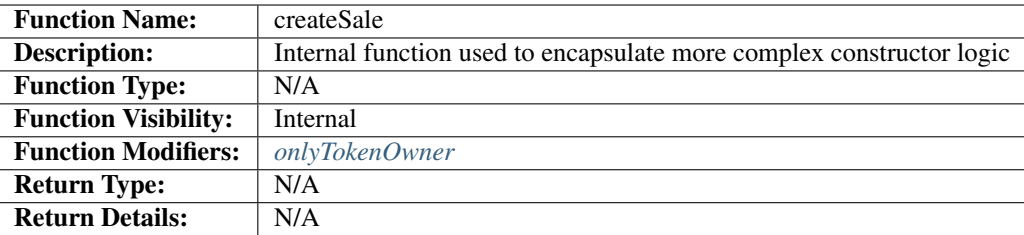

### **Code**

The code for the *[createSale](#page-64-1)* function is as follows:

```
Listing 20: createSale Code
```

```
function createSale(
    uint256 _startTime,
    uint256 _endTime,
    address _token,
    address _saleWallet,
    address _tokenOwner)
internal onlyTokenOwner(_tokenOwner) {
    // _startTime must be greater than or equal to now
    require(now <= _startTime);
    // _endTime must be greater than or equal to _startTime
    require(_endTime >= _startTime);
    // _salletWallet must be valid
    require(TruAddress.isValid(_saleWallet) == true);
    truToken = TruReputationToken(_token);
    multiSigWallet = _saleWallet;
    saleStartTime = _startTime;
    saleEndTime = _endTime;
}
```
Note: The *[createSale](#page-64-1)* argument uses the *[onlyTokenOwner](#page-56-0)* modifier to ensure that no instance of the *[TruSale](#page-52-0)* can be created for *[TruReputationToken](#page-44-0)* unless they are the owner of that contract. If that modifier is passed, the rest of the logic is processed to construct the *[TruSale](#page-52-0)* instance.

The *[createSale](#page-64-1)* function performs the following:

- Ensures the *\_startTime* timestamp argument is greater than the latest block timestamp.
- Ensures the *\_endTime* timestamp argument is greater than the *\_startTime* timestamp argument.
- Ensures the *\_saleWallet* argument is a valid Ethereum Address.
- Sets the truToken variable to the instance of TruReputationToken from the \_token argument.
- Sets the *multiSigWallet* variable to the *\_saleWallet* argument.
- Sets the *saleStartTime* variable to the *\_startTime* argument.
- Sets the *saleEndTime* variable to the *\_endTime* argument.

### **Usage**

The *[createSale](#page-64-1)* function has the following usage syntax:

#### Listing 21: createSale Usage Example

```
createSale(1511930475,
           1512016874,
           0x123456789abcdefghijklmnopqrstuvwxyz98765,,
           0x465328375xyzacefgijklmnopqrstuvwxyz66712,
           0xa57htuju9abcdefghijehtitthtjiohjtoi02447);
```
### <span id="page-66-0"></span>**7.7.10 buyTokens**

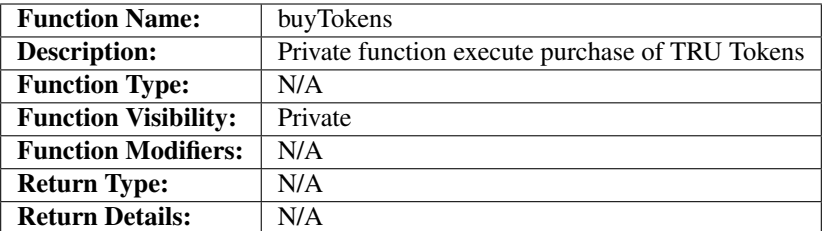

### **Code**

The code for the *[buyTokens](#page-66-0)* function is as follows:

Listing 22: buyTokens Code

```
function buyTokens(address _purchaser) private {
    uint256 weiTotal = msg.value;
    // If the Total wei is less than the minimum purchase, reject
    require(weiTotal >= MIN_AMOUNT);
    // If the Total wei is greater than the maximum stake, purchasers must be on the
˓→whitelist
    if (weiTotal > MAX_AMOUNT) {
        require(purchaserWhiteList[msg.sender]);
    }
    // Prevention to stop circumvention of Maximum Amount without being on the
˓→Whitelist
    if (purchasedAmount[msg.sender] != 0 && !purchaserWhiteList[msg.sender]) {
        uint256 totalPurchased = purchasedAmount[msg.sender];
        totalPurchased = totalPurchased.add(weiTotal);
        require(totalPurchased < MAX_AMOUNT);
    }
    uint256 tokenRate = BASE_RATE;
    if (isPreSale) {
        tokenRate = PRESALE RATE;
    }
    if (isCrowdSale) {
        tokenRate = SALE_RATE;
    }
    // Multiply Wei x Rate to get Number of Tokens to create (as a 10^18 subunit)
    uint256 noOfTokens = weiTotal.mul(tokenRate);
    // Add the wei to the running total
    weiRaised = weiRaised.add(weiTotal);
    // If the purchaser address has not purchased already, add them to the list
    if (purchasedAmount [msg.sender] == 0) {
        purchaserCount++;
```
}

(continues on next page)

#### (continued from previous page)

```
soldTokens = soldTokens.add(noOfTokens);
purchasedAmount[msg.sender] = purchasedAmount[msg.sender].add(msg.value);
tokenAmount[msg.sender] = tokenAmount[msg.sender].add(noOfTokens);
// Mint the Tokens to the Purchaser
truToken.mint(_purchaser, noOfTokens);
TokenPurchased(msg.sender,
_purchaser,
weiTotal,
noOfTokens);
forwardFunds();
```
The *[buyTokens](#page-66-0)* function performs the following:

- Checks that the sent amount (*msg.value*) is equal to or greater than the *MIN\_AMOUNT* variable. If it is not, it will throw.
- Checks if the sent amount (*msg.value*) is greater than the *MAX\_AMOUNT* variable. If it is, it will perform a further check to see if the sender is on the Whitelist- if they are, it will proceed, if not it will throw. If the amount is less than or equal to the *MAX\_AMOUNT* variable, it will proceed.
- Checks that the cumulative total of this purchase, and any prior purchases do not exceed the *MAX\_AMOUNT* variable if the purchaser is not on the Whitelist. If it is, it will throw.
- Sets the Sale Rate to the default of the *BASE\_RATE* variable.
- If the *isPreSale* variable is true sets the Sale Rate to *PRESALE\_RATE* variable.
- If the *isCrowdSale* variable is true sets the Sale Rate to *SALE\_RATE* variable.
- Calculates the number of tokens purchased.
- Increments the *purchaserCount* variable if this is the first purchase from this address.
- Adds the calculated token count to the *soldTokens* variable.
- Adds the *msg.value* to the *purchasedAmount* mapping for the purchaser.
- Adds the token amount to the *tokenAmount* mapping for the purchaser.
- Mints the token amount to the purchaser's address.
- Fires the *[TokenPurchased](#page-54-0)* event.
- Executes the *[forwardFunds](#page-64-0)* function.

### **Usage**

}

The *[buyTokens](#page-66-0)* function has the following usage syntax:

#### Listing 23: buyTokens Usage Example

buyTokens(0xa57htuju9abcdefghijehtitthtjiohjtoi02447);

# CHAPTER 8

## **TruPreSale**

<span id="page-68-0"></span>The *[TruPreSale](#page-68-0)* Smart Contract acts a child class to the *[TruSale](#page-52-0)* and is used for the main CrowdSale of the *[TruRepu](#page-44-0)[tationToken](#page-44-0)*.

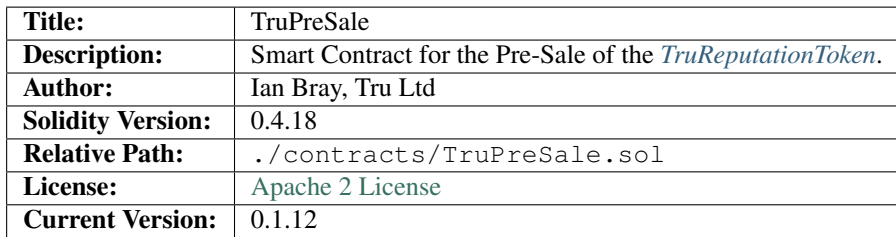

## **8.1 1. Imports & Dependencies**

The following imports and dependencies exist for the *[TruPreSale](#page-68-0)* Smart Contract:

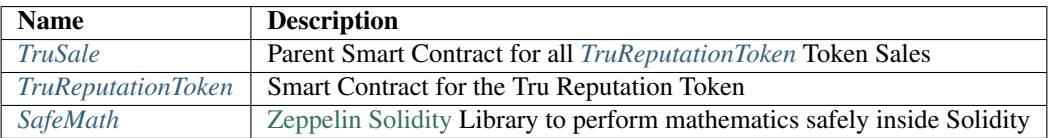

## **8.2 2. Variables**

The following variables exist for the *[TruPreSale](#page-68-0)* Smart Contract:

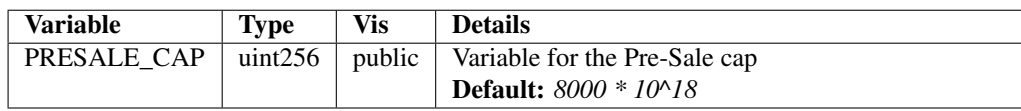

## **8.3 3. Enums**

There are no enums for the *[TruPreSale](#page-68-0)* Smart Contract.

## **8.4 4. Events**

There are no events for the *[TruPreSale](#page-68-0)* Smart Contract.

## **8.5 5. Mappings**

There are no mappings for the *[TruPreSale](#page-68-0)* Smart Contract.

## **8.6 6. Modifiers**

There are no modifiers for the *[TruPreSale](#page-68-0)* Smart Contract.

## **8.7 7. Functions**

The following functions exist for the *[TruPreSale](#page-68-0)* Smart Contract:

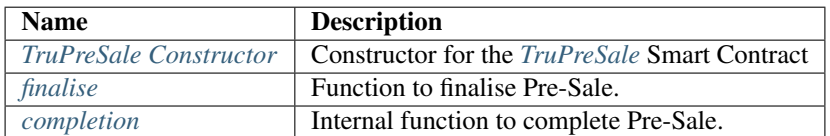

### <span id="page-69-0"></span>**8.7.1 TruPreSale Constructor**

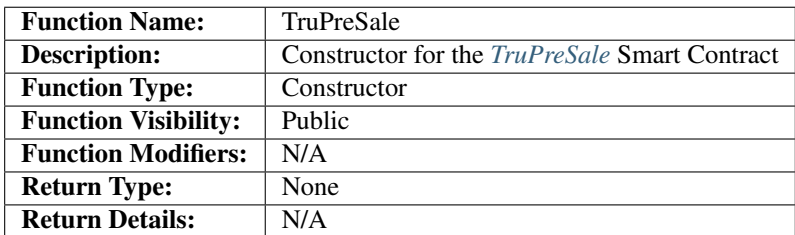

#### **Code**

The code for the *[TruPreSale Constructor](#page-69-0)* function is as follows:

Listing 1: TruPreSale Constructor Code

```
unction TruPreSale(
   uint256 _startTime,
   uint256 _endTime,
    address _token,
    address _saleWallet) public TruSale(_startTime, _endTime, _token, _saleWallet)
{
        isPreSale = true;
        isCrowdSale = false;
        cap = PRESALE_CAP;
}
```
The *[TruPreSale Constructor](#page-69-0)* function performs the following:

- Executes the super *[TruSale Constructor](#page-57-0)* function.
- Sets the *isPreSale* variable to true.
- Sets the *isCrowdSale* variable to false.
- Set the *cap* variable to equal the *PRESALE* CAP variable value.

### **Usage**

The *[TruPreSale Constructor](#page-69-0)* function has the following usage syntax and arguments:

|                | <b>Argument</b> | Type    | <b>Details</b>                         |
|----------------|-----------------|---------|----------------------------------------|
|                | startTime       | uint256 | Sale start timestamp                   |
| $\overline{2}$ | endTime         | uint256 | Sale end timestamp                     |
|                | token           | address | Address of TruReputationToken Contract |
| $\overline{4}$ | saleWallet      | address | Address of <i>TruPreSale</i> wallet    |

Listing 2: TruPreSale Constructor Usage Example

```
TruPreSale(1511930475,
             1512016874,
             0x123456789abcdefghijklmnopqrstuvwxyz98765,
             0x987654321abcdefghijklmnopqrstuvwxyz12345);
```
### <span id="page-70-0"></span>**8.7.2 finalise**

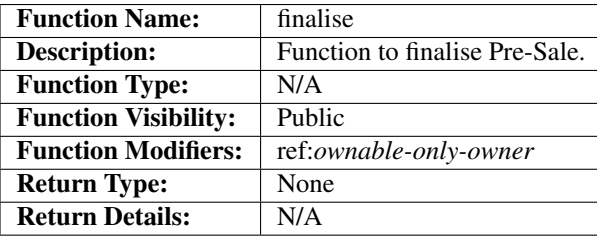

### **Code**

The code for the *[finalise](#page-70-0)* function is as follows:

Listing 3: finalise Code

```
function finalise() public onlyOwner {
    require(!isCompleted);
    require(hasEnded());
    completion();
    Completed();
    isCompleted = true;
}
```
The *[finalise](#page-70-0)* function performs the following:

- Checks that the *isCompleted* variable is set to false. If not, it will throw.
- Checks the *[hasEnded](#page-61-0)* function returns true. If not, it will throw.
- Executes the *[completion](#page-71-0)* function.
- Fires the *[Completed](#page-55-0)* event.
- Sets *isCompleted* variable to true.

### **Usage**

The *[finalise](#page-70-0)* function has the following usage syntax:

#### Listing 4: finalise Usage Example

finalise();

### <span id="page-71-0"></span>**8.7.3 completion**

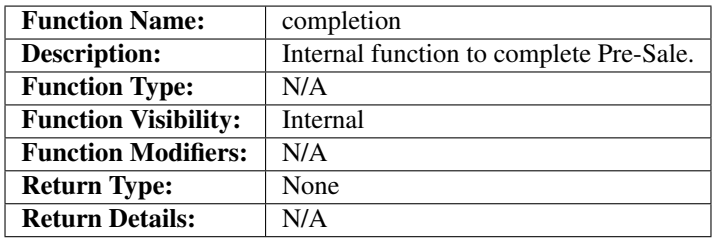

### **Code**

The code for the *[completion](#page-71-0)* function is as follows:

#### Listing 5: completion Code

```
function completion() internal {
    // Double sold pool to allocate to Tru Resource Pools
   uint256 poolTokens = truToken.totalSupply();
```
(continues on next page)
(continued from previous page)

```
// Issue poolTokens to multisig wallet
truToken.mint(multiSigWallet, poolTokens);
truToken.finishMinting(true, false);
truToken.transferOwnership(msg.sender);
```
The *[completion](#page-71-0)* function performs the following:

- Calculates the number of tokens sold in this Pre-Sale and mints the same amount again into the *multiSigWallet* Sale wallet for use by Tru Ltd as per the [Tru Reputation Protocol Whitepaper.](https://tru.ltd/whitepaper)
- Executes the *[finishMinting](#page-137-0)* function to end Pre-Sale minting and await CrowdSale minting
- Transfers ownership of the *[TruReputationToken](#page-44-0)* back to the executing account now the Pre-Sale is complete.

### **Usage**

}

The *[completion](#page-71-0)* function has the following usage syntax:

Listing 6: completion Usage Example

completion();

# **TruCrowdSale**

<span id="page-74-0"></span>The *[TruCrowdSale](#page-74-0)* Smart Contract acts a child class to the *[TruSale](#page-52-0)* and is used for the main CrowdSale of the *[TruRep](#page-44-0)[utationToken](#page-44-0)*.

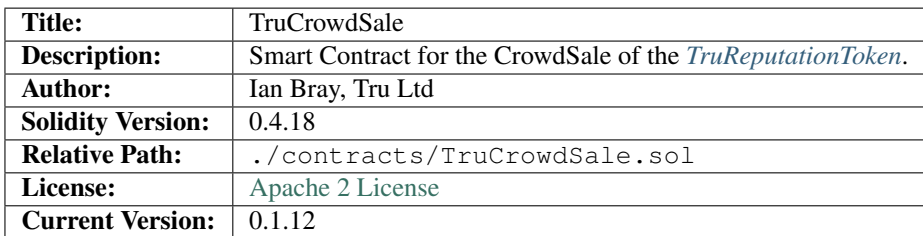

# **9.1 1. Imports & Dependencies**

The following imports and dependencies exist for the *[TruCrowdSale](#page-74-0)* Smart Contract:

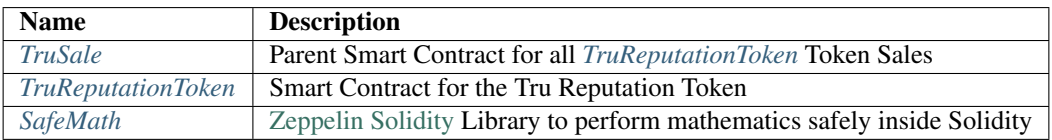

## **9.2 2. Variables**

The following variables exist for the *[TruCrowdSale](#page-74-0)* Smart Contract:

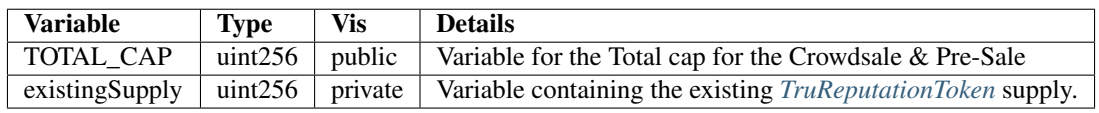

# **9.3 3. Enums**

There are no enums for the *[TruCrowdSale](#page-74-0)* Smart Contract.

## **9.4 4. Events**

There are no events for the *[TruCrowdSale](#page-74-0)* Smart Contract.

## **9.5 5. Mappings**

There are no mappings for the *[TruCrowdSale](#page-74-0)* Smart Contract.

## **9.6 6. Modifiers**

There are no modifiers for the *[TruCrowdSale](#page-74-0)* Smart Contract.

## **9.7 7. Functions**

The following functions exist for the *[TruCrowdSale](#page-74-0)* Smart Contract:

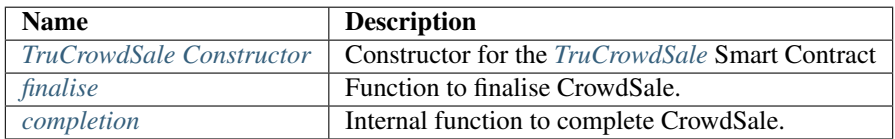

## <span id="page-75-0"></span>**9.7.1 TruCrowdSale Constructor**

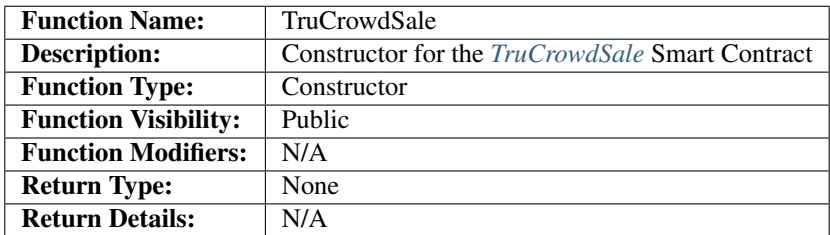

### **Code**

The code for the *[TruCrowdSale Constructor](#page-75-0)* function is as follows:

Listing 1: TruCrowdSale Constructor Code

```
function TruCrowdSale(
   uint256 _startTime,
   uint256 _endTime,
   address _token,
   address _saleWallet,
   uint256 _currentSupply,
   uint256 _currentRaise) public TruSale(_startTime, _endTime, _token, _saleWallet)
    {
       isPreSale = false;
       isCrowdSale = true;
       uint256 remainingCap = TOTAL_CAP.sub(_currentRaise);
       cap = remainingCap;
        existingSupply = _currentSupply;
}
```
The *[TruCrowdSale Constructor](#page-75-0)* function performs the following:

- Executes the super *[TruSale Constructor](#page-57-0)* function.
- Sets the *isPreSale* variable to false.
- Sets the *isCrowdSale* variable to true.
- Calculates the *cap* variable by removing the *\_currentRaise* argument from the *TOTAL\_CAP* variable.
- Sets *existingSupply* variable to the *\_currentSupply* argument.

### **Usage**

The *[TruCrowdSale Constructor](#page-75-0)* function has the following usage syntax and arguments:

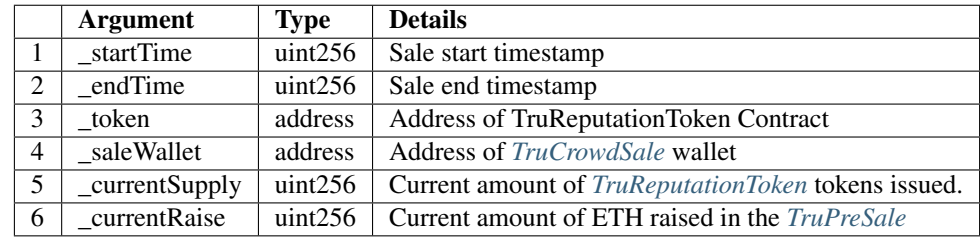

Listing 2: TruCrowdSale Constructor Usage Example

```
TruCrowdSale(1511930475,
             1512016874,
             0x123456789abcdefghijklmnopqrstuvwxyz98765,
             0x987654321abcdefghijklmnopqrstuvwxyz12345,
             8000000000000000000000,
             10000000000000000000000000);
```
## <span id="page-77-0"></span>**9.7.2 finalise**

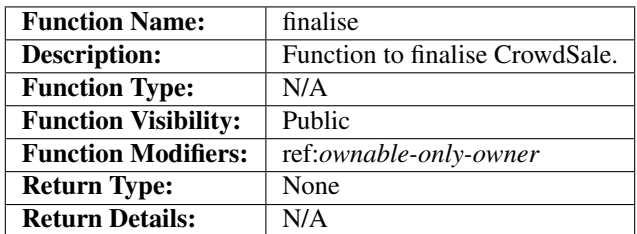

### **Code**

The code for the *[finalise](#page-77-0)* function is as follows:

Listing 3: finalise Code

```
function finalise() public onlyOwner {
   require(!isCompleted);
   require(hasEnded());
    completion();
   Completed();
    isCompleted = true;
}
```
The *[finalise](#page-77-0)* function performs the following:

- Checks that the *isCompleted* variable is set to false. If not, it will throw.
- Checks the *[hasEnded](#page-61-0)* function returns true. If not, it will throw.
- Executes the *[completion](#page-78-0)* function.
- Fires the *[Completed](#page-55-0)* event.
- Sets *isCompleted* variable to true.

### **Usage**

The *[finalise](#page-77-0)* function has the following usage syntax:

Listing 4: finalise Usage Example

finalise();

### <span id="page-78-0"></span>**9.7.3 completion**

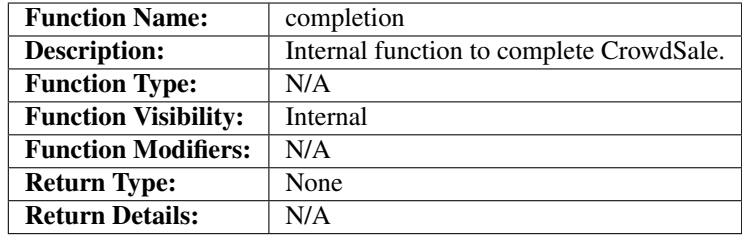

### **Code**

The code for the *[completion](#page-78-0)* function is as follows:

#### Listing 5: completion Code

```
function completion() internal {
   // Double sold pool to allocate to Tru Resource Pools
   uint256 poolTokens = truToken.totalSupply();
   poolTokens = poolTokens.sub(existingSupply);
   // Issue poolTokens to multisig wallet
   truToken.mint(multiSigWallet, poolTokens);
   truToken.finishMinting(false, true);
   truToken.transferOwnership(msg.sender);
   truToken.releaseTokenTransfer();
}
```
The *[completion](#page-78-0)* function performs the following:

- Calculates the number of tokens sold in this CrowdSale and mints the same amount again into the *multiSigWallet* Sale wallet for use by Tru Ltd as per the [Tru Reputation Protocol Whitepaper.](https://tru.ltd/whitepaper)
- Executes the *[finishMinting](#page-137-0)* function to finalise all minting activity for the *[TruReputationToken](#page-44-0)*
- Transfers ownership of the *[TruReputationToken](#page-44-0)* back to the executing account now the Crowdsale is complete.
- Executes *[releaseTokenTransfer](#page-109-0)* function.

### **Usage**

The *[completion](#page-78-0)* function has the following usage syntax:

#### Listing 6: completion Usage Example

completion();

# **BasicToken**

<span id="page-80-0"></span>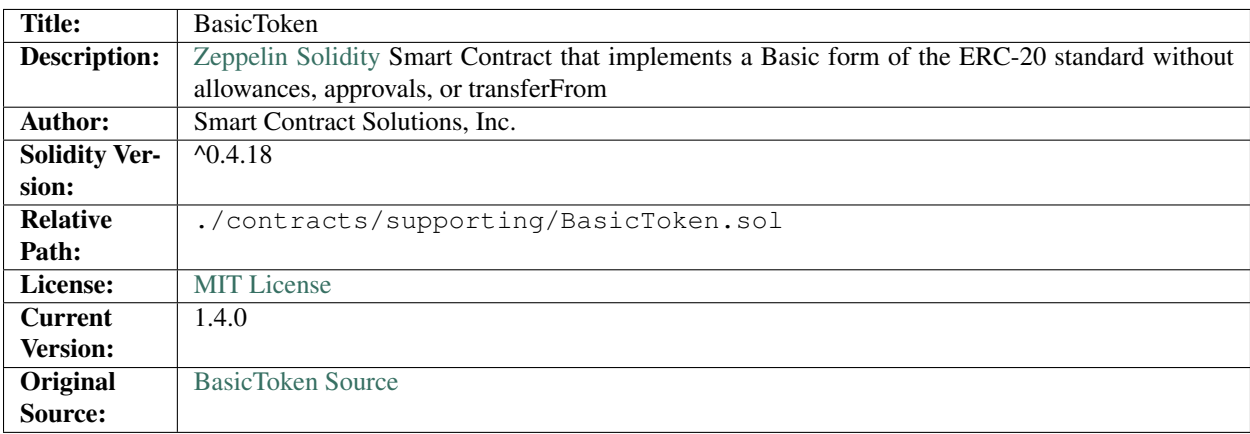

# **10.1 1. Imports & Dependencies**

The following imports and dependencies exist for the *[BasicToken](#page-80-0)* Smart Contract :

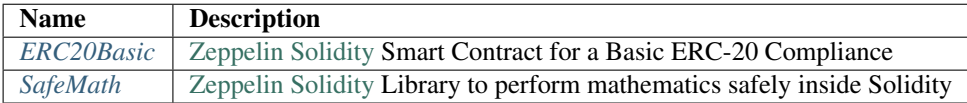

# **10.2 2. Variables**

There are no variables for the *[BasicToken](#page-80-0)* Smart Contract.

# **10.3 3. Enums**

There are no enums for the *[BasicToken](#page-80-0)* Smart Contract.

# **10.4 4. Events**

There are no events for the *[BasicToken](#page-80-0)* Smart Contract.

# **10.5 5. Mappings**

The following mappings exist for the *[BasicToken](#page-80-0)* Smart Contract:

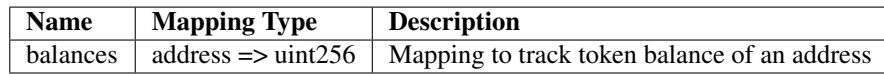

# **10.6 6. Modifiers**

There are no modifiers for the *[BasicToken](#page-80-0)* Smart Contract.

# **10.7 7. Functions**

The following functions exist for the *[BasicToken](#page-80-0)* Smart Contract:

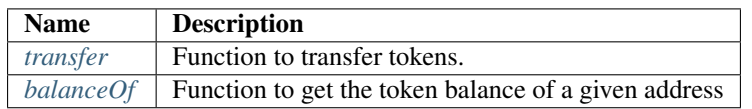

## <span id="page-81-0"></span>**10.7.1 transfer**

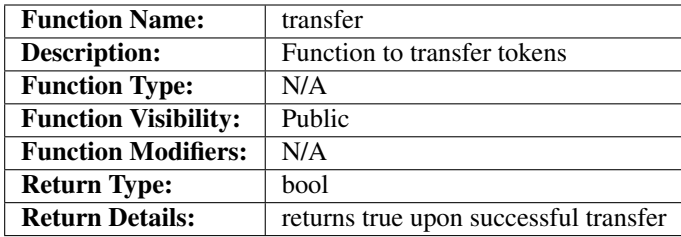

### **Code**

The code for the *[transfer](#page-81-0)* function is as follows:

Listing 1: transfer 1.4.0 Code

```
function transfer(address _to, uint256 _value) public returns (bool) {
   require(\_\text{to} != address(0));require(_value <= balances[msg.sender]);
    // SafeMath.sub will throw if there is not enough balance.
   balances[msg.sender] = balances[msg.sender].sub(_value);
   balances[_to] = balances[_to].add(_value);
   Transfer(msg.sender, _to, _value);
   return true;
}
```
The *[transfer](#page-81-0)* function performs the following:

- Checks the *\_to* argument is a valid Ethereum address. If not, it will throw.
- Checks that the *\_value* argument is less than or equal to the *msg.sender* token balance. If not, it will throw
- Removes the *\_value* from the *msg.sender* token balance. If the balance is insufficient, it will throw
- Adds the *\_value* to the *\_to* token balance.
- Fires the *[Transfer](#page-91-0)* event
- Returns true

### **Usage**

The *[transfer](#page-81-0)* function has the following usage syntax and arguments:

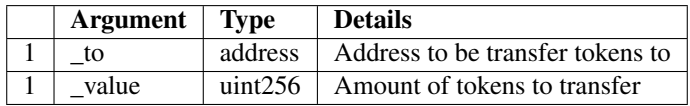

#### Listing 2: transfer Usage Example

transfer(0x123456789abcdefghijklmnopqrstuvwxyz98765, 100);

## <span id="page-82-0"></span>**10.7.2 balanceOf**

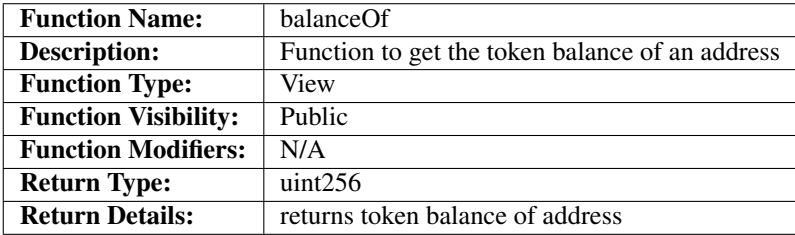

### **Code**

The code for the *[balanceOf](#page-82-0)* function is as follows:

### Listing 3: balanceOf 1.4.0 Code

```
function balanceOf(address _owner) public view returns (uint256 balance) {
   return balances[_owner];
}
```
The *[balanceOf](#page-82-0)* function performs the following:

• returns the balance of the supplied *\_owner* address

### **Usage**

The *[balanceOf](#page-82-0)* function has the following usage syntax and arguments:

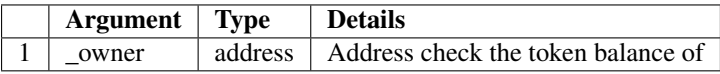

### Listing 4: balanceOf Usage Example

balanceOf(0x123456789abcdefghijklmnopqrstuvwxyz98765);

# ERC20

<span id="page-84-0"></span>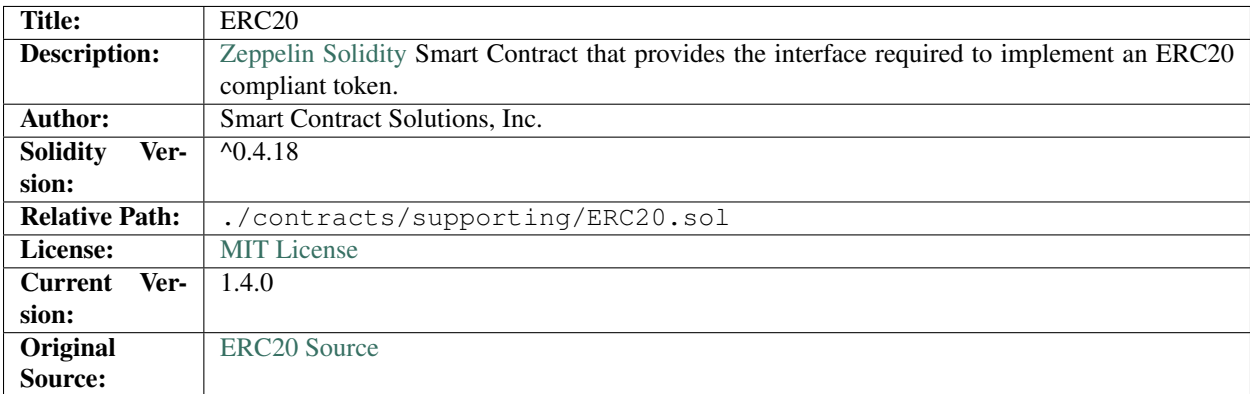

# **11.1 1. Imports & Dependencies**

The following imports and dependencies exist for the *[ERC20](#page-84-0)* Smart Contract:

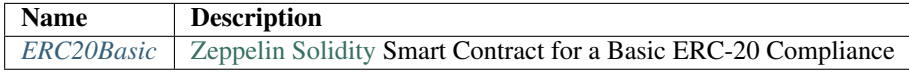

## **11.2 2. Variables**

There are no variables for the *[ERC20](#page-84-0)* Smart Contract.

# **11.3 3. Enums**

There are no enums for the *[ERC20](#page-84-0)* Smart Contract.

## **11.4 4. Events**

The following events exist for the *[ERC20](#page-84-0)* Smart Contract:

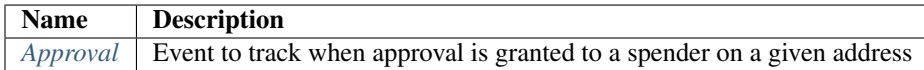

## <span id="page-85-0"></span>**11.4.1 Approval**

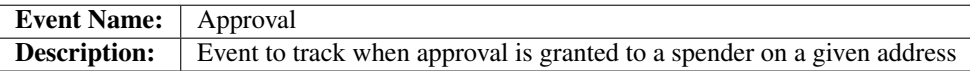

### **Usage**

The *[Approval](#page-85-0)* event has the following usage syntax and arguments:

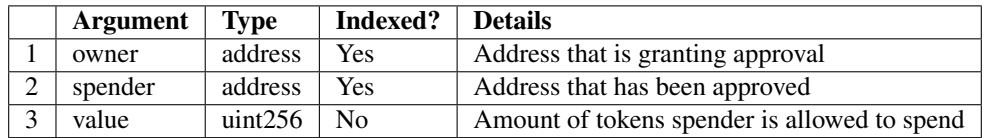

### Listing 1: Approval Usage Example

```
Approval(0x123456789abcdefghijklmnopqrstuvwxyz98765,
         0x123456789abcdefghijklmnopqrstuvwxyz12345,
         100);
```
# **11.5 5. Mappings**

The are no mappings for the *[ERC20](#page-84-0)* Smart Contract.

## **11.6 6. Modifiers**

There are no modifiers for the *[ERC20](#page-84-0)* Smart Contract.

# **11.7 7. Functions**

The following functions exist for the *[ERC20](#page-84-0)* Smart Contract:

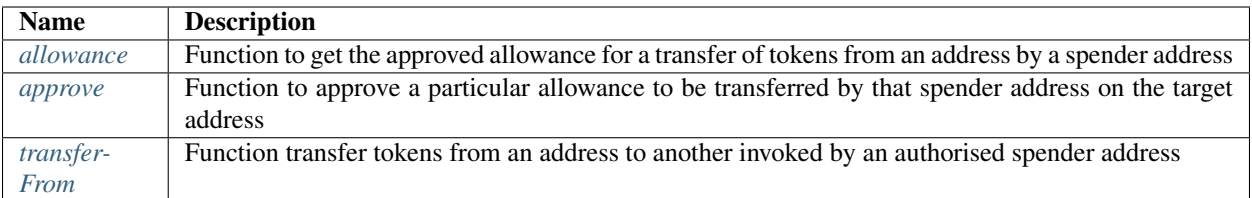

## <span id="page-86-0"></span>**11.7.1 allowance**

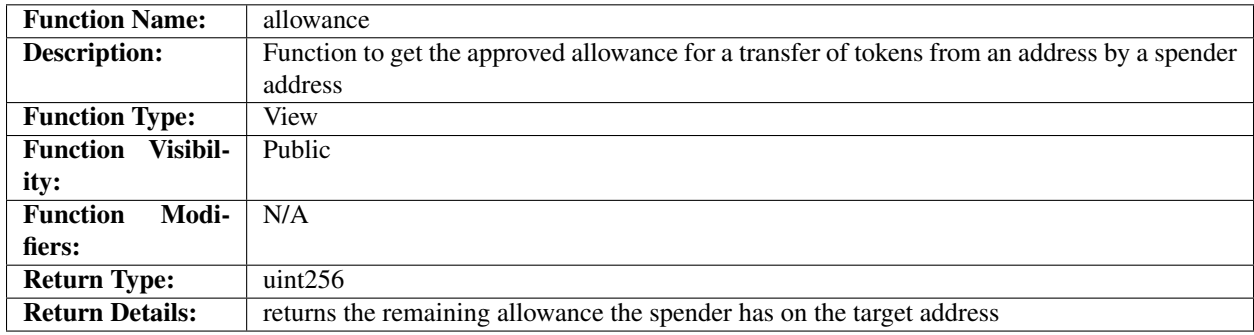

## **Code**

The code for the *[allowance](#page-86-0)* function is an interface and it is defined as follows:

### Listing 2: allowance 1.4.0 Code

```
function allowance(address owner, address spender) public view returns (uint256);
```
### **Usage**

The *[allowance](#page-86-0)* function has the following usage syntax and arguments:

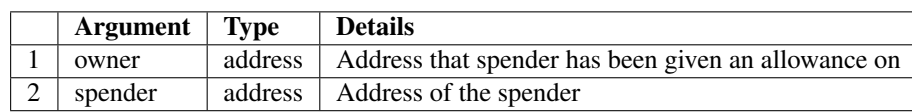

### Listing 3: allowance Usage Example

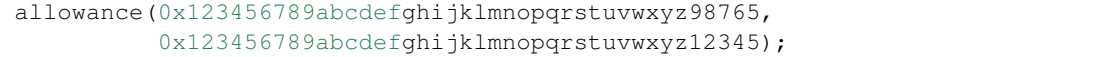

## <span id="page-87-0"></span>**11.7.2 approve**

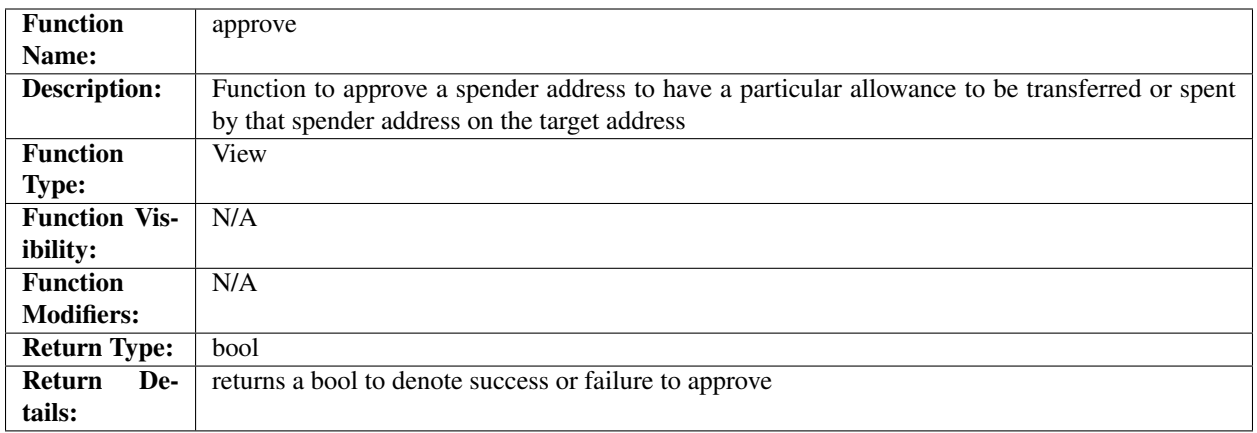

### **Code**

The code for the *[approve](#page-87-0)* function is an interface and it is defined as follows:

### Listing 4: approve 1.4.0 Code

function approve(address spender, uint256 value) public returns (**bool**);

### **Usage**

The *[approve](#page-87-0)* function has the following usage syntax and arguments:

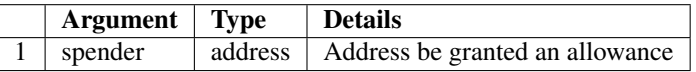

### Listing 5: approve Usage Example

approve(0x123456789abcdefghijklmnopqrstuvwxyz98765, 100);

## <span id="page-87-1"></span>**11.7.3 transferFrom**

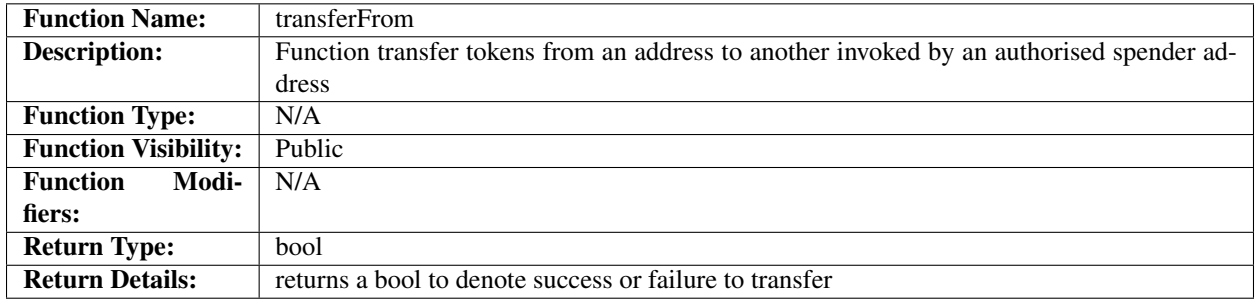

## **Code**

The code for the *[transferFrom](#page-87-1)* function is an interface and it is defined as follows:

#### Listing 6: transferFrom 1.4.0 Code

function transferFrom(address from, address to, uint256 value) public returns (**bool**);

### **Usage**

The *[transferFrom](#page-87-1)* function has the following usage syntax and arguments:

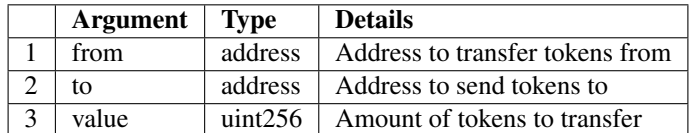

### Listing 7: transferFrom Usage Example

```
transferFrom(0x123456789abcdefghijklmnopqrstuvwxyz98765,
             0x123456789abcdefghijklmnopqrstuvwxyz54321,
             100);
```
# ERC20Basic

<span id="page-90-0"></span>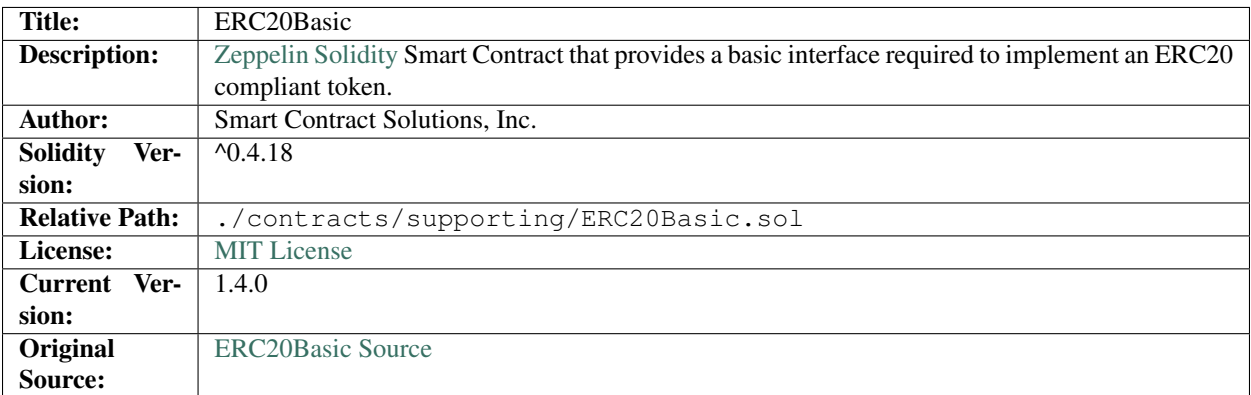

# **12.1 1. Imports & Dependencies**

There are no imports or dependencies for the *[ERC20Basic](#page-90-0)* Smart Contract.

## **12.2 2. Variables**

The following variables exist for the *[ERC20Basic](#page-90-0)* Smart Contract:

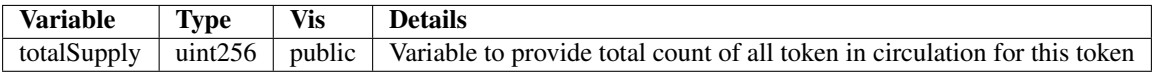

# **12.3 3. Enums**

There are no enums for the *[ERC20Basic](#page-90-0)* Smart Contract.

## **12.4 4. Events**

The following events exist for the *[ERC20Basic](#page-90-0)* Smart Contract:

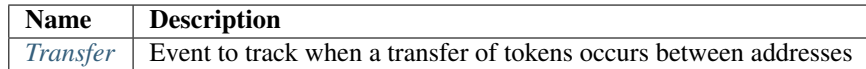

## <span id="page-91-0"></span>**12.4.1 Transfer**

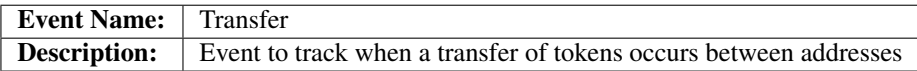

### **Usage**

The *[Transfer](#page-91-0)* event has the following usage syntax and arguments:

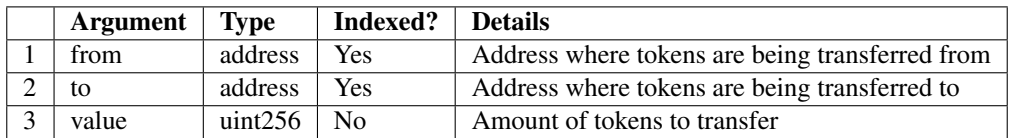

### Listing 1: Transfer Usage Example

```
Transfer(0x123456789abcdefghijklmnopqrstuvwxyz98765,
         0x123456789abcdefghijklmnopqrstuvwxyz12345,
         100);
```
## **12.5 5. Mappings**

The are no mappings for the *[ERC20Basic](#page-90-0)* Smart Contract.

## **12.6 6. Modifiers**

There are no modifiers for the *[ERC20Basic](#page-90-0)* Smart Contract.

# **12.7 7. Functions**

The following functions exist for the *[ERC20Basic](#page-90-0)* Smart Contract:

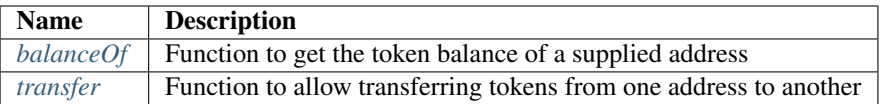

## <span id="page-92-0"></span>**12.7.1 balanceOf**

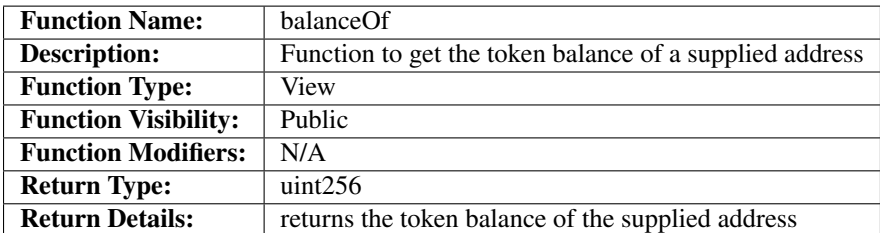

### **Code**

The code for the *[balanceOf](#page-92-0)* function is an interface and it is defined as follows:

### Listing 2: balanceOf 1.4.0 Code

function balanceOf(address who) public view returns (uint256);

### **Usage**

The *[balanceOf](#page-92-0)* function has the following usage syntax and arguments:

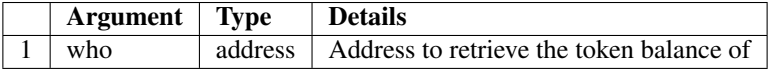

### Listing 3: allowance Usage Example

balanceOf(0x123456789abcdefghijklmnopqrstuvwxyz98765);

## <span id="page-92-1"></span>**12.7.2 transfer**

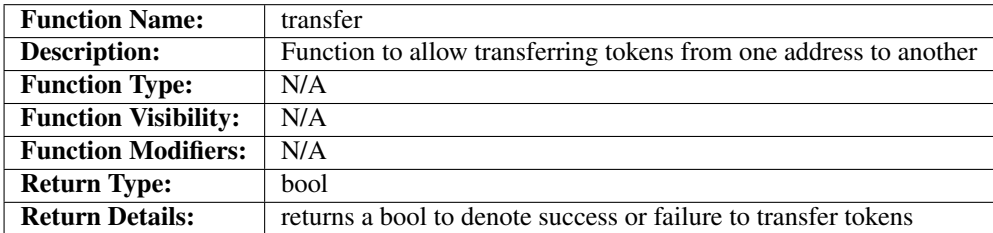

### **Code**

The code for the *[transfer](#page-92-1)* function is an interface and it is defined as follows:

```
Listing 4: transfer 1.4.0 Code
```
function transfer(address to, uint256 value) public returns (**bool**);

### **Usage**

The *[transfer](#page-92-1)* function has the following usage syntax and arguments:

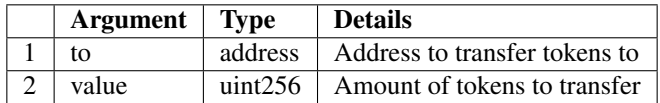

#### Listing 5: transfer Usage Example

transfer(0x123456789abcdefghijklmnopqrstuvwxyz98765, 100);

## Haltable

<span id="page-94-0"></span>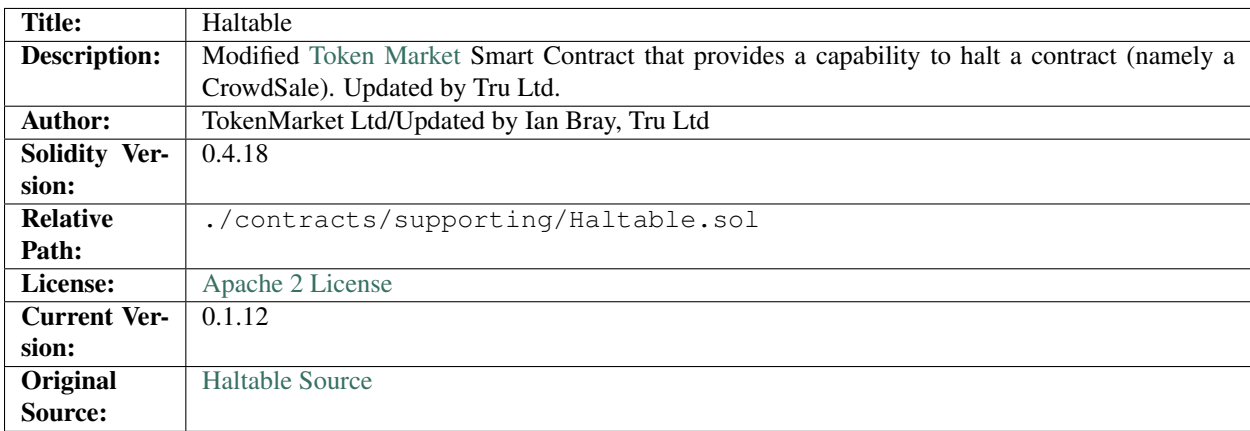

# **13.1 1. Imports & Dependencies**

The following imports and dependencies exist for the *[Haltable](#page-94-0)* Smart Contract:

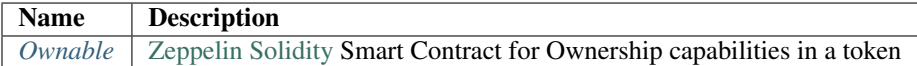

# **13.2 2. Variables**

The following variables exist for the *[Haltable](#page-94-0)* Smart Contract:

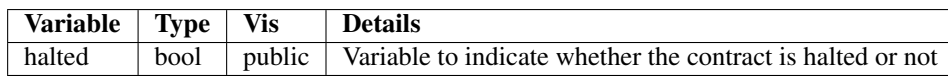

# **13.3 3. Enums**

There are no enums for the *[Haltable](#page-94-0)* Smart Contract.

# **13.4 4. Events**

The following events exist for the *[Haltable](#page-94-0)* Smart Contract:

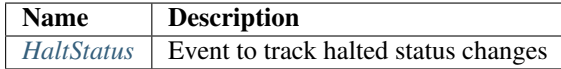

## <span id="page-95-0"></span>**13.4.1 HaltStatus**

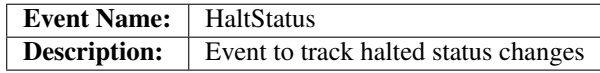

### **Usage**

The *[HaltStatus](#page-95-0)* event has the following usage syntax and arguments:

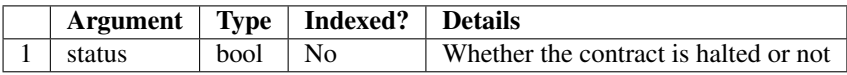

### Listing 1: HaltStatus Usage Example

HaltStatus(true);

## **13.5 5. Mappings**

The are no mappings for the *[Haltable](#page-94-0)* Smart Contract.

## **13.6 6. Modifiers**

The following modifiers exist for the *[Haltable](#page-94-0)* Smart Contract:

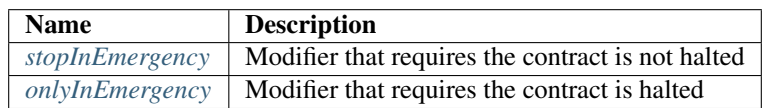

## <span id="page-96-0"></span>**13.6.1 stopInEmergency**

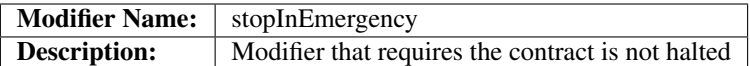

### **Code**

The code for the *[stopInEmergency](#page-96-0)* modifier is as follows:

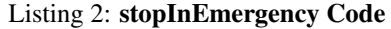

```
modifier stopInEmergency {
    require(!halted);
    _;
}
```
The *[stopInEmergency](#page-96-0)* function performs the following:

• Checks that the *halted* variable is false otherwise it throws

## <span id="page-96-1"></span>**13.6.2 onlyInEmergency**

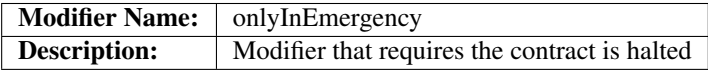

### **Code**

The code for the *[onlyInEmergency](#page-96-1)* modifier is as follows:

#### Listing 3: onlyInEmergency Code

```
modifier onlyInEmergency {
      require(halted);
      \overline{\phantom{a}}}
```
The *[onlyInEmergency](#page-96-1)* function performs the following:

• Checks that the *halted* variable is true otherwise it throws

## **13.7 7. Functions**

The following functions exist for the *[Haltable](#page-94-0)* Smart Contract:

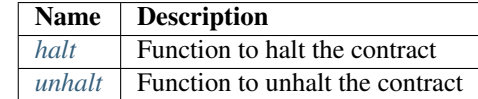

## <span id="page-97-0"></span>**13.7.1 halt**

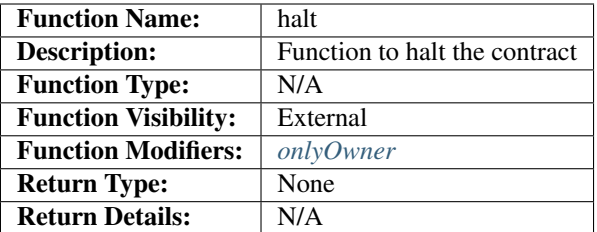

## **Code**

The code for the *[halt](#page-97-0)* function is as follows:

### Listing 4: halt Code

```
function halt() external onlyOwner {
   halted = true;
   HaltStatus(halted);
}
```
The *[halt](#page-97-0)* function performs the following:

- Sets the *halted* variable to true
- Fires the *[HaltStatus](#page-95-0)* event

### **Usage**

The *[halt](#page-97-0)* function has the following usage syntax:

### Listing 5: halt Usage Example

halt();

## <span id="page-97-1"></span>**13.7.2 unhalt**

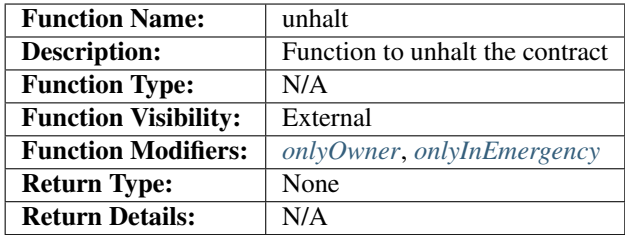

### **Code**

The code for the *[unhalt](#page-97-1)* function is as follows:

Listing 6: unhalt Code

```
function unhalt() external onlyOwner onlyInEmergency {
   halted = false;
   HaltStatus(halted);
}
```
The *[unhalt](#page-97-1)* function performs the following:

- Sets the *halted* variable to false
- Fires the *[HaltStatus](#page-95-0)* event

### **Usage**

The *[unhalt](#page-97-1)* function has the following usage syntax:

Listing 7: unhalt Usage Example

unhalt();

# Ownable

<span id="page-100-0"></span>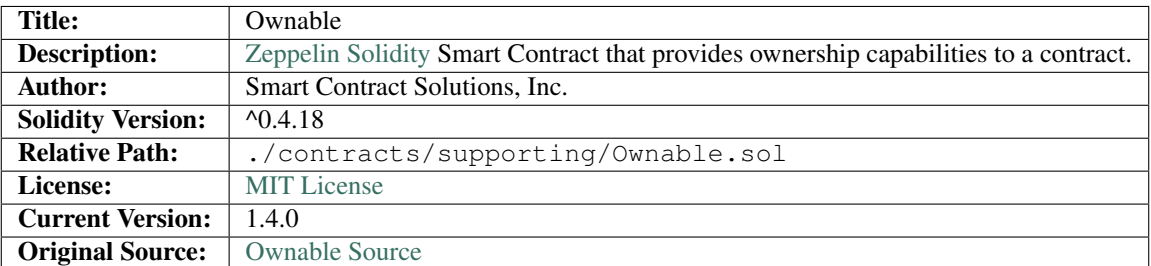

# **14.1 1. Imports & Dependencies**

There are no imports and dependencies for the *[Ownable](#page-100-0)* Smart Contract.

# **14.2 2. Variables**

The following variables exist for the *[Ownable](#page-100-0)* Smart Contract:

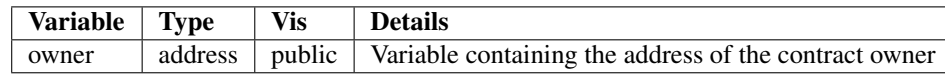

# **14.3 3. Enums**

There are no enums for the *[Ownable](#page-100-0)* Smart Contract.

## **14.4 4. Events**

The following events exist for the *[Ownable](#page-100-0)* Smart Contract:

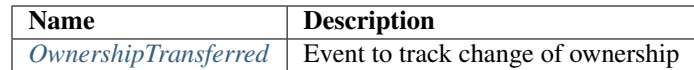

## <span id="page-101-1"></span>**14.4.1 OwnershipTransferred**

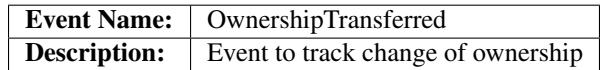

### **Usage**

The *[OwnershipTransferred](#page-101-1)* event has the following usage syntax and arguments:

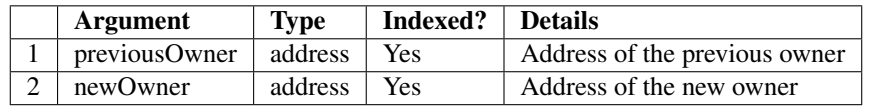

### Listing 1: OwnershipTransferred Usage Example

```
OwnershipTransferred(0x123456789abcdefghijklmnopqrstuvwxyz98765,
                     0x123456789abcdefghijklmnopqrstuvwxyz54321);
```
## **14.5 5. Mappings**

The are no mappings for the *[Ownable](#page-100-0)* Smart Contract.

## **14.6 6. Modifiers**

The following modifiers exist for the *[Ownable](#page-100-0)* Smart Contract:

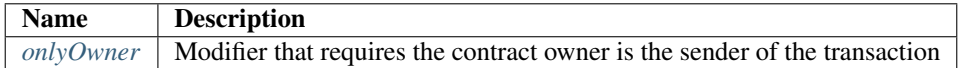

## <span id="page-101-0"></span>**14.6.1 onlyOwner**

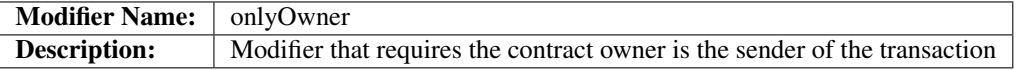

### **Code**

The code for the *[onlyOwner](#page-101-0)* modifier is as follows:

Listing 2: onlyOwner 1.4.0 Code

```
modifier onlyOwner() {
     require(msg.sender == owner);
     \overline{\phantom{a}}}
```
The *[onlyOwner](#page-101-0)* function performs the following:

• Checks that the transaction sender address is the same as the *owner* address variable otherwise it throws

## **14.7 7. Functions**

The following functions exist for the *[Ownable](#page-100-0)* Smart Contract:

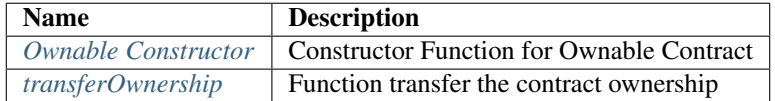

## <span id="page-102-0"></span>**14.7.1 Ownable Constructor**

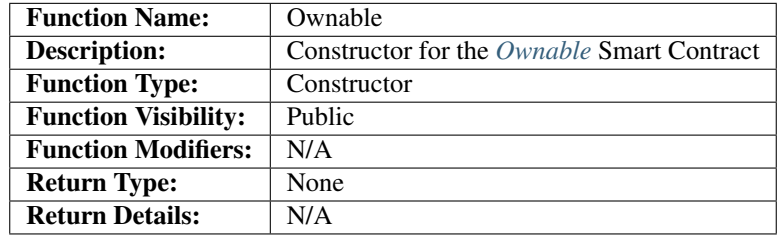

### **Code**

The code for the *[Ownable Constructor](#page-102-0)* function is as follows:

```
Listing 3: Ownable Constructor 1.4.0 Code
```

```
function Ownable() public {
    owner = msg.sender;
}
```
The *[Ownable Constructor](#page-102-0)* function performs the following:

• Sets the *owner* variable *msg.sender*

### **Usage**

The *[Ownable Constructor](#page-102-0)* function has the following usage syntax:

### Listing 4: Ownable Constructor Usage Example

Ownable();

## <span id="page-103-0"></span>**14.7.2 transferOwnership**

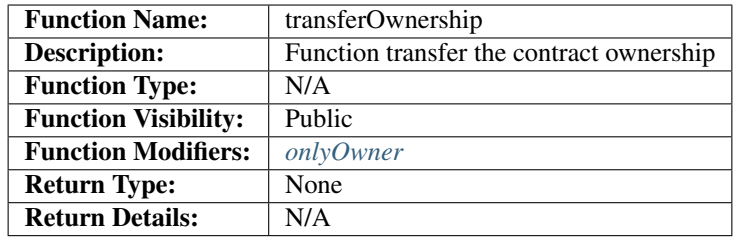

### **Code**

The code for the *[transferOwnership](#page-103-0)* function is as follows:

### Listing 5: transferOwnership 1.4.0 Code

```
function transferOwnership(address newOwner) public onlyOwner {
   require(newOwner != address(0));
   OwnershipTransferred(owner, newOwner);
    owner = newOwner;
}
```
The *[transferOwnership](#page-103-0)* function performs the following:

- Validates that the supplied *newOwner* argument is a valid Ethereum address. If it is not, it will throw.
- Fires the *[OwnershipTransferred](#page-101-1)* event.
- sets the *owner* to the *newOwner* argument value.

### **Usage**

The *[transferOwnership](#page-103-0)* function has the following usage syntax:

### Listing 6: transferOwnership Usage Example

transferOwnership(0x123456789abcdefghijklmnopqrstuvwxyz98765);

# ReleaseableToken

<span id="page-104-0"></span>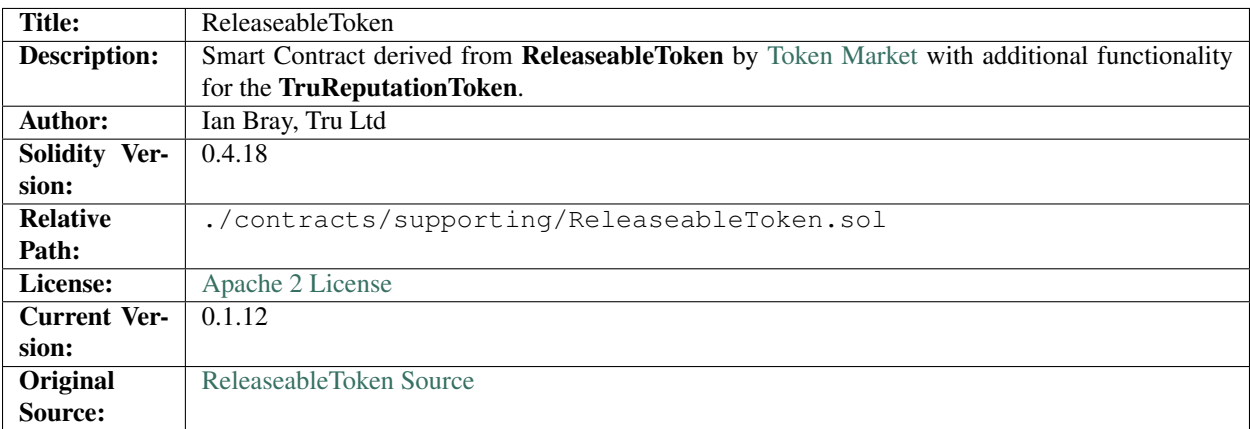

# **15.1 1. Imports & Dependencies**

The following imports and dependencies exist for the *[ReleaseableToken](#page-104-0)* Solidity Library:

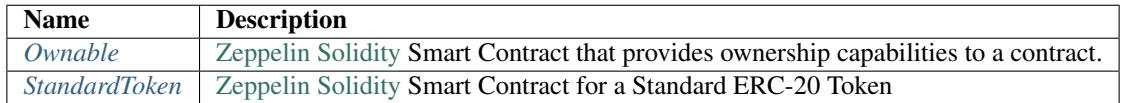

# **15.2 2. Variables**

The following variables exist for the *[ReleaseableToken](#page-104-0)* Smart Contract:

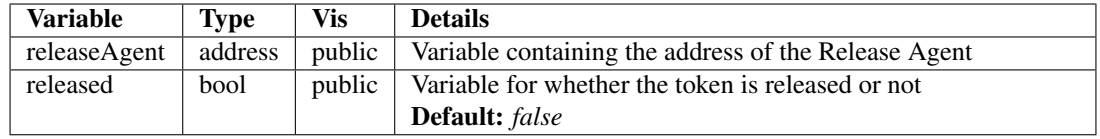

## **15.3 3. Enums**

There are no enums for the *[ReleaseableToken](#page-104-0)* Smart Contract.

## **15.4 4. Events**

The following events exist for the *[ReleaseableToken](#page-104-0)* Smart Contract:

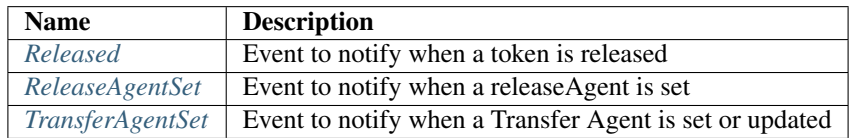

## <span id="page-105-0"></span>**15.4.1 Released**

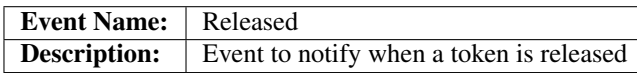

### **Usage**

The *[Released](#page-105-0)* event has the following usage syntax:

### Listing 1: Released Usage Example

Released();

## <span id="page-105-1"></span>**15.4.2 ReleaseAgentSet**

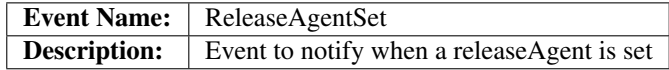

### **Usage**

The *[ReleaseAgentSet](#page-105-1)* event has the following usage syntax and arguments:

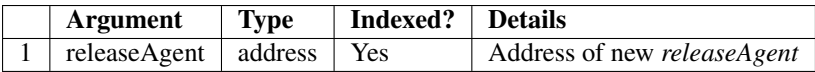

### Listing 2: ReleaseAgentSet Usage Example

ReleaseAgentSet(0x123456789abcdefghijklmnopqrstuvwxyz98765);

## <span id="page-106-0"></span>**15.4.3 TransferAgentSet**

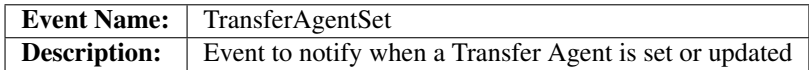

### **Usage**

The *[TransferAgentSet](#page-106-0)* event has the following usage syntax and arguments:

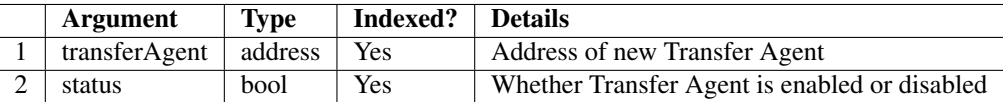

### Listing 3: TransferAgentSet Usage Example

TransferAgentSet(0x123456789abcdefghijklmnopqrstuvwxyz98765, true);

## **15.5 5. Mappings**

The following mappings exist for the *[ReleaseableToken](#page-104-0)* Smart Contract:

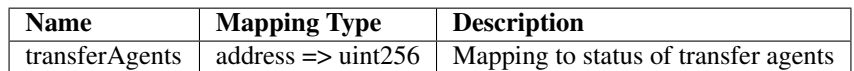

## **15.6 6. Modifiers**

The following modifiers exist for the *[ReleaseableToken](#page-104-0)* Smart Contract:

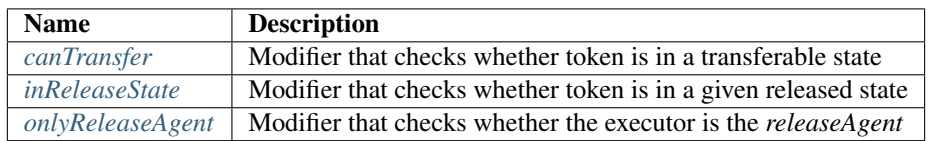

## <span id="page-106-1"></span>**15.6.1 canTransfer**

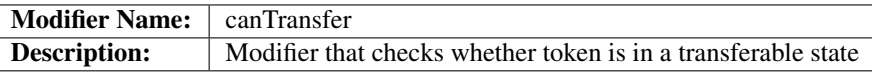

### **Code**

The code for the *[canTransfer](#page-106-1)* modifier is as follows:

Listing 4: canTransfer Code

```
modifier canTransfer(address _sender) {
    require(released || transferAgents[_sender]);
     \overline{\phantom{a}}}
```
The *[canTransfer](#page-106-1)* function performs the following:

• Checks that the *released* variable is true and that the *\_sender* argument is in the *transferAgents* mapping otherwise it throws

### <span id="page-107-0"></span>**15.6.2 inReleaseState**

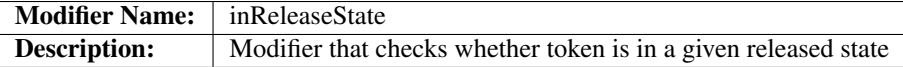

### **Code**

The code for the *[inReleaseState](#page-107-0)* modifier is as follows:

#### Listing 5: inReleaseState Code

```
modifier inReleaseState(bool releaseState) {
    require(releaseState == released);
    _;
}
```
The *[inReleaseState](#page-107-0)* function performs the following:

• Checks that the supplied *releaseState* argument matches the *released* variable otherwise it throws

### <span id="page-107-1"></span>**15.6.3 onlyReleaseAgent**

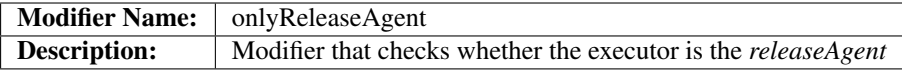

### **Code**

The code for the *[onlyReleaseAgent](#page-107-1)* modifier is as follows:

Listing 6: onlyReleaseAgent Code

```
modifier onlyReleaseAgent() {
    require(msg.sender == releaseAgent);
    _;
}
```
The *[onlyReleaseAgent](#page-107-0)* function performs the following:

• Checks that the transaction sender address matches the *releaseAgent* address otherwise it throws

### **15.7 7. Functions**

The following functions exist for the *[ReleaseableToken](#page-104-0)* Smart Contract:

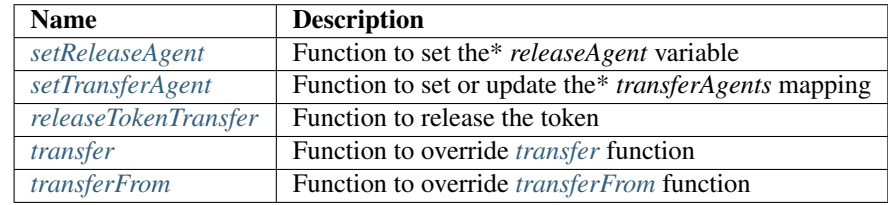

### <span id="page-108-0"></span>**15.7.1 setReleaseAgent**

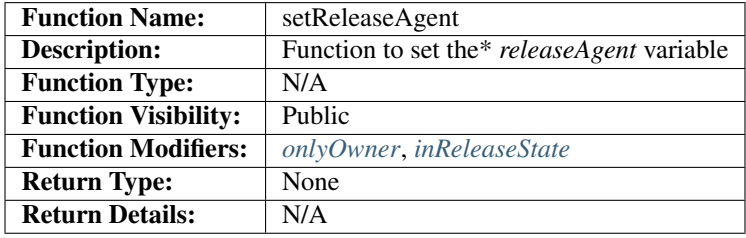

#### **Code**

The code for the *[setReleaseAgent](#page-108-0)* function is as follows:

#### Listing 7: setReleaseAgent Code

```
function setReleaseAgent(address addr) public onlyOwner inReleaseState(false) {
   ReleaseAgentSet(addr);
   // We don't do interface check here as we might want to a normal wallet address
˓→to act as a release agent
   releaseAgent = addr;
}
```
The *[setReleaseAgent](#page-108-0)* function performs the following:

- Fires the *[ReleaseAgentSet](#page-105-0)* event
- Sets the *releaseAgent* variable to the *addr* argument

#### **Usage**

The *[setReleaseAgent](#page-108-0)* function has the following usage syntax:

#### Listing 8: setReleaseAgent Usage Example

setReleaseAgent(0x123456789abcdefghijklmnopqrstuvwxyz98765);

### <span id="page-109-0"></span>**15.7.2 setTransferAgent**

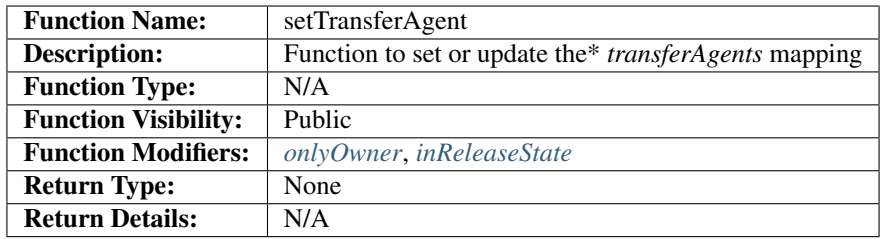

### **Code**

The code for the *[setTransferAgent](#page-109-0)* function is as follows:

#### Listing 9: setTransferAgent Code

```
function setTransferAgent(address addr, bool state) public onlyOwner
˓→inReleaseState(false) {
   TransferAgentSet(addr, state);
   transferAgents[addr] = state;
}
```
The *[setTransferAgent](#page-109-0)* function performs the following:

- Fires the *[TransferAgentSet](#page-106-0)* event
- Add the supplied *addr* and *state* to the *transferAgents* mapping

### **Usage**

The *[setTransferAgent](#page-109-0)* function has the following usage syntax:

```
Listing 10: setTransferAgent Usage Example
```
setTransferAgent(0x123456789abcdefghijklmnopqrstuvwxyz98765, true);

### <span id="page-109-1"></span>**15.7.3 releaseTokenTransfer**

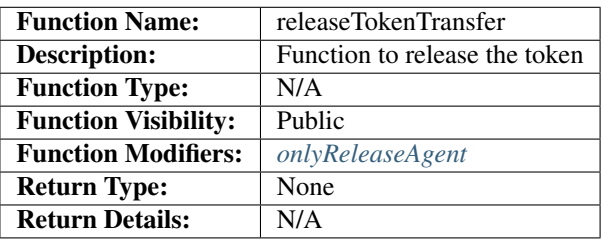

### **Code**

The code for the *[releaseTokenTransfer](#page-109-1)* function is as follows:

```
Listing 11: releaseTokenTransfer Code
```

```
function releaseTokenTransfer() public onlyReleaseAgent {
   Released();
    released = true;
}
```
The *[releaseTokenTransfer](#page-109-1)* function performs the following:

- Fires the *[Released](#page-105-1)* event
- Sets the *released* variable to true

#### **Usage**

The *[releaseTokenTransfer](#page-109-1)* function has the following usage syntax:

#### Listing 12: releaseTokenTransfer Usage Example

```
releaseTokenTransfer();
```
### <span id="page-110-0"></span>**15.7.4 transfer**

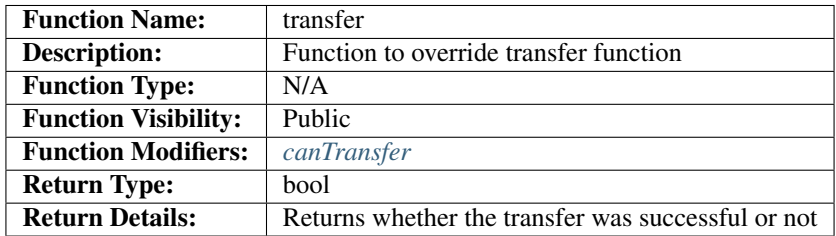

### **Code**

The code for the *[transfer](#page-110-0)* function is as follows:

```
Listing 13: transfer Code
```

```
function transfer(address _to,
                  uint _value) public canTransfer(msg.sender) returns (bool success) {
    return super.transfer(_to, _value);
}
```
The *[transfer](#page-110-0)* function performs the following:

• calls the *[transfer](#page-81-0)* super function

### **Usage**

The *[transfer](#page-110-0)* function has the following usage syntax and arguments:

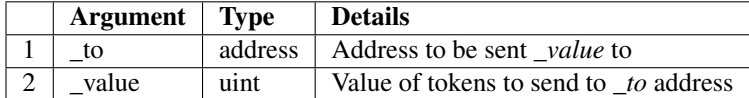

#### Listing 14: transfer Usage Example

transfer(0x123456789abcdefghijklmnopqrstuvwxyz98765, true);

### <span id="page-111-0"></span>**15.7.5 transferFrom**

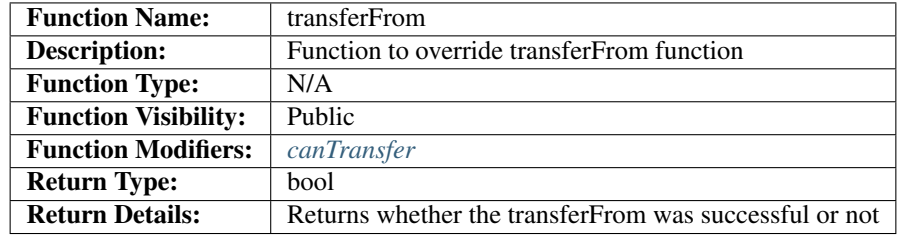

#### **Code**

The code for the *[transferFrom](#page-111-0)* function is as follows:

#### Listing 15: transferFrom Code

```
function transferFrom(address _from,
                      address _to,
                      uint _value) public canTransfer(_from) returns (bool success) {
    return super.transferFrom(_from, _to, _value);
}
```
The *[transferFrom](#page-111-0)* function performs the following:

• calls the *[transferFrom](#page-122-0)* super function

### **Usage**

The *[transferFrom](#page-111-0)* function has the following usage syntax and arguments:

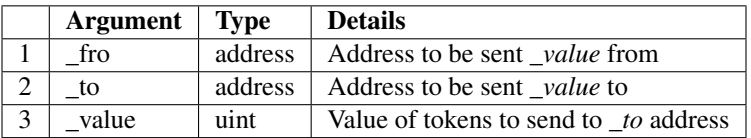

### Listing 16: transferFrom Usage Example

```
transferFrom(0x123456789abcdefghijklmnopqrstuvwxyz98765,
             0x423456789abcdefghijklmnopqrstuvwxyz12345,
             true);
```
# CHAPTER 16

# **SafeMath**

<span id="page-114-0"></span>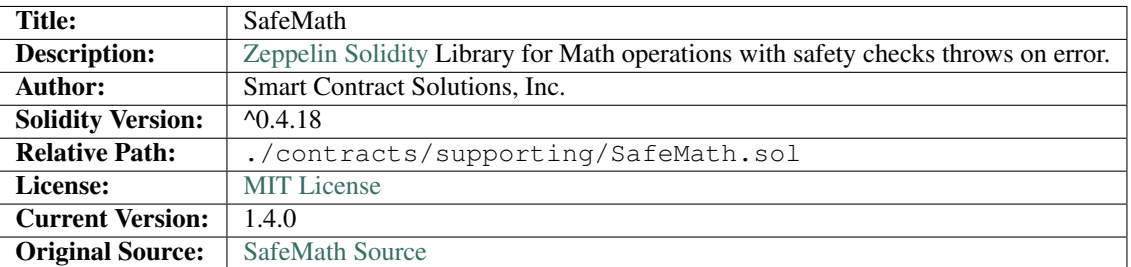

No modifications have been made to this Solidity Library from the original source.

# **16.1 1. Imports & Dependencies**

There are no imports and dependencies exist for the *[SafeMath](#page-114-0)* Solidity Library.

# **16.2 2. Variables**

There are no variables for the *[SafeMath](#page-114-0)* Solidity Library.

# **16.3 3. Enums**

There are no enums for the *[SafeMath](#page-114-0)* Solidity Library.

# **16.4 4. Events**

There are no events for the *[SafeMath](#page-114-0)* Solidity Library.

# **16.5 5. Mappings**

There are no mappings for the *[SafeMath](#page-114-0)* Solidity Library.

### **16.6 6. Modifiers**

There are no modifiers for the *[SafeMath](#page-114-0)* Solidity Library.

# **16.7 7. Functions**

The following functions exist for the *[SafeMath](#page-114-0)* Smart Contract:

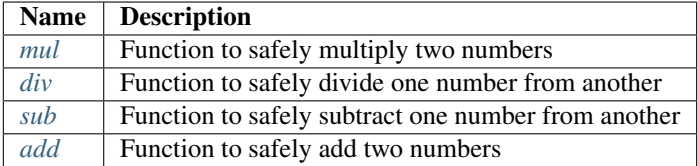

### <span id="page-115-0"></span>**16.7.1 mul**

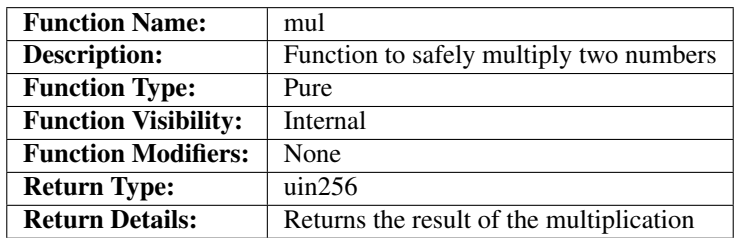

### **Code**

The code for the *[mul](#page-115-0)* function is as follows:

Listing 1: mul 1.4.0 Code

```
function mul(uint256 a, uint256 b) internal pure returns (uint256) {
   if (a == 0) {
       return 0;
    }
   uint256 c = a * b;
    assert(c / a == b);
    return c;
}
```
The *[mul](#page-115-0)* function performs the following:

- if the *a* argument is zero, if it is returns zero
- Multiply *a* argument by *b* argument
- Checks that the result divided by *a* argument equals the *b* argument. If not, it will throw
- Return the result

### **Usage**

The *[mul](#page-115-0)* function has the following usage syntax:

### Listing 2: mul Usage Example

mul(2,2);

### <span id="page-116-0"></span>**16.7.2 div**

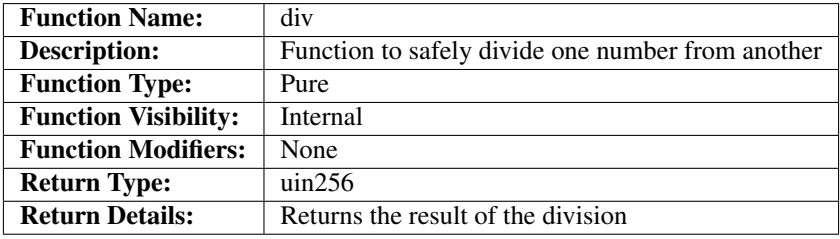

### **Code**

The code for the *[div](#page-116-0)* function is as follows:

#### Listing 3: div 1.4.0 Code

```
function div(uint256 a, uint256 b) internal pure returns (uint256) {
   uint256 c = a / b;
    return c;
}
```
The *[div](#page-116-0)* function performs the following:

- Divide *a* argument by *b* argument
- Return the result

### **Usage**

The *[div](#page-116-0)* function has the following usage syntax:

### Listing 4: div Usage Example

div $(2, 2)$ ;

### <span id="page-117-0"></span>**16.7.3 sub**

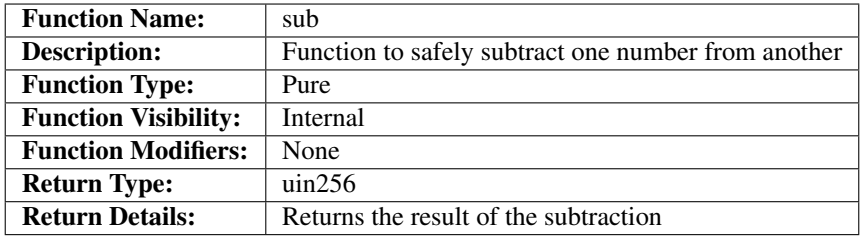

### **Code**

The code for the *[sub](#page-117-0)* function is as follows:

Listing 5: sub 1.4.0 Code

```
function sub(uint256 a, uint256 b) internal pure returns (uint256) {
   assert(b \le a);
    return a - b;
}
```
The *[sub](#page-117-0)* function performs the following:

- Checks the *b* argument is equal to or less than the *a* argument. If not, it will throw
- Calculate and result the *a* argument minus the *b* argument

### **Usage**

The *[sub](#page-117-0)* function has the following usage syntax:

Listing 6: sub Usage Example

sub(2,1);

### <span id="page-117-1"></span>**16.7.4 add**

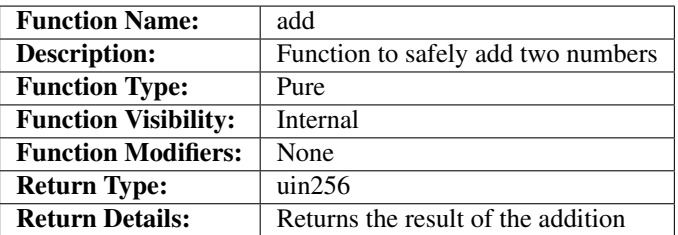

### **Code**

The code for the *[add](#page-117-1)* function is as follows:

Listing 7: add 1.4.0 Code

```
function add(uint256 a, uint256 b) internal pure returns (uint256) {
   uint256 c = a + b;
   assert (c \geq a);
   return c;
}
```
The *[add](#page-117-1)* function performs the following:

- Adds *a* argument to *b* argument
- Checks that the result is greater than the *a* argument. If not, it will throw.
- Returns the result

### **Usage**

The *[add](#page-117-1)* function has the following usage syntax:

### Listing 8: add Usage Example

add(2,2);

# CHAPTER 17

# **StandardToken**

<span id="page-120-0"></span>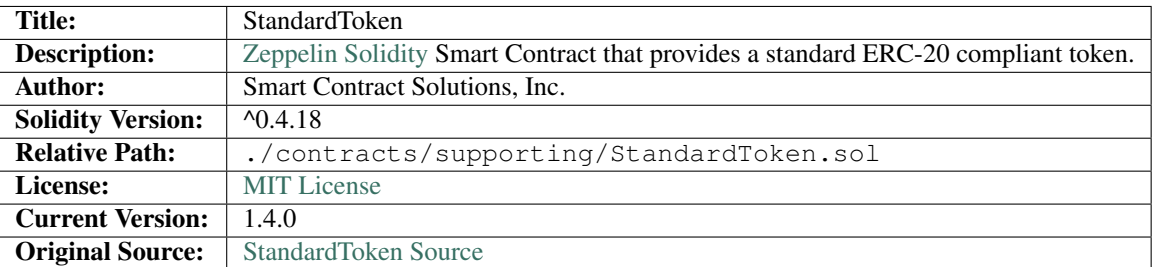

# **17.1 1. Imports & Dependencies**

The following imports and dependencies exist for the *[StandardToken](#page-120-0)* Smart Contract:

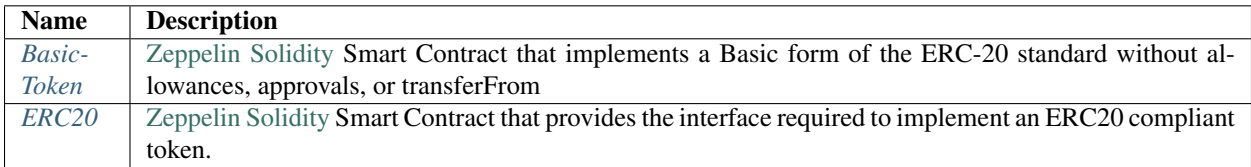

# **17.2 2. Variables**

There are no variables for the *[StandardToken](#page-120-0)* Smart Contract.

# **17.3 3. Enums**

There are no enums for the *[StandardToken](#page-120-0)* Smart Contract.

# **17.4 4. Events**

TThere are no events for the *[StandardToken](#page-120-0)* Smart Contract.

# **17.5 5. Mappings**

The following mappings exist for the *[StandardToken](#page-120-0)* Smart Contract:

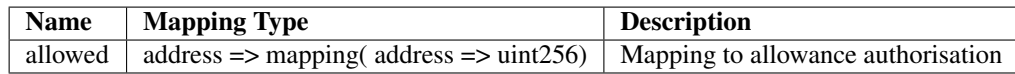

# **17.6 6. Modifiers**

There are no modifiers for the *[StandardToken](#page-120-0)* Smart Contract.

# **17.7 7. Functions**

The following functions exist for the *[StandardToken](#page-120-0)* Smart Contract:

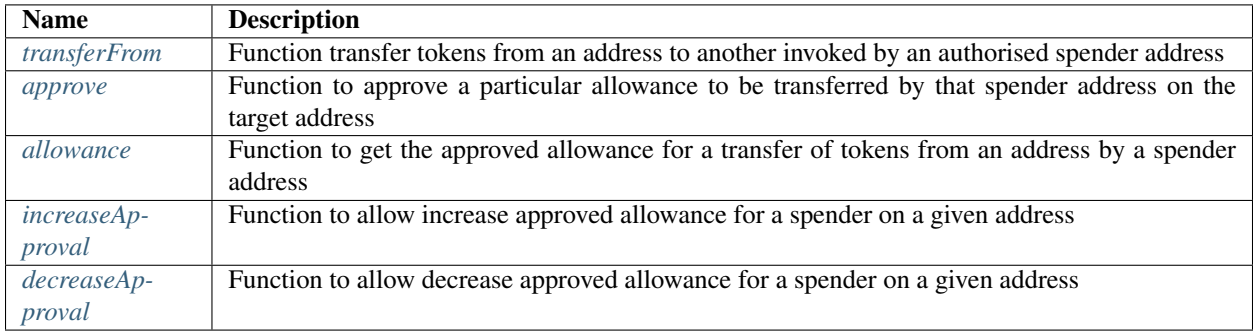

### <span id="page-122-0"></span>**17.7.1 transferFrom**

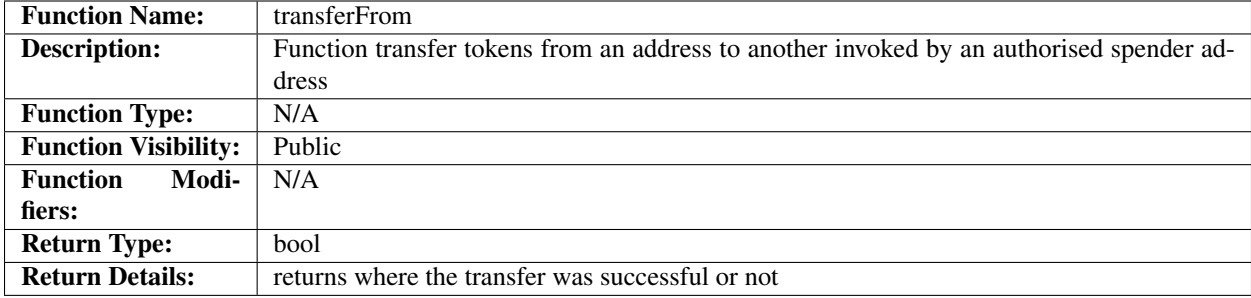

### **Code**

The code for the *[transferFrom](#page-122-0)* function is as follows:

Listing 1: transferFrom 1.4.0 Code

```
function transferFrom(address _from, address _to, uint256 _value) public returns
˓→(bool) {
   require( to != address(0));
   require(_value <= balances[_from]);
   require(_value <= allowed[_from][msg.sender]);
   balances[_from] = balances[_from].sub(_value);
   balances[ to] = balances[ to].add(value);
   allowed[_from][msg.sender] = allowed[_from][msg.sender].sub(_value);
   Transfer(_from, _to, _value);
   return true;
}
```
The *[transferFrom](#page-122-0)* function performs the following:

- Checks the *\_to* argument is a valid Ethereum address. If not, it will throw.
- Checks that the *value* argument is less than or equal to the *from* token balance. If not, it will throw
- Checks that *\_value* argument is less than or equal to the *allowed* balance for the *msg.sender*. If not it will throw.
- Removes the *\_value* from the *\_from* token balance. If the balance is insufficient, it will throw
- Adds the *\_value* to the *\_to* token balance.
- Removes the *\_value* from the allowance for this spender on this address.
- Fires the *[Transfer](#page-91-0)* event
- Returns true

#### **Usage**

The *[transferFrom](#page-122-0)* function has the following usage syntax and arguments:

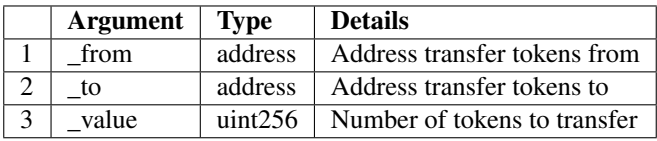

### Listing 2: transferFrom Usage Example

```
transferFrom(0x123456789abcdefghijklmnopqrstuvwxyz98765,
             0x543456789abcdefghijklmnopqrstuvwxyz12234,
             100);
```
### <span id="page-123-0"></span>**17.7.2 approve**

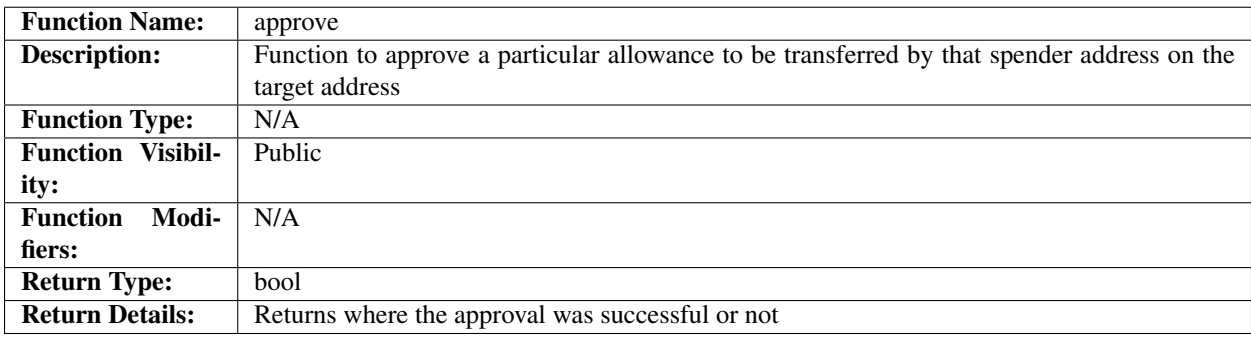

### **Code**

The code for the *[approve](#page-123-0)* function is as follows:

Listing 3: approve 1.4.0 Code

```
function approve(address _spender, uint256 _value) public returns (bool) {
   allowed[msg.sender][_spender] = _value;
   Approval(msg.sender, _spender, _value);
    return true;
}
```
The *[approve](#page-123-0)* function performs the following:

- Sets the allowance for the *\_spender* on the *msg.sender* address to the *\_value*
- Fires the *[Approval](#page-85-0)* event
- Returns true

### **Usage**

The *[approve](#page-123-0)* function has the following usage syntax and arguments:

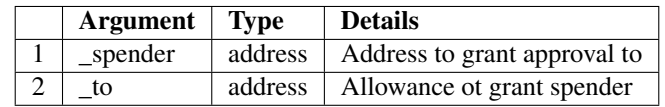

#### Listing 4: approve Usage Example

approve(0x123456789abcdefghijklmnopqrstuvwxyz98765,100);

### <span id="page-124-0"></span>**17.7.3 allowance**

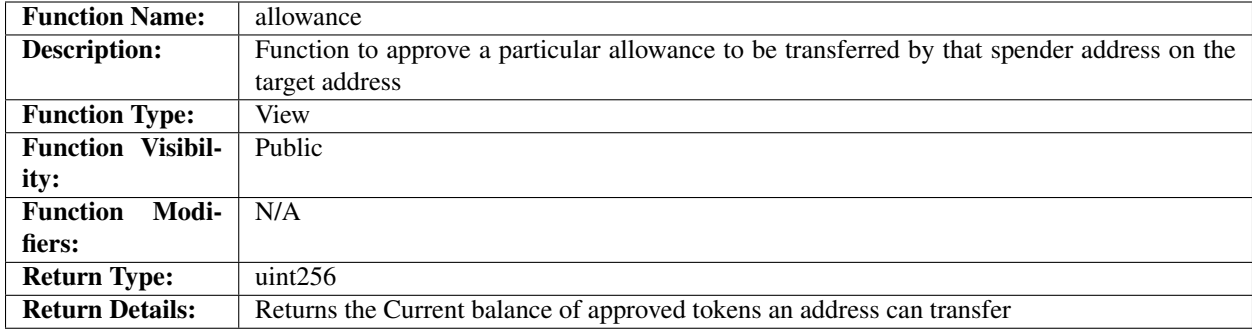

### **Code**

The code for the *[allowance](#page-124-0)* function is as follows:

Listing 5: allowance 1.4.0 Code

```
function allowance(address _owner, address _spender) public view returns (uint256) {
   return allowed[_owner][_spender];
}
```
The *[allowance](#page-124-0)* function performs the following:

• Returns true

### **Usage**

The *[allowance](#page-124-0)* function has the following usage syntax and arguments:

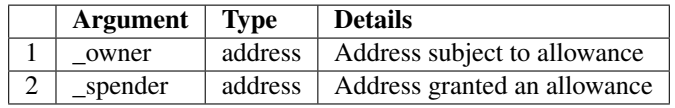

#### Listing 6: allowance Usage Example

```
allowance(0x123456789abcdefghijklmnopqrstuvwxyz98765,
          0x543456789abcdefghijklmnopqrstuvwxyz12234);
```
### <span id="page-125-0"></span>**17.7.4 increaseApproval**

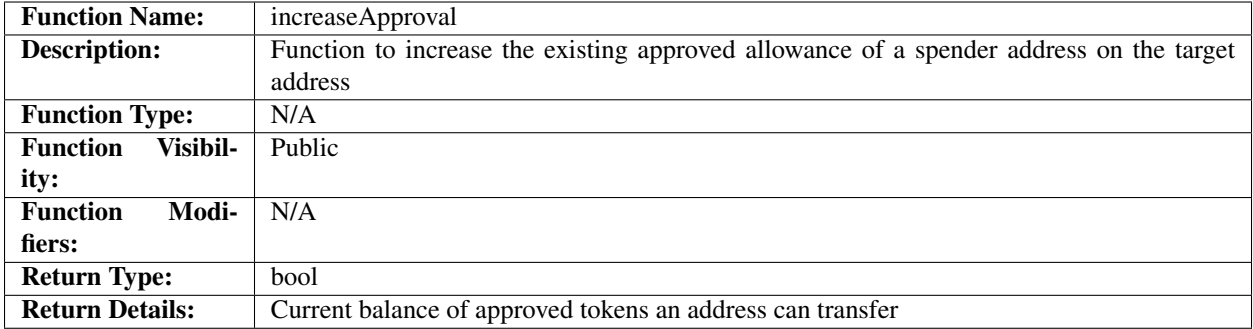

### **Code**

The code for the *[increaseApproval](#page-125-0)* function is as follows:

#### Listing 7: increaseApproval 1.4.0 Code

```
function increaseApproval(address _spender, uint _addedValue) public returns (bool) {
   allowed[msg.sender][_spender] = allowed[msg.sender][_spender].add(_addedValue);
   Approval(msg.sender, _spender, allowed[msg.sender][_spender]);
   return true;
}
```
The *[increaseApproval](#page-125-0)* function performs the following:

- Adds the *\_addedValue* argument to the current allowance
- Fires the *[Approval](#page-85-0)* event
- Returns true

### **Usage**

The *[increaseApproval](#page-125-0)* function has the following usage syntax and arguments:

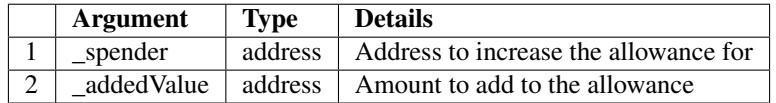

#### Listing 8: increaseApproval Usage Example

```
increaseApproval(0x123456789abcdefghijklmnopqrstuvwxyz98765,
               100);
```
### <span id="page-126-0"></span>**17.7.5 decreaseApproval**

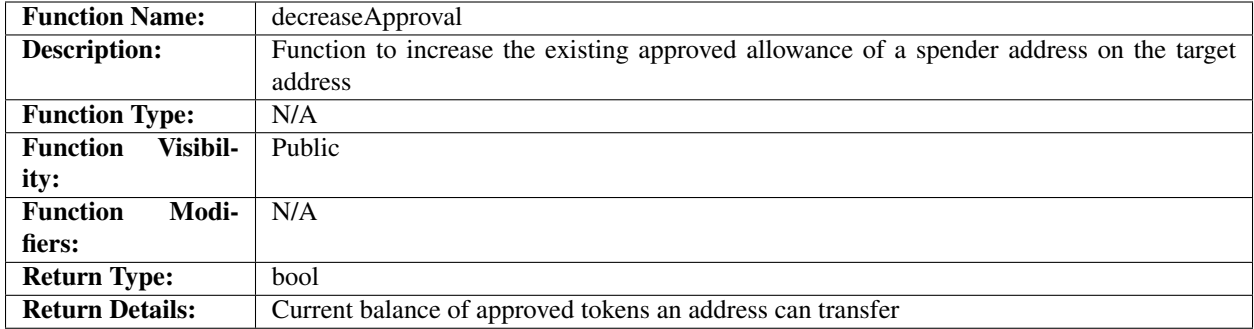

### **Code**

The code for the *[increaseApproval](#page-125-0)* function is as follows:

Listing 9: decreaseApproval 1.4.0 Code

```
function decreaseApproval(address _spender, uint _subtractedValue) public returns
˓→(bool) {
   uint oldValue = allowed[msg.sender][_spender];
   if (_subtractedValue > oldValue) {
       allowed[msg.sender][_spender] = 0;
   } else {
       allowed[msg.sender] [_spender] = oldValue.sub(_subtractedValue);
    }
   Approval(msg.sender, _spender, allowed[msg.sender][_spender]);
   return true;
}
```
The *[decreaseApproval](#page-126-0)* function performs the following:

- Calculates the current approved allowance
- If the current value is less than the *\_subtractedValue* argument, the allowance is set to zero
- Otherwise it removes the *\_subtractedValue* argument from the allowance
- Fires the *[Approval](#page-85-0)* event
- Returns true

#### **Usage**

The *[decreaseApproval](#page-126-0)* function has the following usage syntax and arguments:

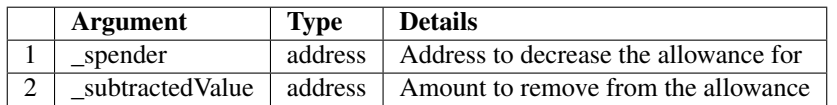

### Listing 10: decreaseApproval Usage Example

decreaseApproval(0x123456789abcdefghijklmnopqrstuvwxyz98765, 100);

# CHAPTER 18

# **TruAddress**

<span id="page-128-0"></span>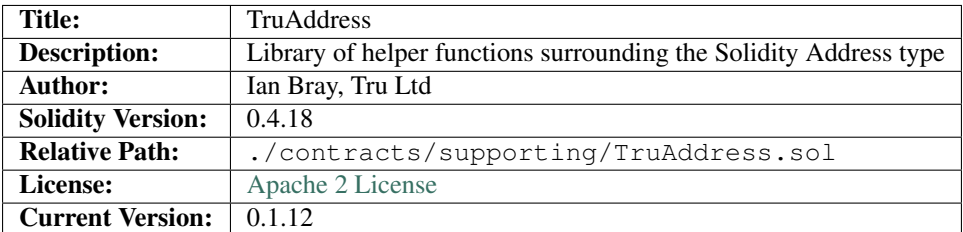

# **18.1 1. Imports & Dependencies**

The following imports and dependencies exist for the *[TruAddress](#page-128-0)* Solidity Library:

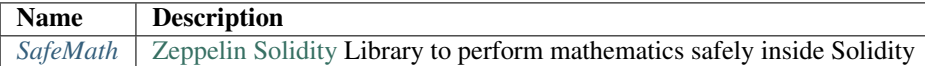

# **18.2 2. Variables**

There are no variables for the *[TruAddress](#page-128-0)* Solidity Library.

# **18.3 3. Enums**

There are no enums for the *[TruAddress](#page-128-0)* Solidity Library.

# **18.4 4. Events**

There are no events for the *[TruAddress](#page-128-0)* Solidity Library.

## **18.5 5. Mappings**

There are no mappings for the *[TruAddress](#page-128-0)* Solidity Library.

### **18.6 6. Modifiers**

There are no modifiers for the *[TruAddress](#page-128-0)* Solidity Library.

## **18.7 7. Functions**

The following functions exist for the *[TruAddress](#page-128-0)* Solidity Library:

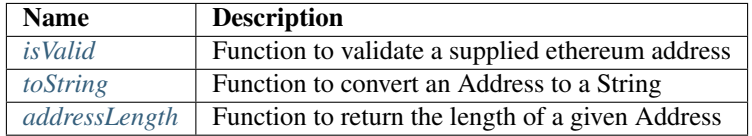

### <span id="page-129-0"></span>**18.7.1 isValid**

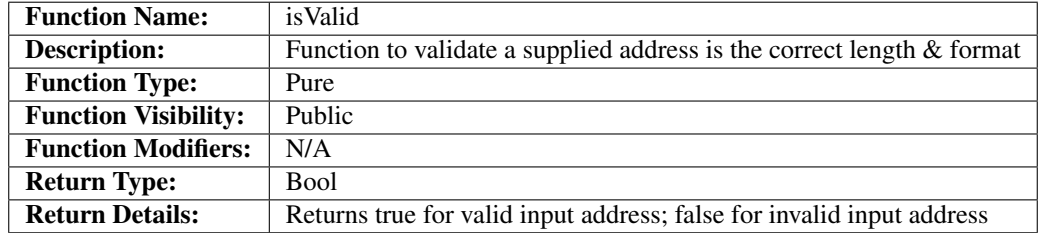

### **Code**

The code for the *[isValid](#page-129-0)* is as follows:

Listing 1: isValid Code

```
function isValid(address input) public pure returns (bool) {
   uint addrLength = addressLength(input);
   return ((addrLength == 20) && (input != address(0)));
}
```
The *[isValid](#page-129-0)* function performs the following:

- Retrieves the address length
- returns a bool check that the address is both 20 characters long and not an empty address

### **Usage**

The *[isValid](#page-129-0)* function has the following usage syntax and arguments:

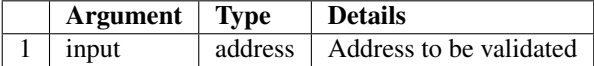

#### Listing 2: isValid Usage Example

isValid(0x123456789abcdefghijklmnopqrstuvwxyz98765);

### <span id="page-130-0"></span>**18.7.2 toString**

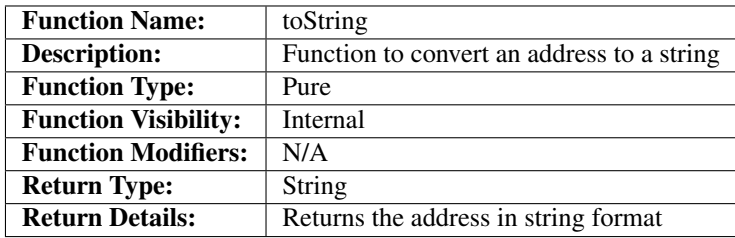

### **Code**

The code for the *[toString](#page-130-0)* is as follows:

#### Listing 3: toString Code

```
function toString(address input) internal pure returns (string) {
   bytes memory byteArray = new bytes(20);
   for (uint i = 0; i < 20; i++) {
       byteArray[i] = byte(uint8(uint(input) / (2**(8*(19 - i))));
   }
   return string(byteArray);
}
```
The *[toString](#page-130-0)* function performs the following:

- Creates a 20 byte array
- iterates through the address and converts each byte
- returns the byteArray as a string

### **Usage**

The *[toString](#page-130-0)* function has the following usage syntax and arguments:

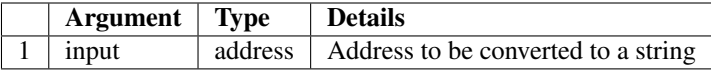

### Listing 4: toString Usage Example

toString(0x123456789abcdefghijklmnopqrstuvwxyz98765);

### <span id="page-131-0"></span>**18.7.3 addressLength**

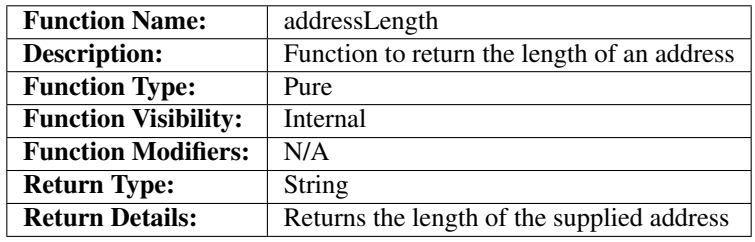

### **Code**

The code for the *[addressLength](#page-131-0)* is as follows:

#### Listing 5: addressLength Code

```
function addressLength(address input) internal pure returns (uint) {
   string memory addressStr = toString(input);
   return bytes(addressStr).length;
}
```
The *[addressLength](#page-131-0)* function performs the following:

- Converts the supplied address to a string
- returns the byte length of the string

### **Usage**

The *[addressLength](#page-131-0)* function has the following usage syntax and arguments:

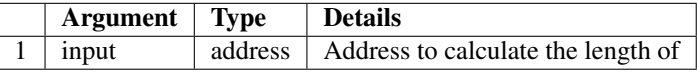

#### Listing 6: addressLength Usage Example

addressLength(0x123456789abcdefghijklmnopqrstuvwxyz98765);

# CHAPTER 19

# **TruMintableToken**

<span id="page-132-0"></span>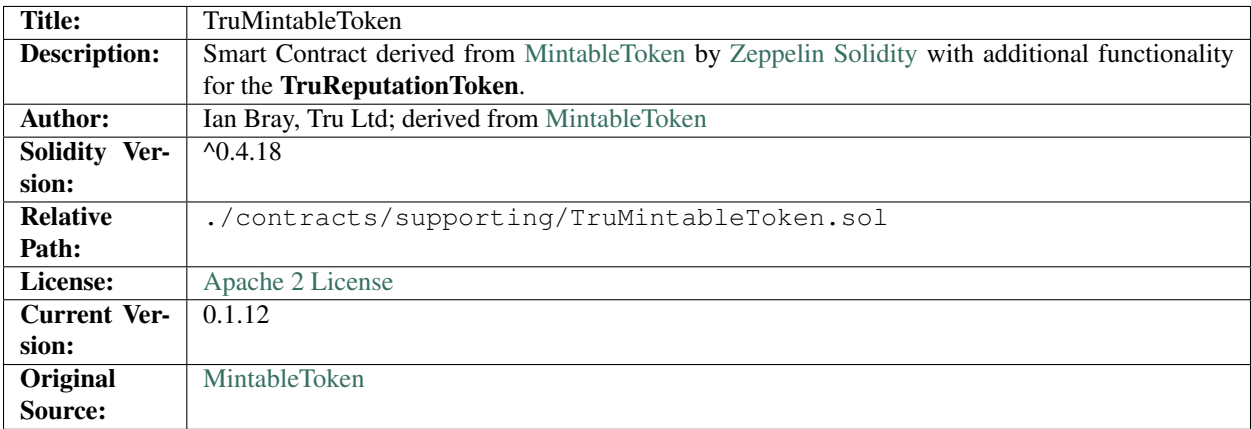

# **19.1 1. Imports & Dependencies**

The following imports and dependencies exist for the *[TruMintableToken](#page-132-0)* Smart Contract:

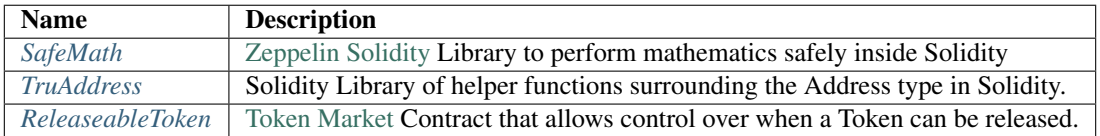

# **19.2 2. Variables**

The following variables exist for the *[TruMintableToken](#page-132-0)* Smart Contract:

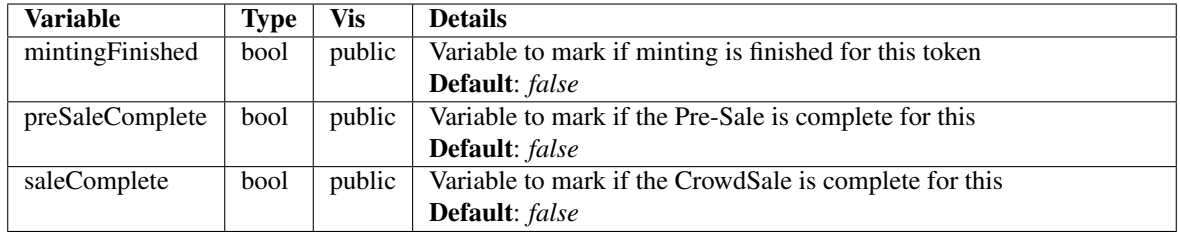

# **19.3 3. Enums**

There are no enums for the *[TruMintableToken](#page-132-0)* Smart Contract.

# **19.4 4. Events**

The following events for the *[TruMintableToken](#page-132-0)* Smart Contract:

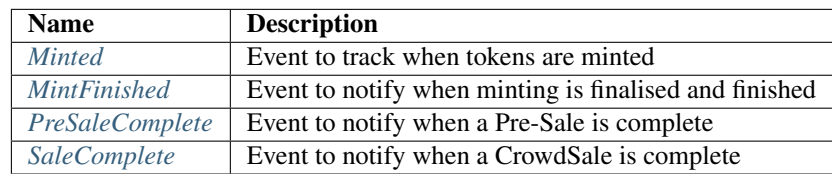

### <span id="page-133-0"></span>**19.4.1 Minted**

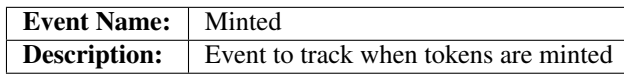

### **Usage**

The *[Minted](#page-133-0)* event has the following usage syntax and arguments:

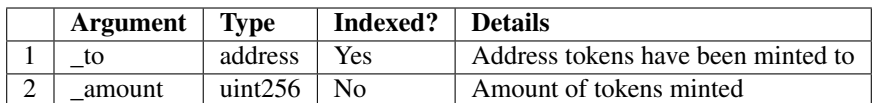

#### Listing 1: Minted Usage Example

Minted(0x123456789abcdefghijklmnopqrstuvwxyz98765, 100);

### <span id="page-133-1"></span>**19.4.2 MintFinished**

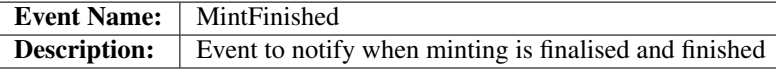

### **Usage**

The *[MintFinished](#page-133-1)* event has the following usage syntax and arguments:

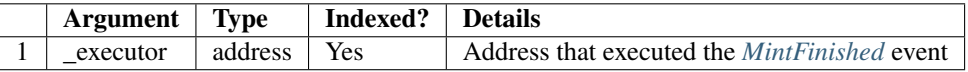

#### Listing 2: MintFinished Usage Example

MintFinished(0x123456789abcdefghijklmnopqrstuvwxyz98765);

### <span id="page-134-0"></span>**19.4.3 PreSaleComplete**

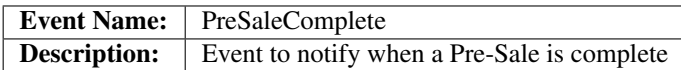

#### **Usage**

The *[PreSaleComplete](#page-134-0)* event has the following usage syntax and arguments:

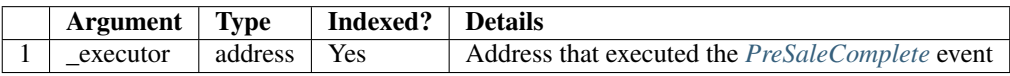

#### Listing 3: PreSaleComplete Usage Example

PreSaleComplete(0x123456789abcdefghijklmnopqrstuvwxyz98765);

### <span id="page-134-1"></span>**19.4.4 SaleComplete**

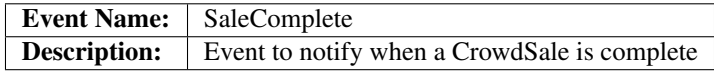

### **Usage**

The *[SaleComplete](#page-134-1)* event has the following usage syntax and arguments:

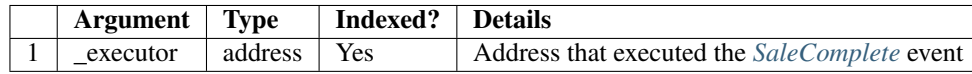

#### Listing 4: SaleComplete Usage Example

SaleComplete(0x123456789abcdefghijklmnopqrstuvwxyz98765);

# **19.5 5. Mappings**

There are no mappings for the *[TruMintableToken](#page-132-0)* Smart Contract.

# **19.6 6. Modifiers**

The following modifiers exist for the *[TruMintableToken](#page-132-0)* Smart Contract:

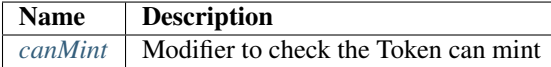

### <span id="page-135-0"></span>**19.6.1 canMint**

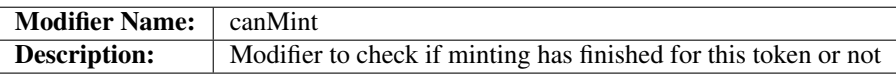

### **Code**

The code for the *[canMint](#page-135-0)* modifier is as follows:

### Listing 5: canMint Code

```
modifier canMint() {
     require(!mintingFinished);
     \overline{\phantom{a}}}
```
The *[canMint](#page-135-0)* function performs the following:

• Checks that the *mintingFinished* variable is false otherwise it throws

# **19.7 7. Functions**

The following functions exist for the *[TruMintableToken](#page-132-0)* Smart Contract:

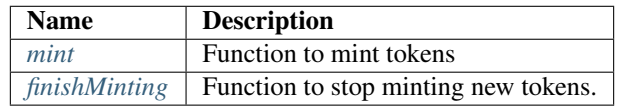

### <span id="page-136-0"></span>**19.7.1 mint**

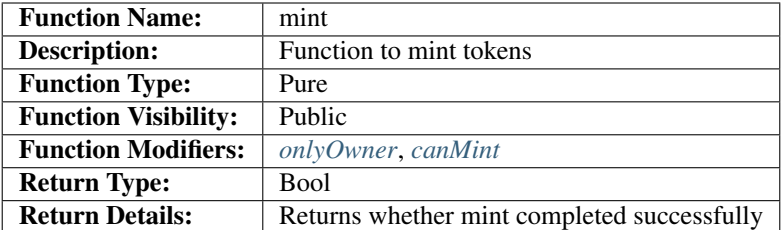

### **Code**

The code for the *[mint](#page-136-0)* function is as follows:

### Listing 6: mint Code

```
function mint(address _to, uint256 _amount) public onlyOwner canMint returns (bool) {
   require(_amount > 0);
   require(TruAddress.isValid(_to) == true);
   totalSupply = totalSupply.add(_amount);
   balances[_to] = balances[_to].add(_amount);
   Minted(_to, _amount);
   Transfer(0x0, _to, _amount);
   return true;
}
```
The *[mint](#page-136-0)* function performs the following:

- Checks the supplied *\_amount* is greater than 0
- Checks the supplied *\_to* address is valid
- Adds the newly minted amount to the totalSupply of tokens
- Transfers the newly minted tokens to the recipient
- Fires the *[Minted](#page-133-0)* event
- Fires the *[Transfer](#page-91-0)* event
- returns true

### **Usage**

The *[mint](#page-136-0)* function has the following usage syntax and arguments:

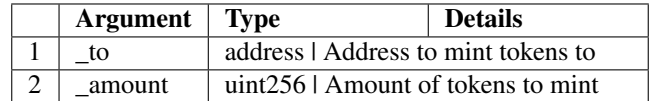

#### Listing 7: mint Usage Example

mint(0x123456789abcdefghijklmnopqrstuvwxyz98765);

### <span id="page-137-0"></span>**19.7.2 finishMinting**

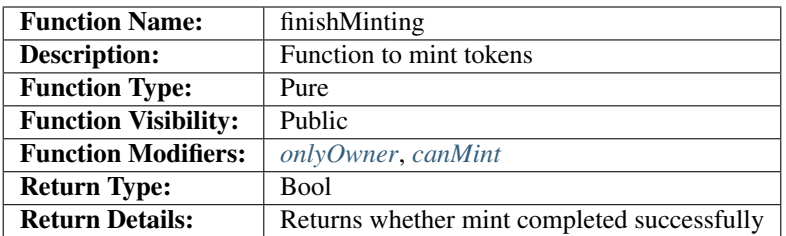

### **Code**

The code for the *[finishMinting](#page-137-0)* function is as follows:

Listing 8: finishMinting Code

```
function finishMinting(bool _presale, bool _sale) public onlyOwner returns (bool) {
   require(_sale != _presale);
   if (_presale == true) {
       preSaleComplete = true;
       PreSaleComplete();
        return true;
    }
   require(preSaleComplete == true);
   saleComplete = true;
   SaleComplete();
   mintingFinished = true;
   MintFinished();
    return true;
}
```
The *[finishMinting](#page-137-0)* function performs the following:

- Ensures that the *\_presale* and *\_sale* argument do not match (one must be true, the other false)
- If \_presale argument is true, change the *preSaleComplete* variable to true, fire the *PreSaleComplete* event and return true
- If \_sale argument is true, change the *saleComplete* variable to true, fire the *SaleComplete* event, set the *mintingFinished* variable to true, fire the *MintFinished* event and return true

### **Usage**

The *[finishMinting](#page-137-0)* function has the following usage syntax and arguments:

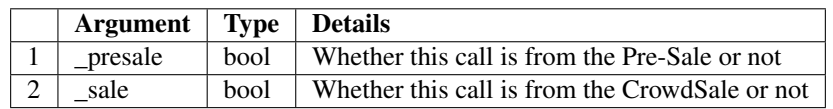

### Listing 9: finishMinting Usage Example

finishMinting(true, false);

# CHAPTER 20

# TruUpgradeableToken

<span id="page-140-0"></span>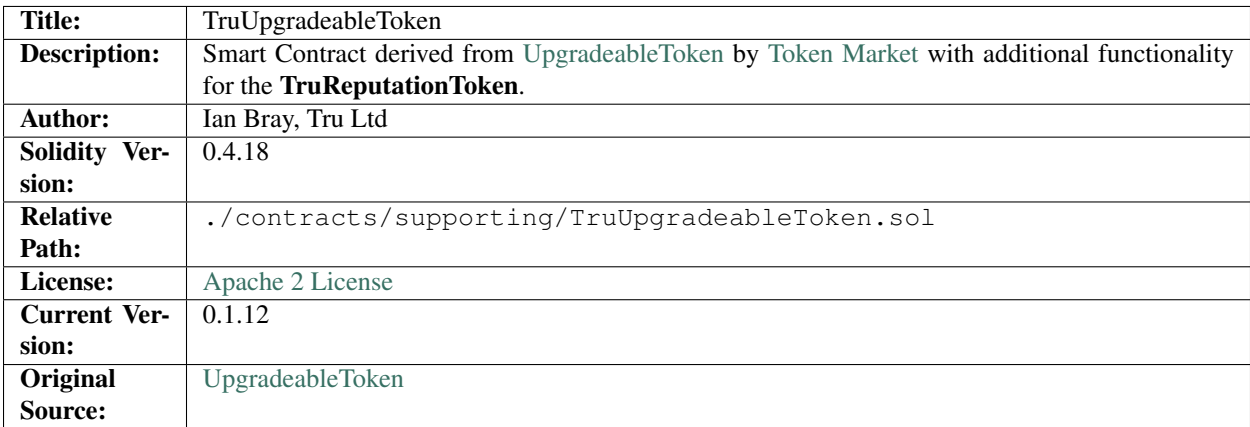

# **20.1 1. Imports & Dependencies**

The following imports and dependencies exist for the *[TruUpgradeableToken](#page-140-0)* Solidity Library:

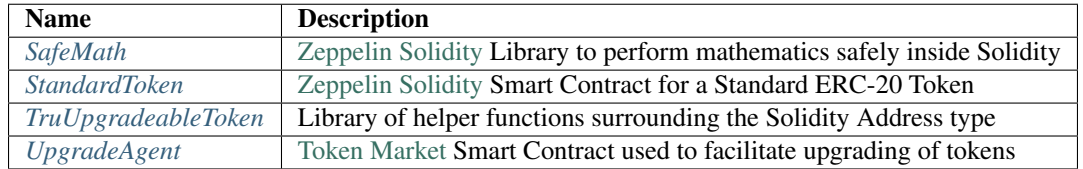

# **20.2 2. Variables**

The following variables exist for the *[TruUpgradeableToken](#page-140-0)* Smart Contract:

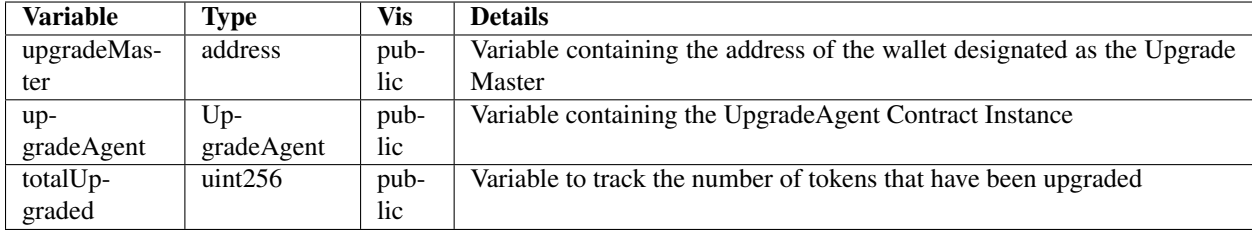

# **20.3 3. Enums**

The following enums exist for the *[TruUpgradeableToken](#page-140-0)* Solidity Library:

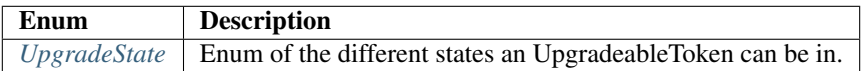

### <span id="page-141-0"></span>**20.3.1 UpgradeState**

The following enum states exist for the *[UpgradeState](#page-141-0)* enum:

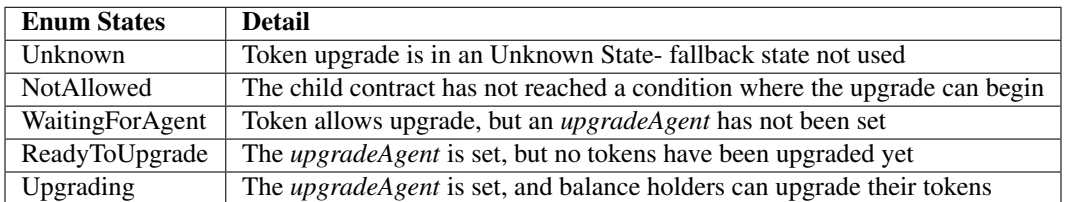

# **20.4 4. Events**

The following events exist for the *[TruUpgradeableToken](#page-140-0)* Solidity Library:

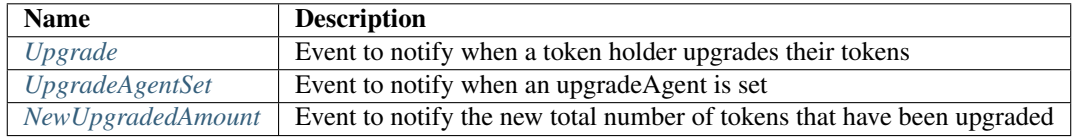

### <span id="page-141-1"></span>**20.4.1 Upgrade**

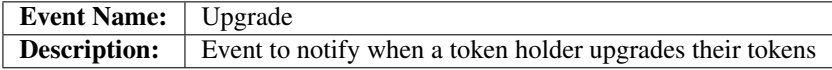

### **Usage**

The *[Upgrade](#page-141-1)* event has the following usage syntax and arguments:

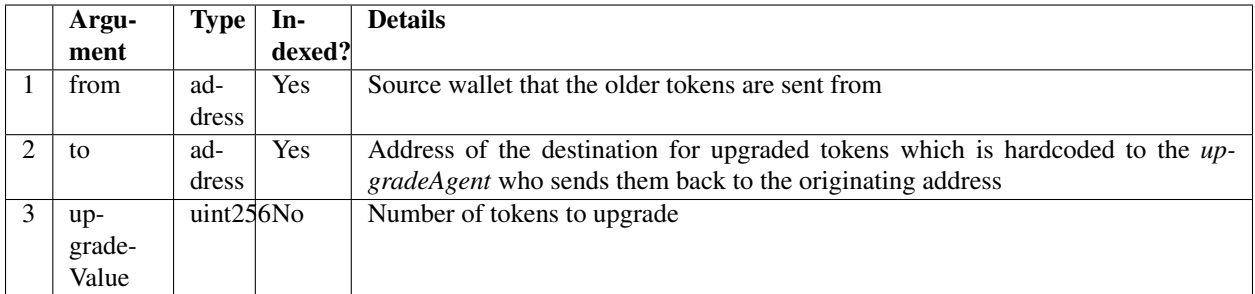

### Listing 1: Upgrade Usage Example

```
Upgrade(0x123456789abcdefghijklmnopqrstuvwxyz98765,
        0x123456789abcdefghijklmnopqrstuvwxyz01234,
       100);
```
### <span id="page-142-0"></span>**20.4.2 UpgradeAgentSet**

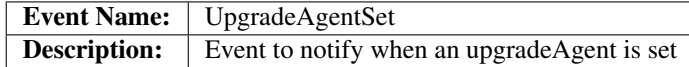

### **Usage**

The *[UpgradeAgentSet](#page-142-0)* event has the following usage syntax and arguments:

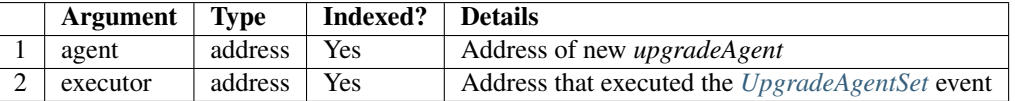

#### Listing 2: UpgradeAgentSet Usage Example

```
UpgradeAgentSet(0x123456789abcdefghijklmnopqrstuvwxyz98765,
                0x123456789abcdefghijklmnopqrstuvwxyz01234);
```
### <span id="page-142-1"></span>**20.4.3 NewUpgradedAmount**

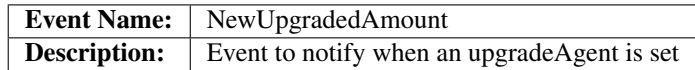

### **Usage**

The *[NewUpgradedAmount](#page-142-1)* event has the following usage syntax and arguments:

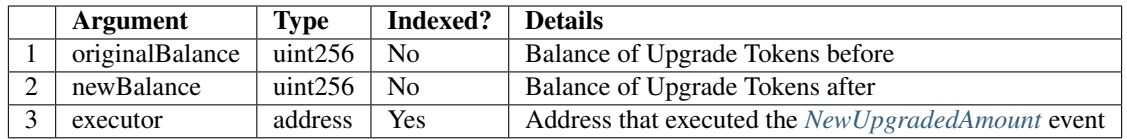

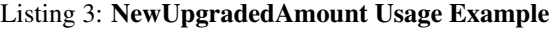

NewUpgradedAmount(50, 100);

## **20.5 5. Mappings**

There are no mappings for the *[TruUpgradeableToken](#page-140-0)* Smart Contract.

# **20.6 6. Modifiers**

The following modifiers exist for the *[TruUpgradeableToken](#page-140-0)* Smart Contract:

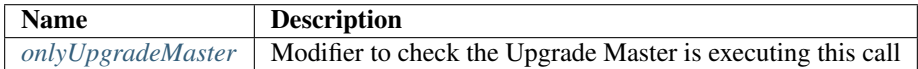

### <span id="page-143-0"></span>**20.6.1 onlyUpgradeMaster**

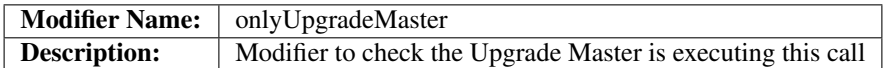

### **Code**

The code for the *[onlyUpgradeMaster](#page-143-0)* modifier is as follows:

#### Listing 4: onlyUpgradeMaster Code

```
modifier onlyUpgradeMaster() {
    require(msg.sender == upgradeMaster);
    _;
}
```
The *[onlyUpgradeMaster](#page-143-0)* function performs the following:

• Checks that the *msg.sender* matches the *upgradeMaster* variable

# **20.7 7. Functions**

The following functions exist for the *[TruUpgradeableToken](#page-140-0)* Smart Contract:
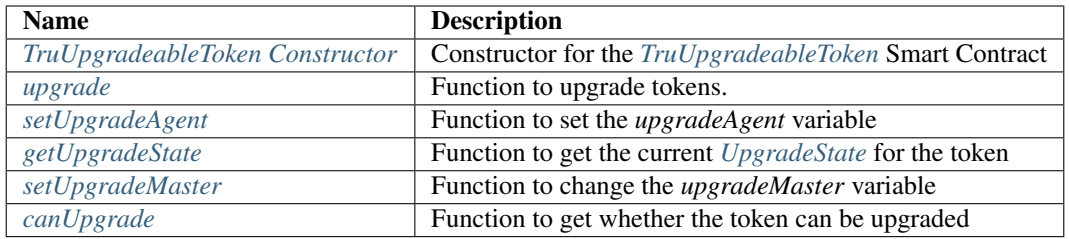

# <span id="page-144-0"></span>**20.7.1 TruUpgradeableToken Constructor**

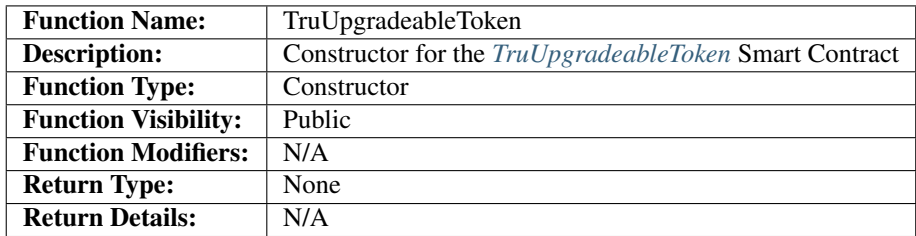

## **Code**

The code for the *[TruUpgradeableToken Constructor](#page-144-0)* function is as follows:

#### Listing 5: TruUpgradeableToken Constructor Code

```
function TruUpgradeableToken(address _upgradeMaster) public {
   require(TruAddress.isValid(_upgradeMaster) == true);
   upgradeMaster = _upgradeMaster;
}
```
The *[TruUpgradeableToken Constructor](#page-144-0)* function performs the following:

- Checks the *\_upgradeMaster* is a valid Ethereum address.
- Sets the *upgradeMaster* variable to the *\_upgradeMaster* argument value.

### **Usage**

The *[TruUpgradeableToken Constructor](#page-144-0)* function has the following usage syntax and arguments:

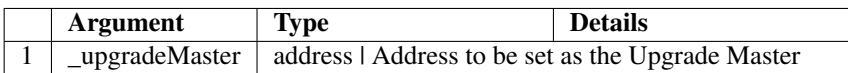

Listing 6: TruUpgradeableToken Constructor Usage Example

TruUpgradeableToken(0x123456789abcdefghijklmnopqrstuvwxyz98765);

# <span id="page-145-0"></span>**20.7.2 upgrade**

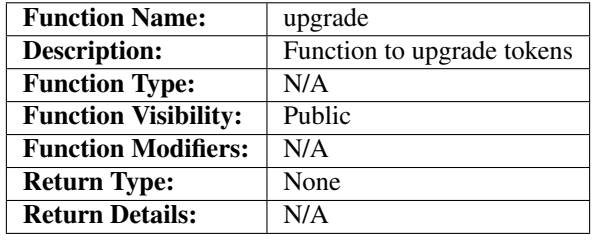

#### **Code**

The code for the *[upgrade](#page-145-0)* function is as follows:

#### Listing 7: upgrade Code

```
function upgrade(uint256 value) public {
   UpgradeState state = getUpgradeState();
   require((state == UpgradeState.ReadyToUpgrade) || (state == UpgradeState.
˓→Upgrading));
   require(value > 0);
   require(balances[msg.sender] >= value);
   uint256 upgradedAmount = totalUpgraded.add(value);
   assert(upgradedAmount >= value);
   uint256 senderBalance = balances[msq.sender];
   uint256 newSenderBalance = senderBalance.sub(value);
   uint256 newTotalSupply = totalSupply.sub(value);
   balances[msg.sender] = newSenderBalance;
   totalSupply = newTotalSupply;
   NewUpgradedAmount(totalUpgraded, newTotalSupply);
   totalUpgraded = upgradedAmount;
   // Upgrade agent reissues the tokens
   upgradeAgent.upgradeFrom(msg.sender, value);
   Upgrade(msg.sender, upgradeAgent, value);
}
```
The *[upgrade](#page-145-0)* function performs the following:

- Checks the *UpgradeState* is either ReadyToUpgrade or Upgrading
- Checks the upgrade amount *value* is greater than zero
- Checks that the send has a balance of greater than or equal to the upgrade *value*
- Adds the *value* to the *totalUpgraded* variable and checks that this new value is equal to or greater than the *value* to be upgraded.
- Removes the *value* from the senders balance
- Removes the *value* from the token's totalSupply
- Fires the *NewUpgradedAmount* event
- Initiates the Upgrade Agent's upgradeFrom functionality to deliver the *value* in upgraded tokens to the sender.
- Fires the *Upgrade* event

#### **Usage**

The *[upgrade](#page-145-0)* function has the following usage syntax and arguments:

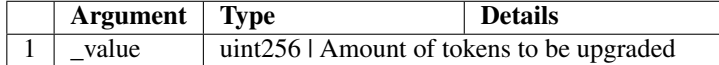

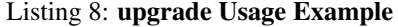

upgrade(100);

# <span id="page-146-0"></span>**20.7.3 setUpgradeAgent**

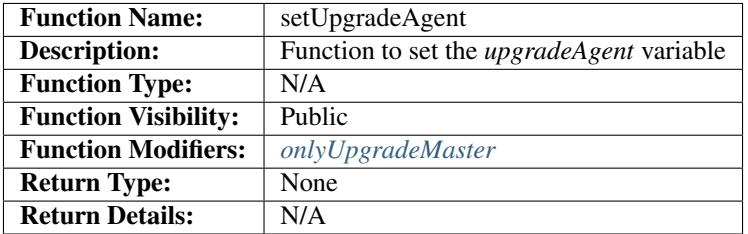

### **Code**

The code for the *[setUpgradeAgent](#page-146-0)* function is as follows:

#### Listing 9: setUpgradeAgent Code

```
function setUpgradeAgent(address _agent) public onlyUpgradeMaster {
   require(TruAddress.isValid(_agent) == true);
   require(canUpgrade());
   require(getUpgradeState() != UpgradeState.Upgrading);
   UpgradeAgent newUAgent = UpgradeAgent(_agent);
   require(newUAgent.isUpgradeAgent());
   require(newUAgent.originalSupply() == totalSupply);
   UpgradeAgentSet(upgradeAgent);
   upgradeAgent = newUAgent;
}
```
The *[setUpgradeAgent](#page-146-0)* function performs the following:

• Checks the *\_agent* address is valid. If not, the function will throw.

- Checks that the token can upgrade via the *[canUpgrade](#page-149-0)* function. If not, the function will throw.
- Checks that that *UpgradeState* is not *Upgrading* (and therefore in the middle of an upgrade). If not, the function will throw.
- Checks that the specified Upgrade Agent contract is an Upgrade Agent. If not, the function will throw.
- Checks that the Upgrade Agent's original supply matches the current total supply of the token. If not, the function will throw.
- Fires the *[UpgradeAgentSet](#page-142-0)* event.
- Sets the *upgradeAgent* variable.

## **Usage**

The *[setUpgradeAgent](#page-146-0)* function has the following usage syntax and arguments:

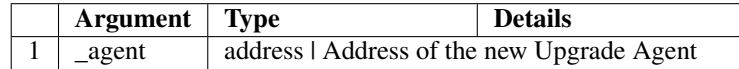

#### Listing 10: setUpgradeAgent Usage Example

setUpgradeAgent(0x123456789abcdefghijklmnopqrstuvwxyz98765);

# <span id="page-147-0"></span>**20.7.4 getUpgradeState**

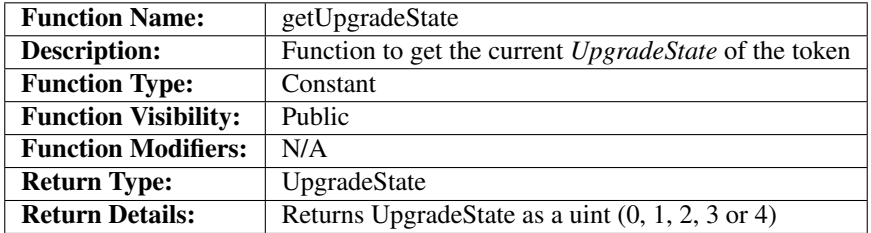

## **Code**

The code for the *[getUpgradeState](#page-147-0)* function is as follows:

Listing 11: getUpgradeState Code

```
function getUpgradeState() public constant returns(UpgradeState) {
   if (!canUpgrade())
       return UpgradeState.NotAllowed;
   else if (TruAddress.isValid(upgradeAgent) == false)
       return UpgradeState.WaitingForAgent;
   else if (totalUpgraded == 0)
       return UpgradeState.ReadyToUpgrade;
   else
       return UpgradeState.Upgrading;
}
```
The *[getUpgradeState](#page-147-0)* function performs the following:

- the *[canUpgrade](#page-149-0)* function to see if it is true. If it is false, returns NotAllowed *UpgradeState*
- Checks the *upgradeAgent* address is valid and set. If it is not, returns WaitingForAgent *UpgradeState*
- Checks that the *totalUpgraded\** is zero. If it is true, return ReadyToUpgrade *UpgradeState*
- Else return Upgrading *UpgradeState*

#### **Usage**

The *[getUpgradeState](#page-147-0)* function has the following usage syntax:

#### Listing 12: getUpgradeState Usage Example

getUpgradeState();

# <span id="page-148-0"></span>**20.7.5 setUpgradeMaster**

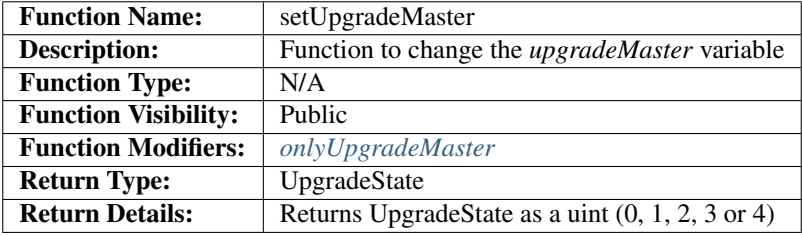

## **Code**

The code for the *[setUpgradeMaster](#page-148-0)* function is as follows:

#### Listing 13: setUpgradeMaster Code

```
function setUpgradeMaster(address _master) public onlyUpgradeMaster {
    require(TruAddress.isValid(_master) == true);
    upperadeMaster = <math>master</math>;}
```
The *[setUpgradeMaster](#page-148-0)* function performs the following:

- Checks the *\_master* argument is a valid Ethereum Address. If it is not, it will throw.
- Sets the *upgradeMaster* variable to the *\_master* argument.

#### **Usage**

The *[setUpgradeMaster](#page-148-0)* function has the following usage syntax and arguments:

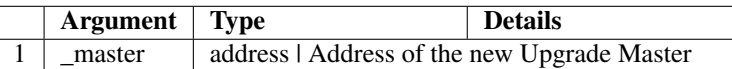

### Listing 14: setUpgradeAgent Usage Example

setUpgradeMaster(0x123456789abcdefghijklmnopqrstuvwxyz98765);

# <span id="page-149-0"></span>**20.7.6 canUpgrade**

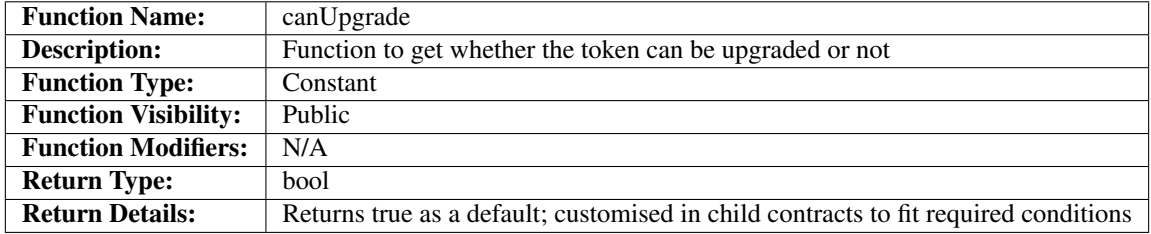

## **Code**

The code for the *[canUpgrade](#page-149-0)* function is as follows:

### Listing 15: canUpgrade Code

```
function canUpgrade() public constant returns(bool) {
    return true;
}
```
The *[canUpgrade](#page-149-0)* function performs the following:

• returns true. This functionality is overridden in child contracts to provide conditionality for this result.

### **Usage**

The *[canUpgrade](#page-149-0)* function has the following usage syntax:

### Listing 16: getUpgradeState Usage Example

canUpgrade();

# UpgradeAgent

<span id="page-150-0"></span>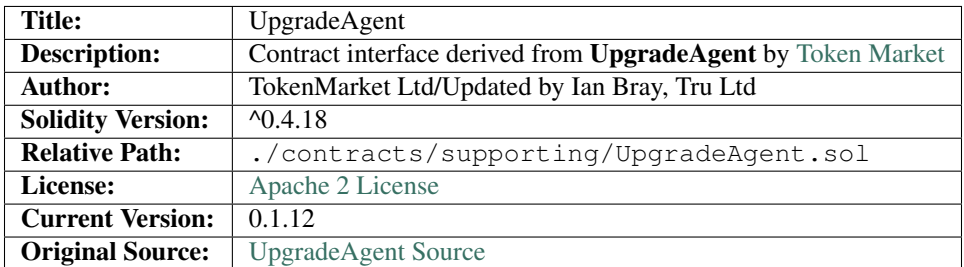

# **21.1 1. Imports & Dependencies**

There are no imports or dependencies for the *[UpgradeAgent](#page-150-0)* Smart Contract.

# **21.2 2. Variables**

The following variables exist for the *[UpgradeAgent](#page-150-0)* Smart Contract:

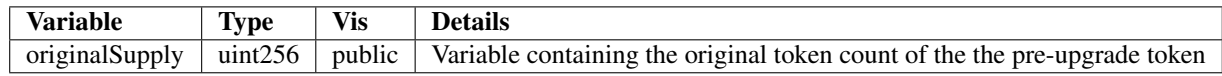

# **21.3 3. Enums**

There are no enums for the *[UpgradeAgent](#page-150-0)* Smart Contract.

# **21.4 4. Events**

There are no events for the *[UpgradeAgent](#page-150-0)* Smart Contract.

# **21.5 5. Mappings**

The are no mappings for the *[UpgradeAgent](#page-150-0)* Smart Contract.

# **21.6 6. Modifiers**

There are no modifiers for the *[UpgradeAgent](#page-150-0)* Smart Contract.

# **21.7 7. Functions**

The following functions exist for the *[UpgradeAgent](#page-150-0)* Smart Contract:

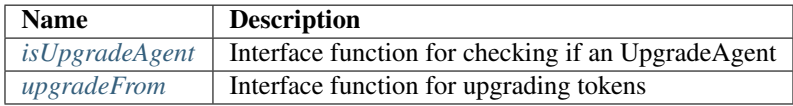

# <span id="page-151-0"></span>**21.7.1 isUpgradeAgent**

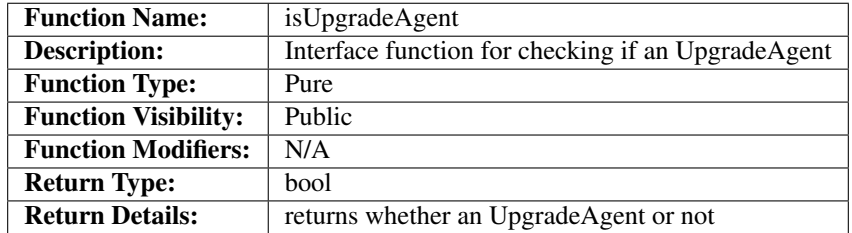

## **Code**

The code for the *[isUpgradeAgent](#page-151-0)* function is an interface and it is defined as follows:

#### Listing 1: isUpgradeAgent Code

```
function isUpgradeAgent() public pure returns (bool) {
    return true;
}
```
## **Usage**

The *[isUpgradeAgent](#page-151-0)* function has the following usage syntax:

## Listing 2: isUpgradeAgent Usage Example

isUpgradeAgent();

# <span id="page-152-0"></span>**21.7.2 upgradeFrom**

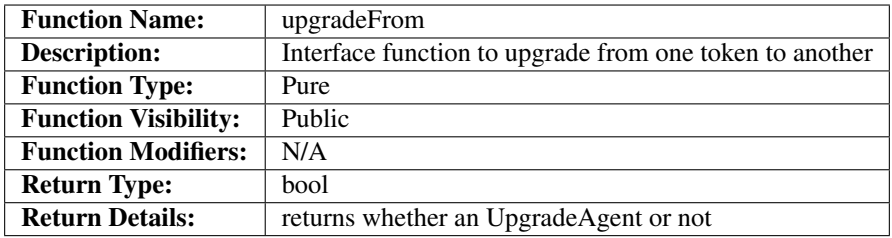

### **Code**

The code for the *[upgradeFrom](#page-152-0)* function is an interface and it is defined as follows:

#### Listing 3: isUpgradeAgent Code

```
function isUpgradeAgent() public pure returns (bool) {
    return true;
}
```
## **Usage**

The *[upgradeFrom](#page-152-0)* function has the following usage syntax and arguments:

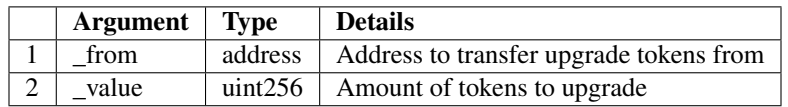

### Listing 4: upgradeFrom Usage Example

upgradeFrom(0x123456789abcdefghijklmnopqrstuvwxyz98765, 100);

# Acknowledgments

[Tru Ltd](https://tru.ltd) would like the make the following acknowledgments:

# **22.1 Open Zepplin**

The [Tru Reputation Token](https://github.com/TruLtd/tru-reputation-token) Project makes extensive use and has been inspired by the [Zeppelin Solidity](https://github.com/OpenZeppelin/zeppelin-solidity) by [Open](https://openzeppelin.org/) [Zeppelin.](https://openzeppelin.org/) Specifically the following Smart Contracts and Libraries are used by the [Tru Reputation Token:](https://github.com/TruLtd/tru-reputation-token)

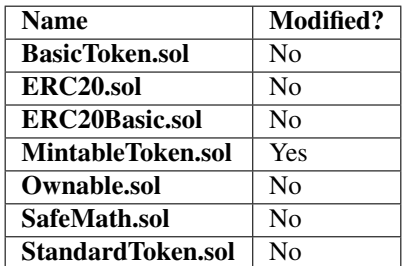

To ensure security, and as part of good community practice, the coverage testing in this Repository covers all nontrivial libraries consumed from the [Zeppelin Solidity](https://github.com/OpenZeppelin/zeppelin-solidity) framework, and will feedback any issues encountered with the framework during any and all testing.

All Open Zeppelin Smart Contracts, libraries and supporting functionality used within this work are licensed under the [MIT License.](https://github.com/OpenZeppelin/zeppelin-solidity/blob/master/LICENSE)

# **22.2 TokenMarket**

All TokenMarket Smart Contracts, libraries and supporting functionality used within this work are licensed under the [Apache 2.0 License.](https://github.com/TokenMarketNet/ico/blob/master/LICENSE.txt) The following items are covered by these terms:

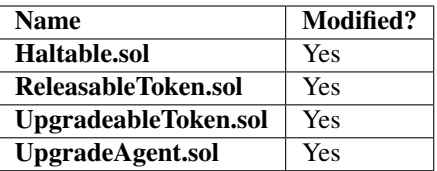

The original unmodified source files are under copyright of TokenMarket Ltd and can be obtained in the [TokenMarket](https://github.com/TokenMarketNet/ico) [ICO Github Repository](https://github.com/TokenMarketNet/ico)

# Useful Links

# **23.1 Solidity Links**

We at [Tru Ltd](https://tru.ltd) have found the following links and resources insightful and useful during the development of this project and hope you also find utility from them:

- [Solidity Documentation](https://solidity.readthedocs.io)
- [Github Solidity Repo](https://github.com/ethereum/solidity)
- [Zeppelin-Solidity Documentation](http://zeppelin-solidity.readthedocs.io/)
- [Truffle Framework Documentation](http://truffleframework.com/docs/)

# Contact Information

Feel free to contact us directly using the following channels:

[Tru Reputation Protocol Sub-Reddit](https://reddit.com/r/truprotocol)

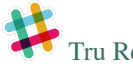

[Tru Reputation Protocol Slack Community](https://tru.ltd/slack)

**[Tru Ltd](https://tru.ltd)** 

[Tru Reputation Protocol Telegram Group Chat](https://t.me/truchat)

[Tru Reputation Token](https://github.com/TruLtd/tru-reputation-token)

# Contribution Guidelines

Whilst this project has been specifically crafted for Tru Ltd's needs, we encourage everyone to report any bugs found - including documentation issues - via [Tru Reputation Token Github Issues Page](https://github.com/TruLtd/tru-reputation-token/issues)

Please feel free to fork and modify the code as per the [Apache 2 License.](https://raw.githubusercontent.com/TruLtd/tru-reputation-token/master/LICENSE)

Legal Notice

Tru Ltd is registered in England and Wales, No. 09659526